<span id="page-0-0"></span>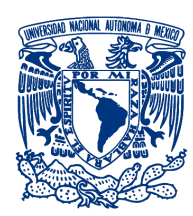

Universidad Nacional Autónoma de México

Facultad de Ciencias

# Abducción y confinamiento óptico de partículas autopropulsadas

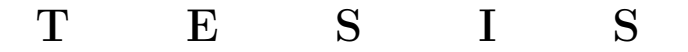

### QUE PARA OBTENER EL TÍTULO DE:

### FÍSICA

P R E S E N T A :

Luisa del Carmen García Canseco

#### TUTOR

Dr. Alejandro Vásquez Arzola

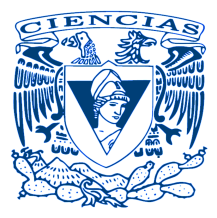

Ciudad Universitaria, Cd. Mx., 2022

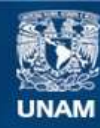

Universidad Nacional Autónoma de México

**UNAM – Dirección General de Bibliotecas Tesis Digitales Restricciones de uso**

#### **DERECHOS RESERVADOS © PROHIBIDA SU REPRODUCCIÓN TOTAL O PARCIAL**

Todo el material contenido en esta tesis esta protegido por la Ley Federal del Derecho de Autor (LFDA) de los Estados Unidos Mexicanos (México).

**Biblioteca Central** 

Dirección General de Bibliotecas de la UNAM

El uso de imágenes, fragmentos de videos, y demás material que sea objeto de protección de los derechos de autor, será exclusivamente para fines educativos e informativos y deberá citar la fuente donde la obtuvo mencionando el autor o autores. Cualquier uso distinto como el lucro, reproducción, edición o modificación, será perseguido y sancionado por el respectivo titular de los Derechos de Autor.

"A veces la ciencia es más arte que ciencia..." Rick Sánchez

# <span id="page-5-0"></span>Agradecimientos

A mi familia, principalmente a mis padres por siempre estar ahí para mí, por los valores que me han inculcado y por siempre brindarme todo su amor y soporte. A todo el grupo de micromanipulación óptica por los buenos ratos y el buen ambiente de trabajo, en especial a mi tutor Alejandro Vásquez por su tolerancia y amabilidad.

También quiero agradecer a Juan Gabriel Morales Morales por el gran apoyo en la realización de las muestras requeridas para lograr este trabajo y al proyecto PAPIIT IN111919 sin el cual no podría realizarse este proyecto tan satisfactoriamente.

A los sinodales por su asertividad y paciencia en la revisión de este texto.

Un soporte fundamental ha sido el brindado por mis terapeutas de CLIA quienes me han ayudado a gestionar mis preocupaciones y así mantenerme a flote, este junto con los demás servicios de la Clínica de Psiquiatría y Salud Mental y algunos excelentes profesores, hacen que sea más gratificante formar parte de La Máxima Casa de Estudios.

También quiero agradecer al Dr. Claudio Ramírez, mi tutor de maestría, por el apoyo y comprensión que me ha brindado durante la realización de este trabajo.

Debido a que en todo el texto utilizo un lenguaje muy propio, aprovecho esta pequeña sección para expresarme con un tono informal, irreverente y humorístico como suelo hacer siempre.

Se hace mención a toda la racita que he conocido durante mi trayectoria académica empezando por mis amix de ciencias, el club de mariguanos, gatito y el resto de amistades que se conservan y con quienes sé que puedo contar.

Por último pero no menos importante, como dice Snoopy Dogg, quiero agradecerme a mi misma por no darme por vencida, por esforzarme y trabajar duro para siempre ser y dar lo mejor de mí y así lograr llegar a este punto a pesar de las adversidades.

# <span id="page-7-0"></span>Resumen

Desde hace varias décadas ha sido de particular interés el estudio del comportamiento de organismos en la escala micrométrica, como son bacterias ó células que cumplen con procesos fisiológicos. Cada individuo responde a un campo externo que le proporciona energía para exhibir un desplazamiento autónomo, que en conjunto se le nombra materia activa. El desarrollo tecnológico con base a estas ideas no se ha hecho esperar, se han diseñado elementos artificiales que utilizan la energía de su entorno para realizar alguna tarea específica, así se han diseñado y fabricado micromotores y micronadadores propulsados por diferentes mecanismos.

Esta tesis tuvo como objetivo principal hacer una exploración experimental de los fenómenos que surgen al propulsar en tres dimensiones cierto tipo de micronadadores con un haz láser. Los micronadadores aquí utilizados son llamados partículas de Janus (PJ) ya que tienen dos caras como el dios romano de la dualidad. Las PJ son esferas de sílice de 3µm de diámetro recubiertas en un hemisferio con una capa de oro de aproximadamente 5nm de espesor, que son suspendidas en agua dentro de una celda de vidrio que posteriormente es irradiada por un haz Gaussiano extendido aperturado (un haz con una intensidad homogénea en su interior que cae abruptamente en los bordes) con longitud de onda de 532 nm.

Se obtuvieron resultados interesantes al iluminar las muestras desde arriba (en dirección de la fuerza de gravedad) con diferentes intensidades altas del orden de  $1.4 \times 10^8 \,\mathrm{W/m^2}$  o bajas a medias del orden de  $4.83 \times 10^7 \,\mathrm{W/m^2}$  a  $1.05 \times 10^8 \,\mathrm{W/m^2}$ por lo que surge el objetivo de hacer un análisis simple de la dinámica de estas partículas. Cuando se trata de intensidades altas, las partículas muestran desplazamientos en 3D. La singularidad de este movimiento es que es en dirección opuesta dirección de propagación del haz de luz que coincide con la dirección de la gravedad. Este fenómeno se nombra abducción óptica ya que el haz hace que las partículas se muevan hacia arriba. Se estima que hay una fuerza termoforética que supera en magnitud a las otras fuerzas que actúan en dirección contraria, principalmente el peso efectivo y la presión de radiación. Planteamos la hipótesis de que una torca óptica sea la responsable de que la partícula adquiera la orientación mencionada. También se hace una estimación de la velocidad de las partículas dentro de la celda.

En el caso de intensidades bajas a medias se observa elyt fenómeno de confinamiento en 2D, es decir, cuando se hace incidir un haz extendido con una geometría circular en la muestra se observa que las partículas se mantienen dentro del haz. Cuando interactúan con los bordes se reorientan y regresan hacía dentro del haz. Es por esto que se dice que

tenemos un corral óptico donde se observan trayectorias persistentes de las partículas y además interacciones de corto y largo alcance entre ellas. Si se ignoran las partes de las trayectorias en donde las partículas interactúan entre sí o con los bordes y se consideran solamente las trayectorias de tipo balísticas dentro del corral, ocurre que conforme aumenta la intensidad del haz aumenta la velocidad de las partículas. Así se observa un comportamiento lineal de la velocidad en función de la intensidad del haz.

# Índice general

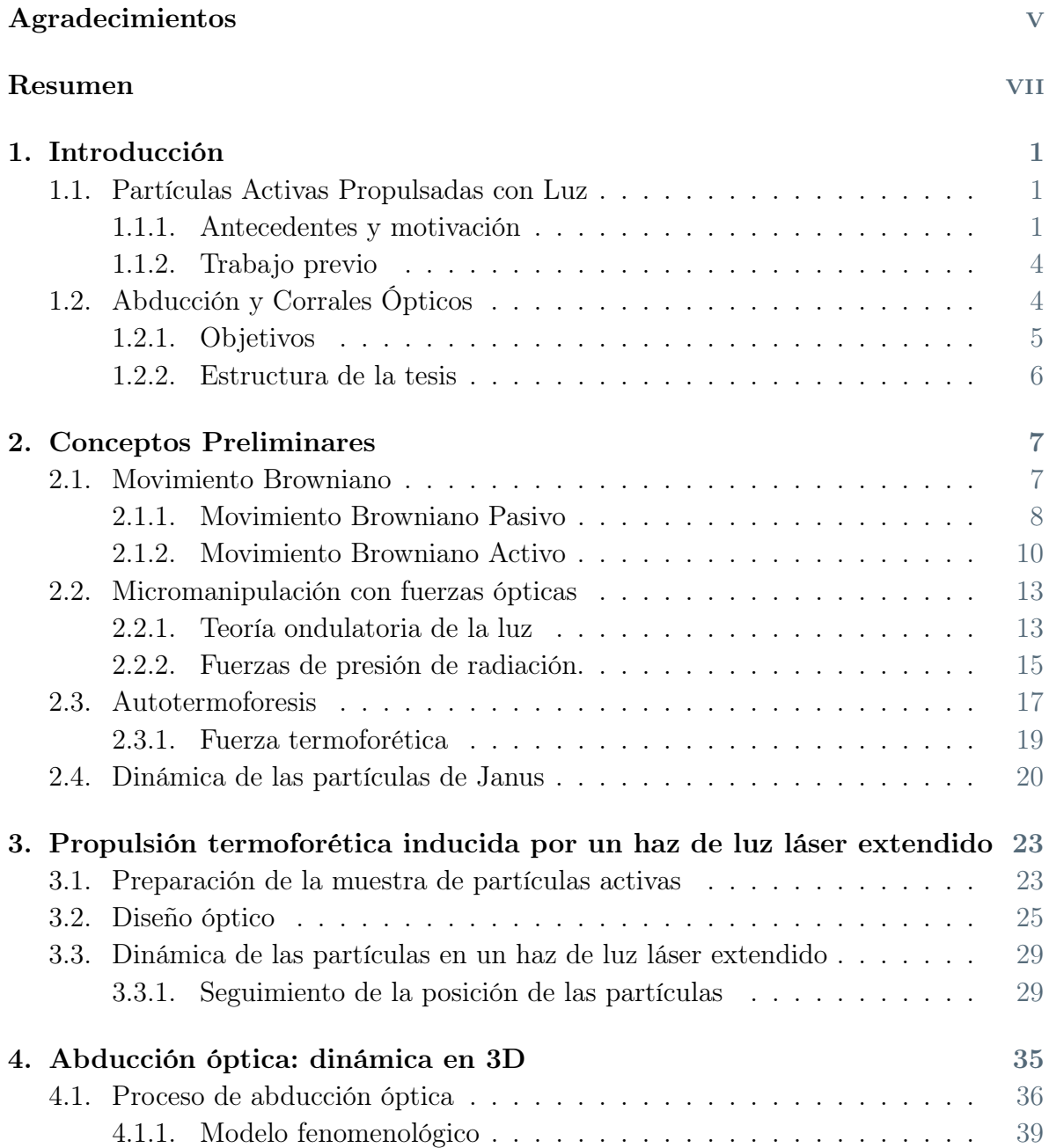

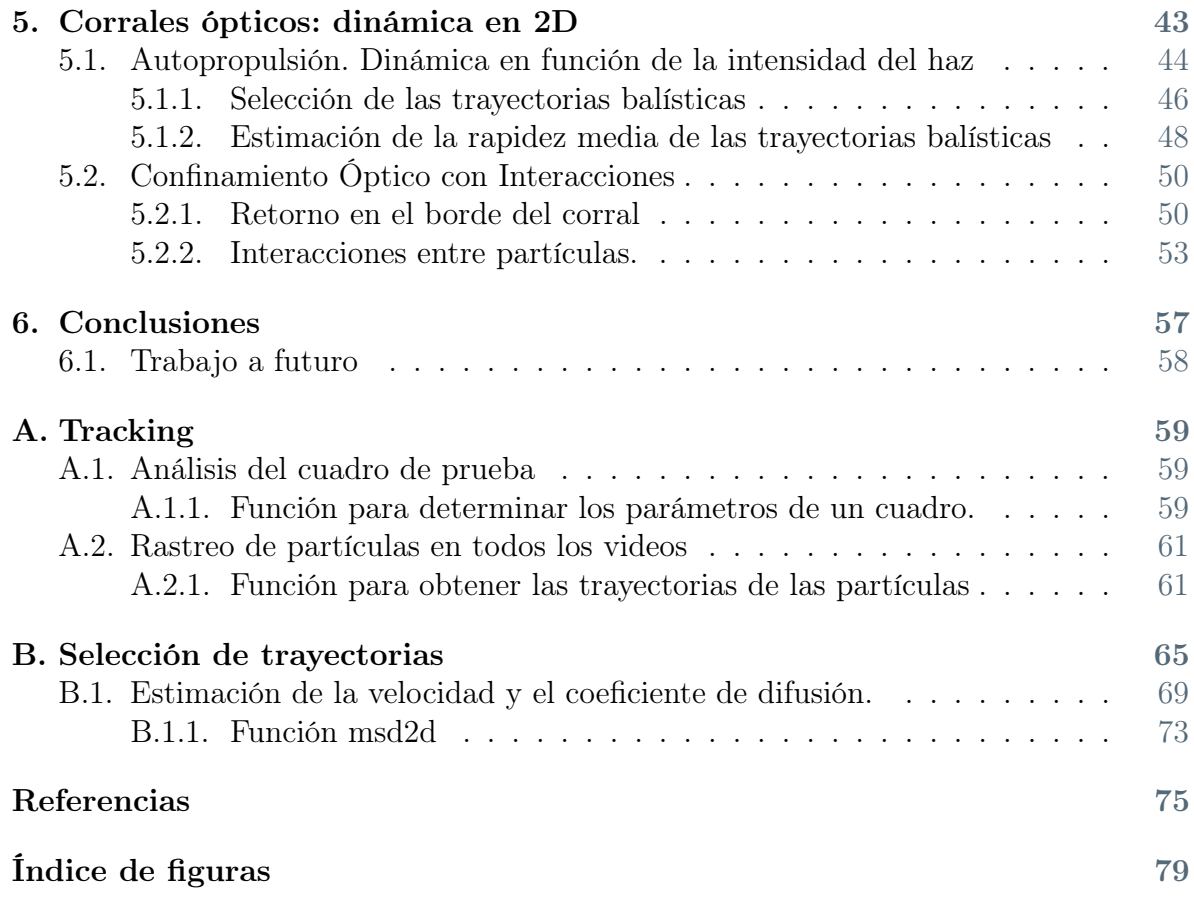

# <span id="page-11-0"></span>Capítulo 1 Introducción

En la naturaleza diversos fenómenos presentan comportamientos colectivos emergentes, es decir, los agentes que componen un sistema interactúan de manera local y forman una entidad con propiedades muy distintas a las que tienen sus elementos. Los sistemas constituidos por materia que es capaz de usar la energía de su entorno para exhibir un movimiento dirigido se denominan materia activa [\[1\]](#page-85-1),[\[2\]](#page-85-2). En la naturaleza se presenta a la macroescala como las parvadas, los cardúmenes, las colonias de hormigas, etc., donde los individuos actúan de manera conjunta y forman complejos patrones de movimiento para hacer más eficiente su desplazamiento, reaccionar ante sus depredadores y en general preservar su existencia [\[3\]](#page-85-3),[\[4\]](#page-85-4). A la microescala existen procesos biológicos como la migración de células que se manifiesta con fenómenos importantes para la vida como son la embriogénesis, la cicatrización de las heridas, etc.

Actualmente los mecanismos subyacentes del movimiento activo en la naturaleza son de gran interés para comprender los organismos biológicos y desarrollar aplicaciones explotando el potencial de los comportamientos colectivos emergentes. Se diseñan elementos a la micro- y nano- escala con propiedades similares que son propulsados por diferentes procesos físicos y químicos, que se espera que en un futuro compongan estructuras más grandes útiles en un sin fin de aplicaciones.

# <span id="page-11-1"></span>1.1. Partículas Activas Propulsadas con Luz

En esta sección se presentan los antecedentes del trabajo experimental realizado en esta tesis.

#### <span id="page-11-2"></span>1.1.1. Antecedentes y motivación

La sintetización y estudio del comportamiento de micromotores propulsados por gradientes locales conforma un campo de amplio desarrollo, ya que estos artefactos tienen potencial de ser funcionales en un gran número de aplicaciones. Existen varios diseños de micronadadores con diferentes mecanismos de propulsión [\[5\]](#page-85-5).

En la naturaleza hay una gran cantidad de organismos que responden a la luz, cuando esta respuesta es un movimiento orientado por la fuente de luz se trata de un organismo fototáctico. Se ha desarrollado un método para el control de un micronadador que puede sensar y orientarse en dirección de la fuente de luz de manera controlada [\[6\]](#page-85-6).

La detección de gradientes de luz láser por micropartículas sintéticas ha sido demostrada experimentalmente. Al ser fotoactivadas por un campo de luz láser inhomogéneo muestran un comportamiento fototáctico donde su movimiento es rectificado por estos gradientes de luz, esto permitiendo así control sobre el transporte de las partículas. Los resultados experimentales están en total acuerdo con las simulaciones de la dinámica Browniana basada en las ecuaciones de movimiento de un sistema sobreamortiguado, es decir, la parte inercial en las ecuaciones de movimiento es despreciable. La respuesta fototáctica puede darse debido a propulsión catalítica ó termoforética [\[7\]](#page-85-7).

Se ha logrado un progreso significativo en la propulsión controlada de micropartículas utilizando luz. Existe evidencia experimental de movimiento de ida y vuelta de partículas de Janus (esferas de poliestireno de 5µm recubiertas con una capa de oro de 3 nm de espesor) sobre una "pinza óptica lineal" (Nd:YAG, 1064 nm) que s emuestra en la figura [1.1](#page-13-0) (a). La descripción teórica de este movimiento cíclico rotacional y traslacional es el resultado de la acción colectiva de la fuerza de propulsión óptica que depende de la orientación de la cara metálica, las fuerzas ópticas de gradiente y de scattering, y de la torca óptica inducida por el rompimiento de simetría espontáneo que se genera en diferentes regiones de la pinza óptica lineal [\[8\]](#page-85-8).

Cuando partículas coloidales parcialmente recubiertas con una capa metálica se iluminan con luz láser presentan un movimiento debido a propulsión termoforética, ya que la absorción de luz por el recubrimiento genera un gradiente de temperatura local que induce flujos hidrodinámicos en el líquido que rodea a la partícula ocasionando movimiento dirigido (figura [1.1](#page-13-0) (b)). Estos flujos han sido trazados experimentalmente. Se fija una partícula de Janus de poliestireno-oro  $(3\mu m$  de diámetro) a un sustrato, se añaden los trazadores (partículas fluorescentes de poliestireno con 40nm de diámetro) y se ilumina con luz láser (Nd-YAG, 1064 nm). Las nano partículas fluorescentes indican el flujo generado por los gradientes de temperatura [\[9\]](#page-85-9).

A su vez se ha demostrado experimentalmente que un sistema de partículas de Janus de sílice-oro se agrupa en agregados cuando se somete a un potencial óptico Gaussiano y se desagrega cuando se desactiva el potencial óptico. Este comportamiento se debe nuevamente a los flujos hidrodinámicos generados por el gradiente de temperatura. Las interacciones hidrodinámicas entre las partículas son atractivas y entre ellas forman agregados. Si se logra tener más control sobre este mecanismo se tendrá la capacidad de desarrollar aplicaciones como el autoensamblaje de partículas cerca de un objetivo [\[10\]](#page-85-10).

También se ha estudiado el caso de un elevador micrométrico controlado ópticamente (figura [1.1](#page-13-0) (c)). Con una pinza óptica se hace un atrapamiento estable de una PJ de SiO2−Au sobre el eje de propagación de un haz (1064 nm) que ilumina a las partículas desde arriba. Se reporta el desplazamiento axial de las partículas de Janus como función de la potencia de atrapamiento de la pinza. El aumento en la potencia láser hace que la partícula se mueva hacia arriba y la disminución de la potencia láser hace que la partícula tenga un movimiento hacia abajo. Se observa que las partículas se desplazan en dirección opuesta a la gravedad conforme aumenta la potencia de irradiación del

láser. Se hace un análisis cualitativo con el que se muestra que existe un balance entre las fuerzas ópticas de gradiente y scattering y la fuerza térmica generada por la absorción de la cara metálica de la PJ [\[11\]](#page-86-0).

<span id="page-13-0"></span>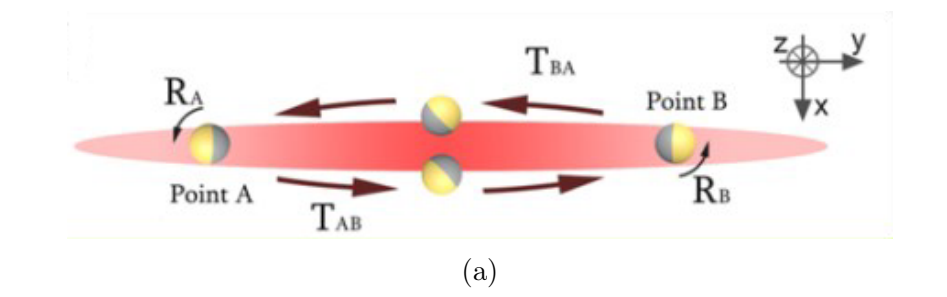

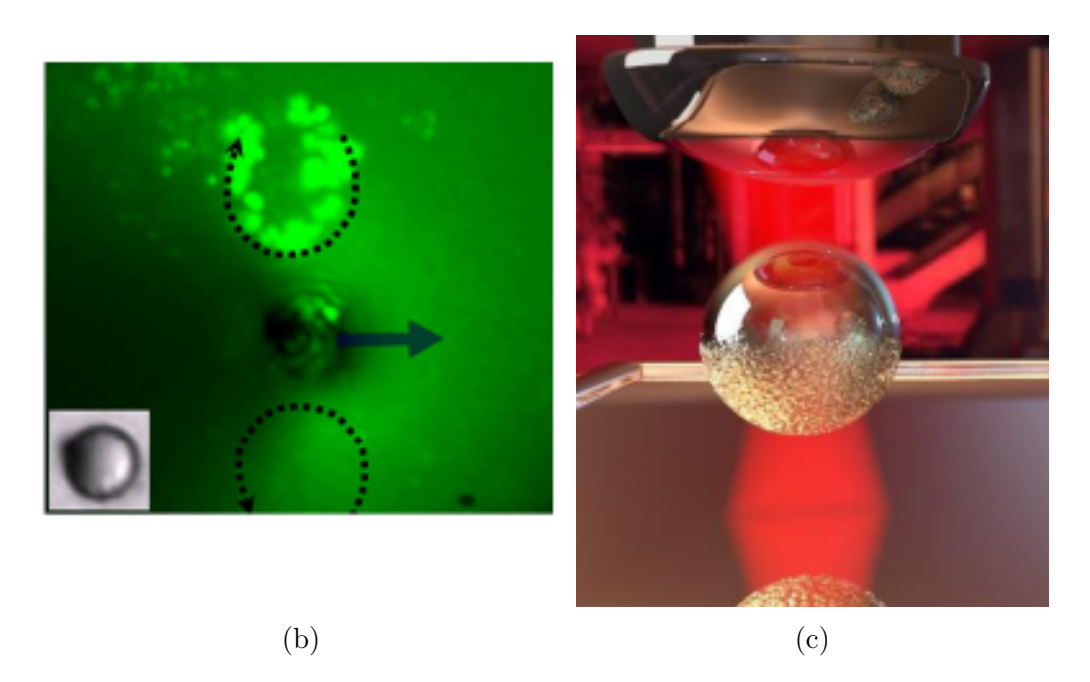

Figura 1.1: Fenómenos observados al irradiar partículas de Janus con un haz de luz láser. (a) Pinza óptica lineal donde partículas de Janus de poliestireno-oro tienen un movimiento cíclico de ida y vuelta, las partículas se trasladan a lo largo de la linea y rotan en los extremos. (b) Visualización de los flujos hidrodinámicos generados por gradientes de temperatura en la superficie de la PJ [\[9\]](#page-85-9). (c) Elevador micrométrico controlado ópticamente. La posición de la partícula en el eje de propagación del haz depende de la potencia de irradiación, conforme aumenta la potencia la partícula se mueve más hacia arriba [\[11\]](#page-86-0).

#### <span id="page-14-0"></span>1.1.2. Trabajo previo

Los estudios experimentales de la dinámica de partículas autopropulsadas con luz en presencia de fuerzas ópticas que han sido realizados en el Laboratorio Universitario de Micromanipulación Óptica, consisten en describir el comportamiento de partículas activas llamadas de Janus propulsadas por un haz de luz. Las partículas de Janus (PJ) son micro esferas con la propiedad particular de que sus hemisferios son de diferente material como las que muestran en las figuras [1.1](#page-13-0) (a), (b) y (c). En los trabajos realizados en el LUMO se han utilizado partículas de sílice recubiertas con oro en un hemisferio e iluminadas con un haz verde (532 nm). Los estudios de García-Rodríguez [\[12\]](#page-86-1) demuestran la dinámica de PJ iluminadas por distintos patrones de haz, en particular un haz extendido. La velocidad y trayectoria de las partículas varían respecto a la geometría e intensidad del haz y al espesor de la capa metálica de la PJ. Por otro lado, la dinámica de PJ en potenciales ópticos aleatorios fue estudiada por Harleston-Aguirre [\[13\]](#page-86-2), las PJ presentan comportamientos difusivos arbitrarios de acuerdo a un haz cuya estructura es un patrón de Speckle.

# <span id="page-14-1"></span>1.2. Abducción y Corrales Ópticos

En esta sección se presenta la breve introducción al desarrollo experimental llevado a cabo en la presente tesis. En contraste a las tesis mencionadas en la sección anterior se aborda la dinámica de PJ con un espesor de la capa de oro 3 ó 4 veces menor que el espesor de capa utilizado para los trabajos precedentes. Se tienen entonces variaciones en el comportamiento de las partículas, sus velocidades promedio y su modo de interactuar varía en función del espesor de la capa metálica de la PJ.

Para el experimento se sintetizaron PJ a partir de esferas de sílice de  $3 \mu$ m de diámetro parcialmente recubiertas con una película de oro de 5 nm. Las PJ son suspendidas en agua e irradiadas con un haz láser extendido con longitud de onda de 532 nm. La cara de oro de las PJ absorbe parte de la energía con la que es irradiada generando un gradiente de temperatura entre la cara metálica y el fluido que la rodea, provocando un rompimiento en la simetría de las fuerzas, debido al gradiente de temperatura surge una fuerza termoforética que impulsa a la partícula a un nado Browniano activo persistente. Se muestra experimentalmente que estas partículas pueden estar confinadas por gradientes bruscos de intensidad en un amplio dominio. Cuando partículas de sílice (un material dieléctrico, semiconductor) son iluminadas por un haz Gaussiano altamente enfocado, son atraídas hacia la zona de mayor intensidad (centro del haz) y atrapadas en equilibrio estable debido al balance entre las fuerzas de gradiente y de scattering. En este caso el haz es extendido<sup>[1](#page-0-0)</sup> y la partícula está recubierta con oro (material metálico, conductor) en un hemisferio, éste absorbe la luz y se calienta generando un flujo hidrodinámico que hace que la partícula tenga un movimiento dirigido. La partícula es propulsada por el hemisferio recubierto con oro con la cara de sílice apuntando en la dirección del movimiento.

<sup>1</sup>Los gradientes de intensidad son tan pequeños que se desprecia la fuerza de gradiente

Los resultados del comportamiento de partículas de Janus iluminadas con un haz extendido se consideran preliminares. En la figura [1.2](#page-15-1) (a) se muestra al haz formando la imagen de la pantalla rectangular del modulador espacial, la figura [1.2](#page-15-1) (b) el mismo haz es recortado en una sección circular con una máscara en el modulador y un diafragma que bloquea una porción de la luz como se describe en la sección [3.2.](#page-35-0) Con cada configuración se iluminan las partículas de Janus y en cada caso se observan fenómenos distintos. Con el haz cuadrado se observa el fenómeno nombrado abducción óptica en 3D, ya que las partículas se desplazan sobre el eje de propagación del haz (eje  $z$ ) en dirección opuesta a la gravedad. Si el haz es circular se da el fenómeno de corrales ópticos en 2D, donde las partículas forman trayectorias en el plano imagen sobre el que se proyecta, el haz actúa como un corral que confina a las partículas y permite observar trayectorias de movimiento activo durante mucho tiempo. Se plantea que la velocidad y dirección de este movimiento dependen de las condiciones del recubrimiento y la irradiancia que recibe la muestra.

<span id="page-15-1"></span>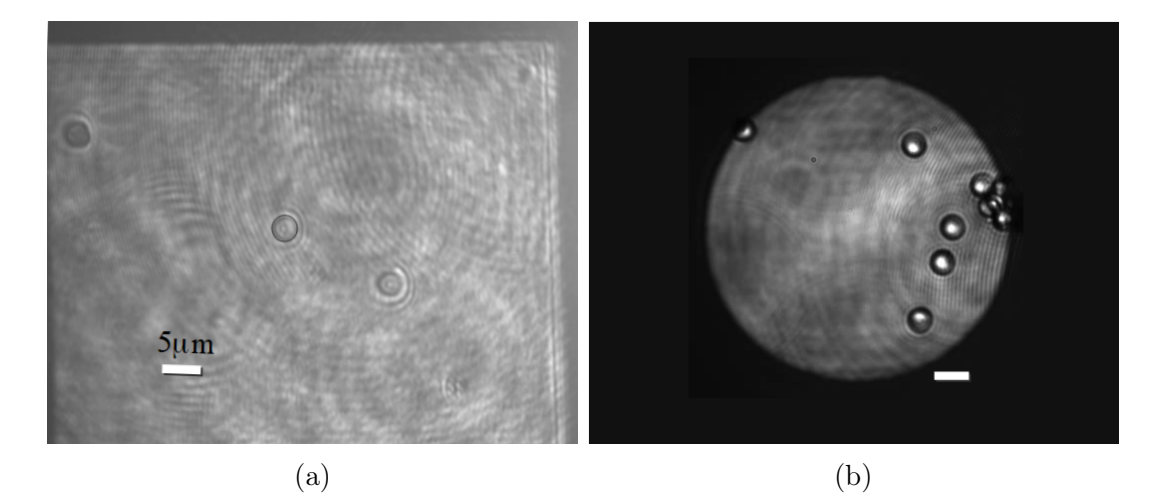

Figura 1.2: Haz extendido con distintas geometrías. (a) Cuando las partículas de Janus son sometidas al haz extendido cuadrangular ocurre un movimiento sobre el eje de propagación del haz. (b) Si la geometría del haz es circular el movimiento de las partículas es sobre un plano perpendicular a la dirección de propagación del haz.

#### <span id="page-15-0"></span>1.2.1. Objetivos

En este contexto, la presente tesis tiene como objetivo general estudiar los efectos de las fuerzas ópticas en la dinámica de partículas de Janus autopropulsadas por fuerzas termoforéticas bajo la acción de haces luz láser. Es de particular interés explorar los efectos de la presión de radiación en regiones donde los frentes de onda se pueden considerar planos y en regiones donde la curvatura o difracción del haz es relevante.

#### <span id="page-16-0"></span>1.2.2. Estructura de la tesis

En el capítulo 1 se exponen las ideas básicas, los antecedentes más relevantes, la motivación y objetivos de este trabajo. En el segundo capítulo se desarrollan los conceptos teóricos fundamentales requeridos para la descripción de la dinámica de las partículas de Janus propulsadas por autotermoforesis. El procedimiento experimental es detallado en el capítulo 3 donde se describen las técnicas de elaboración de las partículas y su caracterización, el diseño óptico utilizado para iluminar y observar la muestra de partículas activas y la metodología experimental y computacional utilizada para seguir la trayectoria de las partículas.

En los capítulos 4 y 5 se presentan los resultados experimentales más relevantes. En el capítulo 4 se analiza el efecto que tiene un haz de luz extendido con una potencia relativamente alta que incide sobre las partículas de Janus en la misma dirección de la fuerza de gravedad y se muestra el efecto de abducción y se propone una explicación simple que da cuenta de este fenómeno. En el capítulo 5 se muestra la dinámica en 2D de las partículas de Janus cuando la potencia del láser es relativamente baja. En este caso se observa que la dinámica sigue trayectorias con una fenomenología mas parecida a la de una partícula activa estándar excepto cuando esta alcanza los bordes, en donde pueden ocurrir efectos inesperados de confinamiento. Al final de esta sección se discute este mecanismo y su potencial relevancia.

La tesis finaliza con las conclusiones y perspectivas de este trabajo en el capítulo 6 y por completez y para asegurar la reproducibilidad de los resultados, en el apéndice A se muestran los códigos de cómputo más relevantes utilizados a lo largo de este proyecto.

# <span id="page-17-0"></span>Capítulo 2 Conceptos Preliminares

En este capítulo se pretende dilucidar las bases teóricas sobre las cuales se construyó el presente trabajo. En la primera sección se presenta la descripción del movimiento Browniano que exhiben micropartículas inmersas en un fluido. El movimiento Browniano es activo si las partículas interactúan con energía de algún potencial externo que cause fenómenos que permiten a las partículas autopropulsarse exhibiendo un movimiento dirigido persistente. En el apartado de micromanipulación óptica se describe en términos simples la capacidad de la luz para ejercer fuerza sobre la materia, qué fuerzas ópticas componen a un haz láser y cómo se utilizan los potenciales ópticos para poder atrapar y mover partículas micrométricas.

La respuesta particular de las microesferas de Janus ante el potencial óptico se describe en la sección de autotermoforesis. El gradiente térmico causado por la interacción del potencial óptico con la capa metálica funciona como un motor que impulsa a la partícula.

La sección finaliza con la integración de los desarrollos anteriores para la descripción de la dinámica de las partículas de Janus. El movimiento activo de estas partículas es la respuesta motriz a la acción del láser. En el lado del hemisferio metálico se genera la fuerza termoforética y en el hemisferio dieléctrico se generan las fuerzas ópticas, además interactúan las fuerzas del peso, flotación y otras fuerzas de interacción con el medio.

## <span id="page-17-1"></span>2.1. Movimiento Browniano

El movimiento Browniano fue nombrado así por las observaciones del botánico escocés Robert Brown (1827) al suspender partículas de polen en soluciones acuosas. Fue Albert Einstein (1905) quien hizo predicciones matemáticas del comportamiento de estas partículas [\[14\]](#page-86-3). Einstein junto con Marian Smoluchowski (1906) y Paul Langevin (1908) establecieron los cimientos para el desarrollo de la física estadística no lineal y el modelado de sistemas estocásticos [\[15\]](#page-86-4), [\[16\]](#page-86-5).

Los átomos y moléculas se encuentran en movimiento térmico constante y así colisionan continuamente entre ellos, este movimiento es difícil de observar experimentalmente, sin embargo, puede ser visualizado con partículas micrométricas suspendidas en agua. Las micropartículas suspendidas en algún fluido comparten muchas propiedades con los sistemas atómicos, ya que el movimiento Browniano de una partícula coloidal es la manifestación a gran escala de la agitación térmica de las partículas en el líquido, por esto usualmente se hace referencia a éstas como sistemas modelo para abordar problemas de física estadística [\[17\]](#page-86-6).

El tamaño de las partículas suspendidas es muy grande en comparación al tamaño de las moléculas del medio que las rodea, las cuales impactan a la partícula de forma aleatoria. Estos choques hacen que la dirección y velocidad de las partículas cambie resultando en un movimiento errático de las mismas [\[15\]](#page-86-4). Cuando domina el movimiento debido a choques aleatorios las partículas son Brownianas pasivas. Si las partículas se propulsan por un mecanismo adicional entonces son Brownianas activas.

#### <span id="page-18-0"></span>2.1.1. Movimiento Browniano Pasivo

Para un objeto de escalas Brownianas inmerso en un fluido las fuerzas viscosas dominan, considerando que el número de Reynolds dado por el cociente entre las fuerzas inerciales y las fuerzas viscosas es directamente proporcional a la dimensión lineal r del objeto inmerso en el fluido de viscosidad dinámica η,

$$
Re = \frac{\rho v r}{\mu} = \frac{\text{Fuerzas Inerciales}}{\text{Fuerzas Viscosas}},\tag{2.1}
$$

con ρ la densidad del fluido y v la velocidad de la partícula [\[18\]](#page-86-7). Puesto que para un número de Reynolds pequeño las fuerzas viscosas predominan y cuando ocurre una colisión entre una partícula y una molécula del medio, el cambio en la velocidad de la partícula se verá rápidamente disipado por las fuerzas aleatorias ejercidas por las moléculas del medio, resultando en un cambio de posición de la partícula. Einstein asumió que el efecto de muchos de estos desplazamientos contribuyen a que la partícula realice una caminata aleatoria y desarrolló una ecuación diferencial parcial para la distribución de probabilidad del desplazamiento en una dimensión. Esta resulta el caso más simple de un conjunto de ecuaciones de probabilidad de densidad de difusión ahora llamadas ecuaciones de Fokker-Planck [\[14\]](#page-86-3).

Desplazamiento Cuadrático Medio: Usando la distribución de probabilidad de Maxwell-Boltzmann, Einstein mostró teóricamente que el desplazamiento cuadrático medio ó MSD (por sus siglas en inglés: Mean Square Displacement) incrementa linealmente con el tiempo τ,

$$
MSD(\tau) = 4 D_T \tau.
$$
\n(2.2)

<span id="page-18-1"></span>Esta cantidad cuantifica cómo una partícula Browniana pasiva se aleja de su posición inicial [\[2\]](#page-85-2). El movimiento en dos dimensiones de una partícula Browniana pasiva es puramente difusivo con un coeficiente de difusión traslacional  $D_T$ .

<span id="page-19-0"></span>
$$
D_T = \frac{k_B T}{6\pi \eta R},\tag{2.3}
$$

donde  $k_B$  es la constante de Boltzmann, T la temperatura absoluta,  $\eta$  la viscosidad del fluido y R el radio de la partícula. Posteriormente se incluyó el tiempo  $\tau_R$  como una escala de tiempo característica del MSD de una partícula Browniana pasiva [\[19\]](#page-86-8). El coeficiente de difusión rotacional  $D_R$  está dado por el inverso de dicho tiempo [\[2\]](#page-85-2),

<span id="page-19-3"></span>
$$
D_R = \frac{k_B T}{8\pi \eta R^3} = \tau_R^{-1}.
$$
\n(2.4)

Ecuación de Langevin: Paul Langevin desarrolló las ecuaciones que describen el movimiento de una partícula Browniana a partir de las ecuaciones de Newton. En el caso del movimiento Browniano pasivo la ecuación de Langevin para una partícula Browniana pasiva de masa m se escribe:

$$
m\ddot{\boldsymbol{r}}_i(\tau) = \boldsymbol{\xi}_i(\tau) - \gamma \dot{\boldsymbol{r}}_i(\tau) \tag{2.5}
$$

<span id="page-19-1"></span>Sobre la partícula actúa la fuerza *estocástica*  $\xi_i(\tau)$  debida a las colisiones arbitrarias entre la partícula y las moléculas del medio, así el promedio temporal de la fuerza estocástica es nulo  $\xi_i(\tau) = 0$ . La fuerza de resistencia  $\gamma v$  es debida a que la partícula está sumergida en un fluido. En el caso de partículas esféricas esta está dada por la Ley de Stokes

$$
\gamma \dot{\mathbf{r}} = 6\pi \eta R \dot{\mathbf{r}},\tag{2.6}
$$

donde  $\gamma$  es el *coeficiente de arrastre* mismo que se encuentra en el denominador del coeficiente de difusión traslacional de la ecuación [\(2.3\)](#page-19-0). En el límite sobreamortiguado el valor de  $\gamma$  es muy grande y el cambio instantáneo de la velocidad en el tiempo es despreciable;  $\dot{v} \approx 0$ , reescribiendo la ecuación [\(2.5\)](#page-19-1) para el límite sobreamortiguado:

<span id="page-19-2"></span>
$$
\dot{\boldsymbol{r}}(\tau) = \frac{\boldsymbol{\xi}_i(\tau)}{\gamma} \tag{2.7}
$$

donde  $\dot{\mathbf{r}}$  es la velocidad debida a las fuerzas estocásticas [\[15\]](#page-86-4). Las ecuaciones estocásticas para el movimiento Browniano pasivo de una partícula en un entorno homogéneo están dadas por

$$
\dot{x} = \sqrt{2D_T} \xi_{i,x} \qquad \dot{y} = \sqrt{2D_T} \xi_{i,y} \qquad \dot{\varphi} = \sqrt{2D_R} \xi_{i,\varphi} \,, \qquad (2.8)
$$

donde  $(x,y)$  es la posición de la partícula,  $\varphi$  su orientación (véase figura [2.1\)](#page-20-1) y  $\xi_x$ ,  $\xi_y$  y  $\xi_{\varphi}$ es el ruido Gaussiano, de media cero y varianza 1, asociado a la difusión traslacional y rotacional respectivamente.

#### <span id="page-20-0"></span>2.1.2. Movimiento Browniano Activo

Para superar las fuerzas de arrastre viscoso en el régimen del número de Reynolds bajo, los nadadores a microescala deben ejecutar un movimiento no recíproco, es decir, que sigue una secuencia de tiempo asimétrica. Este movimiento es esencial para un desplazamiento neto de objetos a la microescala [\[20\]](#page-86-9). Los microorganismos o biomotores tienen dos clasificaciones de autopropulsión: rotacional y lineal [\[20\]](#page-86-9). Para una partícula i que además de ser Browniana es autopropulsada con velocidad  $v_i$  tiene la dirección de su movimiento  $\varphi$  sometida a difusión rotacional (figura [2.1\)](#page-20-1), se dice que se tiene un movimiento Browniano activo [\[2\]](#page-85-2). Las ecuaciones de Langevin para la partícula Browniana activa de masa m son:

$$
m\ddot{\boldsymbol{r}}_i(\tau) = \boldsymbol{\xi}_{\mathrm{T},i}(\tau) - \gamma \dot{\boldsymbol{r}}_i(\tau) + F_i \hat{\boldsymbol{n}}(\tau), \qquad (2.9)
$$

$$
\dot{\varphi}_i = \omega_i + \xi_{i,\varphi}.\tag{2.10}
$$

<span id="page-20-2"></span><span id="page-20-1"></span>En la ecuación  $(2.9)$  la fuerza F está asociada a la propulsión de la partícula con una velocidad  $v_i = F_i/\gamma$  y orientación  $\hat{\mathbf{n}} = (\cos \varphi, \sin \varphi)$ , ésta fuerza denota que el movimiento de las partículas no es debido únicamente a fuerzas estocásticas [\[15\]](#page-86-4).

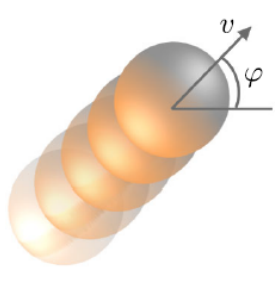

Figura 2.1: Partícula Browniana activa en *aqua*. La partícula en la posición  $(x,y)$  es caracterizada por la orientación  $\varphi$  hacia la cual se propulsa con una velocidad  $v$  [\[2\]](#page-85-2).

<span id="page-20-3"></span>Al aplicar la aproximación sobre-amortiguada a la ecuación [\(2.9\)](#page-20-2) se obtiene

$$
\gamma \dot{\boldsymbol{r}}_i(\tau) = \boldsymbol{\xi}_{\mathrm{T},i}(\tau) + F_i \hat{\boldsymbol{n}}(\tau). \tag{2.11}
$$

De las componentes de la ecuación [\(2.11\)](#page-20-3) se obtienen las ecuaciones diferenciales estocásticas para una partícula activa autopropulsada con velocidad  $v_i$ :

$$
\dot{x}_i = v_i \cos \varphi_i + \sqrt{2D_T} \xi_{i,x} \quad \dot{y}_i = v_i \sin \varphi_i + \sqrt{2D_T} \xi_{i,y} \quad \dot{\varphi}_i = \omega_i + \sqrt{2D_R} \xi_{i,\varphi}, \quad (2.12)
$$

que son las ecuaciones [\(2.8\)](#page-19-2) considerando la velocidad de autopropulsión de la partícula y la velocidad angular  $\omega_i$  dada por una torca externa  $\Omega_{ext,i}$ , tal que  $\omega_i = \Omega_{ext,i}/\gamma$ .

Se han desarrollado modelos generales para estudiar el movimiento de partículas Brownianas autopropulsadas en diferentes entornos [\[7\]](#page-85-7). Las partículas Brownianas activas son capaces de tomar energía de su entorno y convertirlo en movimiento autodirigido. El nado activo de estas partículas interactúa con fluctuaciones aleatorias, por lo que se dice que se encuentran en un estado fuera de equilibrio [\[2\]](#page-85-2). El movimiento activo se

caracteriza por una interacción entre el nado activo y las fluctuaciones aleatorias [\[21\]](#page-86-10). La figura [2.2](#page-21-0) (a) muestra trayectorias de partículas Brownianas pasivas y las figuras [2.2](#page-21-0) (b), (c) y (d) trayectorias de partículas Brownianas activas [\[2\]](#page-85-2).

<span id="page-21-0"></span>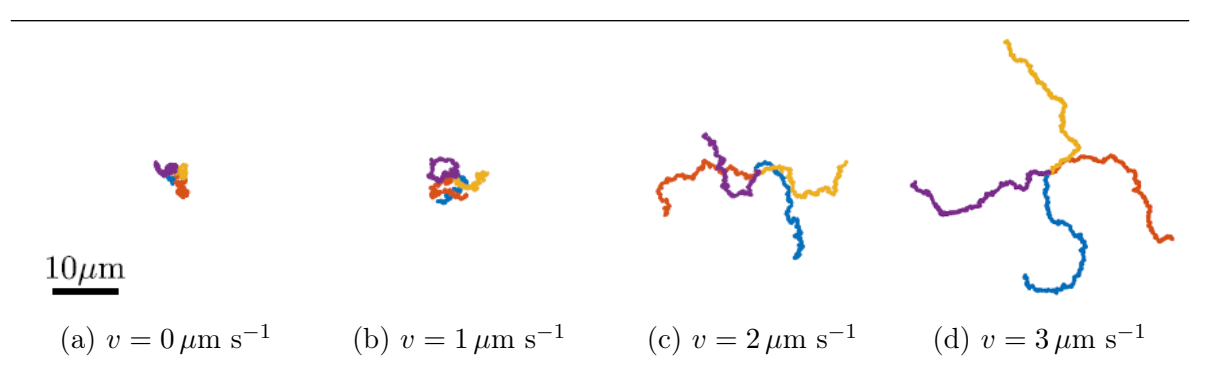

Figura 2.2: Trayectorias de partículas Brownianas a diferentes velocidades. Partículas de 1  $\mu$ m de radio en un fluido con viscosidad  $\eta = 0.001$  Pas se mueven durante 10 s a diferentes velocidades. Las trayectorias en (a) de partículas con velocidad  $0 \mu m s^{-1}$  corresponden a movimiento Browniano pasivo. Al incrementar la velocidad las partículas recorren mayor distancia, las trayectorias en (b), (c) y (d) corresponden al movimiento Browniano activo [\[2\]](#page-85-2).

#### Regímenes de difusión

La obtención del MSD de partículas Brownianas activas tiene como objetivo principal obtener el valor del coeficiente de difusión. Con esto se puede determinar el régimen de difusión de estas a partir de su trayectoria [\[22\]](#page-86-11). Los diferentes regímenes de difusión se ilustran en la figura [2.3.](#page-22-0) El tiempo de difusión rotacional  $\tau_R$  dado por la ecuación [\(2.4\)](#page-19-3) es el tiempo de relajación que caracteriza las distintas escalas de tiempo a las cuales corresponden diferentes regímenes de difusión en un entorno homogéneo donde no hay interacciones de las partículas entre ellas o con fronteras.

Difusión pasiva o lenta Es el comportamiento que se da a escalas de tiempo muy pequeñas  $\tau \ll \tau_R$ . El MSD incrementa linealmente como en la ecuación [\(2.2\)](#page-18-1):

$$
\mathrm{MSD}(\tau) = 4 D_T \tau.
$$

con un coeficiente de difusión pequeño una recta cuya pendiente es proporcional al coeficiente de difusión traslacional, por lo que se tiene difusión lenta como muestra la línea roja de la figura [2.3.](#page-22-0)

**Superdifusión** Si la escala de tiempo es mayor con  $\tau \approx \tau_R$  el MSD es *súper-difusivo*, depende del tiempo al cuadrado [\[2\]](#page-85-2):

$$
MSD(\tau) = 4D_T\tau + 2v^2\tau^2
$$
\n(2.13)

Este tipo de movimiento es también llamado balístico, ya que la partícula es propulsada con una velocidad v y se representa con la línea verde de la figura [2.3.](#page-22-0) El movimiento balístico es de especial interés es este trabajo ya que es el que se considera para el análisis de confinamiento óptico en el [capítulo 4.](#page-53-0)

**Difusión rápida** Se da en tiempos tales que  $\tau \gg \tau_R$  y es una dependencia lineal con el tiempo que se caracteriza por tener una pendiente mayor a la obtenida en el régimen difusivo pasivo, ya que en este caso la pendiente es proporcional a un coeficiente de difusión efectivo que depende del coeficiente de difusión traslacional, el cuadrado de la velocidad de la partícula y el tiempo de difusión rotacional.

El MSD para la difusión rápida [\[2\]](#page-85-2) (línea azul en la figura [2.3\)](#page-22-0) es

$$
MSD(\tau) = [4 D_T + 2 v^2 \tau_R] \tau.
$$
\n(2.14)

Subdifusión Es un régimen anómalo que se da cuando el MSD crece más lento que el tiempo:

$$
MSD(\tau) = 2 D_T \tau^{\alpha}, \qquad (2.15)
$$

con  $\alpha$  < 1 [\[23\]](#page-86-12). El fenómeno de subdifusión implica un estancamiento de las partículas [\[24\]](#page-87-0) (función amarilla de la figura [2.3\)](#page-22-0).

<span id="page-22-0"></span>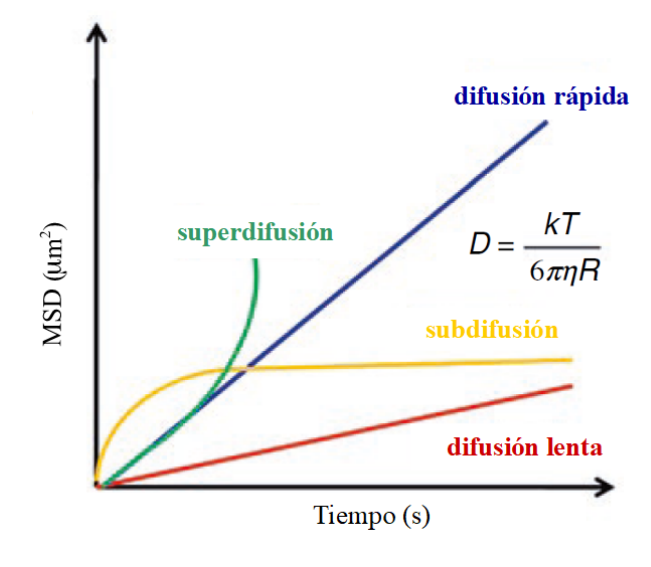

Figura 2.3: Regímenes de difusión. A distintas escalas de tiempo corresponden diferentes regímenes de difusión. La difusión lenta o pasiva se da a escalas de tiempo pequeñas donde  $\tau \ll \tau_R$ , el régimen superdifusivo o balístico se da para tiempos tales que τ≈ τ<sub>R</sub> y la difusión rápida se da en tiempos tales que  $\tau \gg \tau_R$  [\[25\]](#page-87-1).

## <span id="page-23-0"></span>2.2. Micromanipulación con fuerzas ópticas

Desde antes de la formulación de la teoría electromagnética de Maxwell (1860) ya se le atribuía a la luz la capacidad de ejercer presión sobre los objetos. En 1905 John Poynting había desarrollado la teoría de presión de radiación electromagnética [\[26\]](#page-87-2).

Puesto que el láser es una fuente de luz de alta potencia, a partir de su invención (1960) fue posible que el Físico Arthur Ashkin realizara numerosos experimentos donde confirma que la luz porta momento, así en 1970 reporta la aceleración y atrapamiento de partículas micrométricas dieléctricas usando únicamente presión de radiación de potenciales ópticos generados por un láser [\[27\]](#page-87-3). En 1986 junto con colegas reportó la "trampa óptica" con la que logró confinar establemente partículas muy pequeñas de entre  $10 \mu m$  y  $25 \text{ nm}$  [\[28\]](#page-87-4). En 1997 publica una revisión de los primeros desarrollos que llevaron a la demostración del enfriamiento y atrapamiento de átomos neutros en física atómica y al primer uso de trampas de pinzas ópticas en biología [\[29\]](#page-87-5), en 2018 fue galardonado con el premio Nobel y ahora es nombrado padre de las pinzas ópticas.

Las técnicas de atrapamiento y manipulación de pequeñas partículas neutras están basadas en el efecto de la presión de radiación de la luz generada por un láser [\[29\]](#page-87-5). En esta sección se presenta una breve descripción de algunas propiedades de la radiación láser que permiten el atrapamiento y manipulación de micropartículas

#### <span id="page-23-1"></span>2.2.1. Teoría ondulatoria de la luz

La luz se propaga en el vacío en forma de ondas con una velocidad c. Si viaja por un material homogéneo y transparente su velocidad de propagación es disminuida según el índice de refracción n del material [\[30\]](#page-87-6) y está dada por

$$
c_m = \frac{c}{n}.\tag{2.16}
$$

Una onda de luz monocromática es descrita matemáticamente por una función de onda compleja

$$
U(\mathbf{r},t) = U(\mathbf{r}) \exp\left(\frac{i2\pi c}{\lambda}t\right)
$$
 (2.17)

que satisface la ecuación diferencial de onda

$$
\nabla^2 U - \frac{1}{c^2} \frac{\partial^2 U}{\partial t^2} = 0 \tag{2.18}
$$

y cuya amplitud compleja  $U(r)$  cumple la ecuación de Helmholtz [\[30\]](#page-87-6).

$$
\nabla^2 U + k^2 U = 0 \tag{2.19}
$$

donde

$$
k = \frac{2\pi}{\lambda} \tag{2.20}
$$

13

es el numero de onda y  $\lambda$  la longitud de onda en el medio. La amplitud compleja tiene la forma  $U = A(r) \exp(i\varphi(r))$  donde  $A(r)$  es su magnitud y  $\varphi(r)$  su fase.

Las superficies de fase constante son llamadas *frentes de onda*. Si las normales a los frentes de onda son rayos que forman un ángulo muy pequeño respecto al eje de propagación, se dice que la onda es una onda paraxial. Para cumplir con la condición de paraxialidad la envolvente compleja A debe cumplir con la ecuación paraxial de Helmoltz [\[30\]](#page-87-6)

$$
\nabla_T^2 A - i2k \frac{\partial A}{\partial z} = 0 \tag{2.21}
$$

<span id="page-24-0"></span>con  $\nabla_T^2 = \frac{\partial^2}{\partial x^2} + \frac{\partial^2}{\partial y^2}$  el operador Laplaciano transversal [\[30\]](#page-87-6).

Una solución muy importante de la ecuación [\(2.21\)](#page-24-0) es la del haz Gaussiano ya que cumple con las características de haces ópticos generados por varios tipos de láseres.

En un haz Gaussiano el ancho del haz depende de la distancia en el eje de propagación z, pues hay punto donde se concentra la mayor parte de la potencia del haz, de modo que el ancho del haz tiene un radio mínimo en la distancia  $z = 0$  por lo que a este parámetro se le llama *cintura del haz w*o y es muy característico de esta forma de radiación electromagnética.

En el foco o cintura del haz Gaussiano los frentes de onda se asemejan a una onda plana: el haz es simétrico respecto a este punto, la luz en z < 0 se enfoca en el centro del haz y diverge en z > 0, en ambos extremos el frente de onda se asemeja más al de una onda esférica como se ilustra en la figura [2.4.](#page-24-1)

<span id="page-24-1"></span>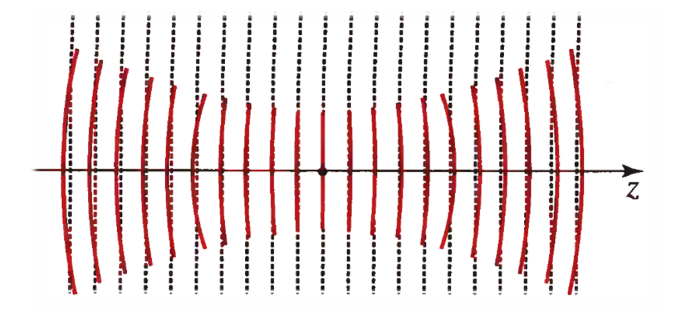

Figura 2.4: Frentes de onda de un haz Gaussiano. En el foco del haz  $(z = 0)$ el frente de onda del haz Gaussiano asemeja al de una onda plana y en los extremos se asemeja más a los de una onda esférica.

En la figura [2.5](#page-25-1) se muestran los perfiles de intensidad de un haz Gaussiano a diferentes distancias en el eje de propagación. La distribución de intensidad respecto a la distancia radial en cualquier plano transversal es una función Gaussiana circularmente simétrica centrada en el eje del haz. El ancho de esta función es mínimo en la cintura del haz o punto de enfoque y va aumentando conforme el plano transversal se aleja del foco [\[30\]](#page-87-6). La trampa óptica más sencilla consiste de un haz Gaussiano altamente enfocado que incide sobre una partícula dieléctrica cuyo índice de refracción es mayor al del medio en el que está suspendida. Las características particulares del haz Gaussiano permiten que sea posible ejercer fuerzas de radiación sobre micropartículas como se detalla a continuación.

<span id="page-25-1"></span>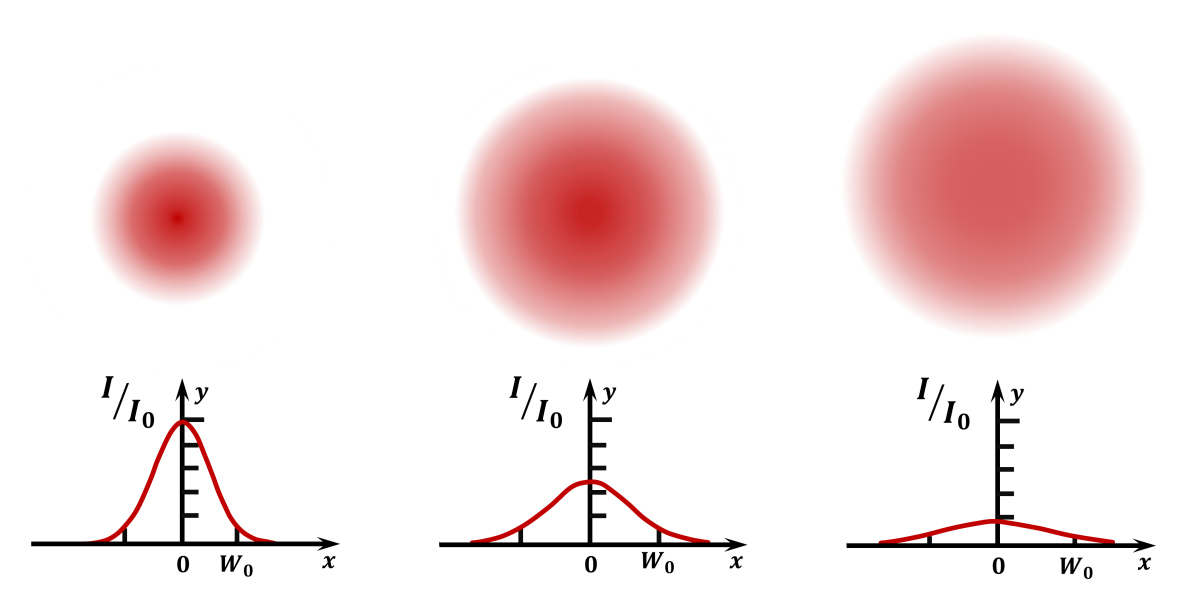

Figura 2.5: Perfiles de intensidad de un haz Gaussiano. Arriba: Perfiles del haz en diferentes planos transversales al eje de propagación z. Abajo: la intensidad normalizada del haz corresponde a una función Gaussiana que va variando su ancho conforme el plano transversal se aleja de la cintura del haz localizada en  $z = 0$ .

#### <span id="page-25-0"></span>2.2.2. Fuerzas de presión de radiación.

Al iluminar objetos con luz intensa como la de un haz Gaussiano muy enfocado se involucran efectos debidos a fuerzas térmicas cuya magnitud predomina ante la presión de radiación [\[27\]](#page-87-3). Para que los efectos térmicos no opaquen la presión de radiación ejercida por la luz en las micropartículas, estas deben ser transparentes, es decir los procesos de absorción y dispersión no alteran la transmisión. Las fuerzas netas que componen la presión de radiación son la fuerza de gradiente  $F_{grad}$  y la de scattering  $F_{scatt}$ . Existen dos regímenes para la descripción de las fuerzas de presión de radiación. La manera en que la luz interactúa con las partículas depende de la relación entre el tamaño de la partícula y la longitud de onda λ de la luz. Considerando una partícula esférica con diámetro D mucho menor que  $\lambda$  se trata de una partícula en el régimen de Rayleigh  $D \ll \lambda$ , si D mayor que  $\lambda$  se considera en el régimen de Mie  $D \gg \lambda$ . Las fuerzas generadas sobre micropartículas (diámetro  $> 1 \mu m$ ) expuestas a un haz Gaussiano con longitud de onda en el rango visible (400 − 700 nm) se pueden explicar dentro del régimen de Mie utilizando óptica geométrica. El mecanismo detrás de la fuerza presión de radiación es el intercambio de momento entre la luz y la partícula. Los procesos de reflexión y refracción generan cambios en la dirección de propagación de la luz que a su vez generan un cambio en el momento de la luz, debido a la conservación de momento la partícula sufre un cambio de momento en la dirección opuesta. Existen dos componentes de la fuerza de presión de radiación, la Fuerza de gradiente que es debida al gradiente de intensidad característico de un haz Gaussiano y la Fuerza de scattering o de esparcimiento es debida a la reflexión de la luz en la partícula. En

seguida se describe el surgimiento de estas fuerzas mediante trazo de rayos [\[31\]](#page-87-7).

Fuerza de gradiente Si una microesfera transparente es irradiada con un haz Gaussiano esta sentirá una fuerza que la mueve a la región de mayor intensidad del haz. Según la región del haz en la que se encuentra la partícula es la fuerza que esta experimenta, la región de mayor intensidad corresponde a mayor potencia y por tanto una fuerza de mayor magnitud. En la figura [2.6](#page-26-0) se ilustran las fuerzas ejercidas sobre una partícula de índice de refracción  $n_p$  inmersa en un medio con índice de refracción  $n_m$ . Puesto que la partícula se encuentra con el centro fuera del eje de propagación, las fuerzas que experimenta debido al gradiente de intensidad no son simétricas, pues el cambio de momento al refractarse el rayo a es mayor que el cambio de momento al refractarse el rayo b de modo que la fuerza  $F_a$  ejercida sobre la partícula tiene mayor magnitud que la fuerza  $F_b$ . Por la geometría esférica de la partícula los rayos se refractan hacia una recta que pasa por el centro de la partícula y es paralela al eje de propagación, las fuerzas  $F_a$  y  $F_b$  tienen la dirección opuesta a la dirección de la refracción del respectivo rayo y las fuerzas debidas a la refracción tienen direcciones opuestas entre sí, sin embargo, la fuerza de gradiente neta ejercida sobre la partícula tiene una dirección hacia la zona de mayor intensidad, en consecuencia la partícula tiende a moverse hacía el centro del haz [\[31\]](#page-87-7).

<span id="page-26-0"></span>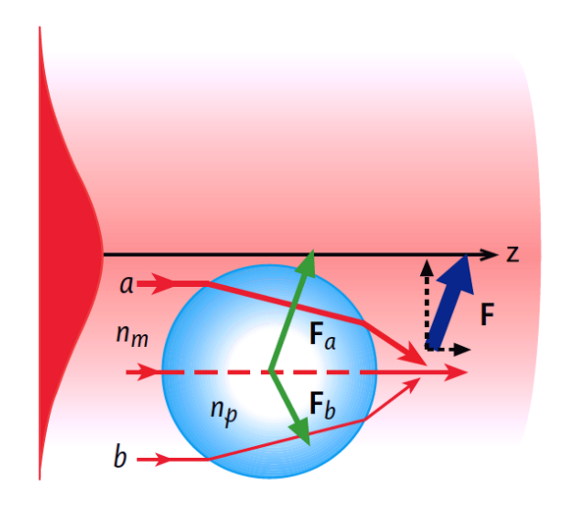

Figura 2.6: Fuerza de gradiente. El cambio de momento debido a la refracción de la luz es mayor en la zona más intensa del haz (rayo a), esto hace que la fuerza de gradiente neta (flecha azul) dirija a la partícula hacía la zona más intensa del haz [\[31\]](#page-87-7).

Fuerza de scattering De acuerdo a la Ley de Reflexión, la luz que incide en la partícula se refleja en la dirección radial hacia afuera, esto genera una fuerza en la dirección de propagación del haz que hace que la partícula se mueva hacia adelante. En la figura [2.7](#page-27-1) se ilustra este procedimiento. El rayo a incide paralelo al eje de propagación, siendo afectada su trayectoria al interactuar con la partícula: la reflexión se da de forma radial en sentido opuesto a la propagación de la luz incidente, análogamente ocurre con el rayo b, ambas reflexiones ocasionan fuerzas que van en sentido de la propagación de la luz incidente, las múltiples reflexiones sobre la partículas son también nombradas

<span id="page-27-1"></span>esparcimiento de la luz, este esparcimiento genera una fuerza neta en la dirección de propagación del haz.

Figura 2.7: Fuerza de scattering. El esparcimiento (también llamado scattering) debido por las múltiples reflexiones de la luz en la partícula genera una fuerza neta que actúa en la dirección de propagación del haz. Los rayos a y b se reflejan de forma radial y la fuerza neta (flecha azul) hace que la partícula se mueva hacia adelante [\[31\]](#page-87-7).

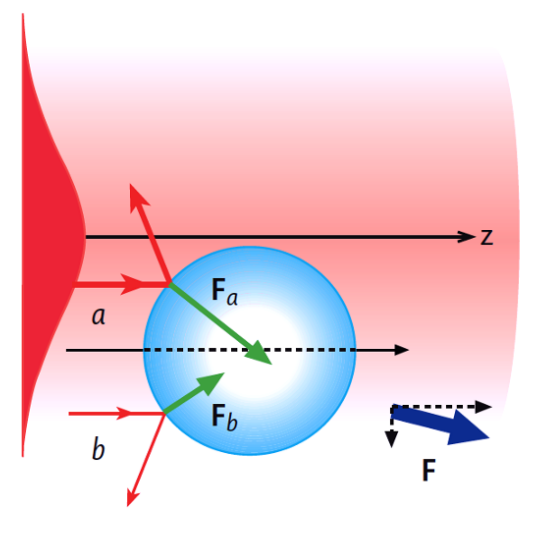

### <span id="page-27-0"></span>2.3. Autotermoforesis

La respuesta de las partículas de Janus al ser iluminadas con luz láser es la taxia o movimiento dirigido. En este caso la luz calienta al hemisferio metálico de las microesferas de Janus habiendo así una distribución asimétrica de la temperatura en la superficie de la partícula (figura [2.8\)](#page-28-0), de este gradiente térmico surge la llamada fuerza termoforética [\[32\]](#page-87-8).

La distribución asimétrica de la capa de oro produce un gradiente térmico local que genera la fuerza termoforética que propulsa al motor de Janus [\[33\]](#page-87-9). Las micropartículas impulsadas por esta fuerza muestran un desplazamiento cuadrático medio (MSD) mayor al de las partículas Brownianas pasivas, así la fuerza termoforética domina ante la fuerza Browniana [\[34\]](#page-87-10).

Con la ecuación de difusión térmica se obtiene una distribución teórica de la temperatura alrededor de la partícula [\[34\]](#page-87-10),

<span id="page-27-2"></span>
$$
\rho(r)c(r)\partial_t T(r,t) = \nabla k(r)\nabla T(r,t) + Q(r,t) + h_c A dT,
$$
\n(2.22)

donde  $\rho(r)$  es la densidad de masa,  $c(r)$  el calor especifico,  $k(r)$  la conductividad térmica,  $Q(r, t)$  es la fuente de energía estimulada por el láser,  $h_c$  es el coeficiente de convección de transferencia de calor, A el área de transferencia de calor entre la partícula y sus alrededores,  $dT$  es la diferencia de temperatura entre la superficie y el fluido de bulto.

<span id="page-28-0"></span>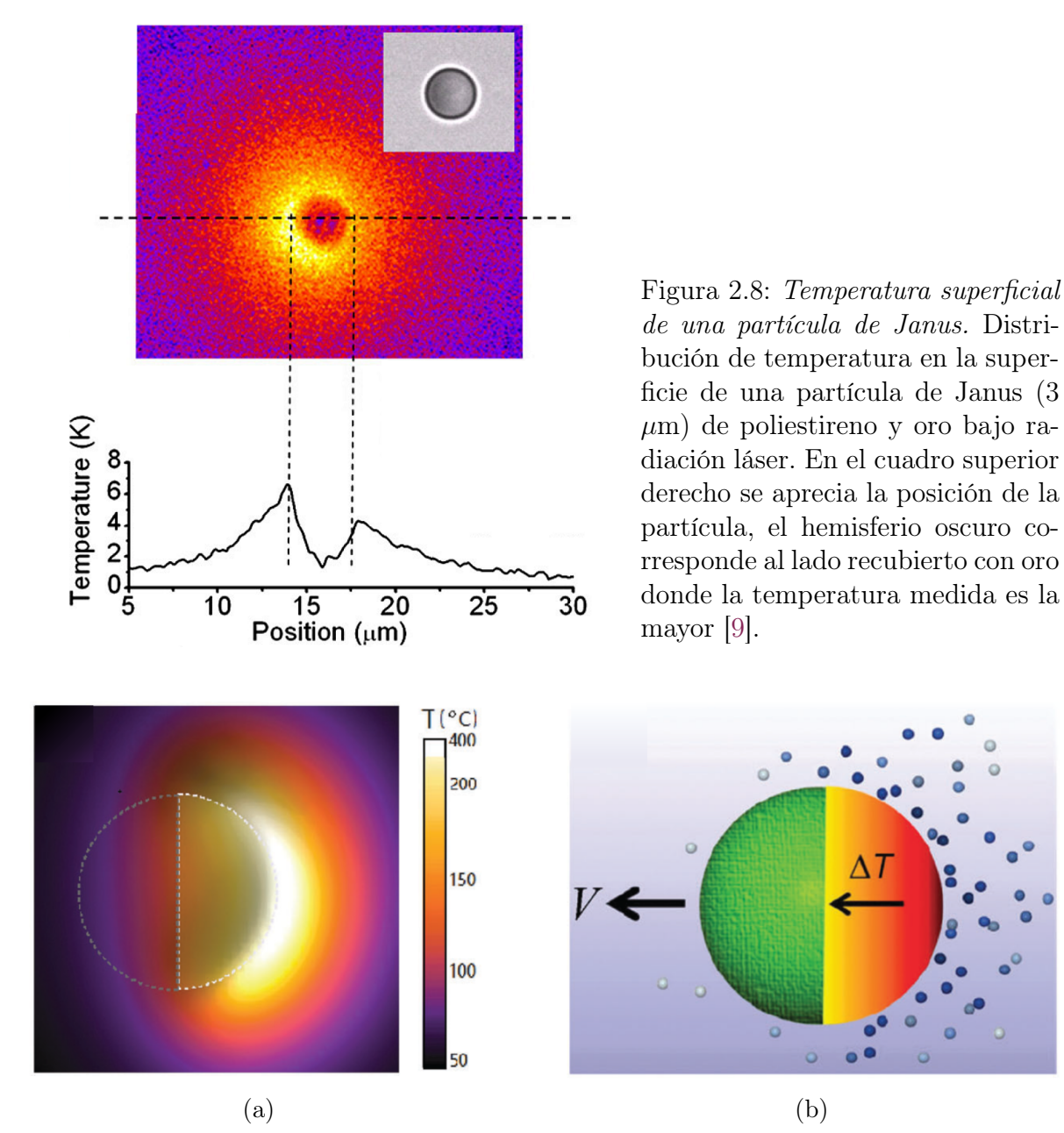

<span id="page-28-1"></span>Figura 2.9: Mecanismo de autopropulsión termoforética. [\(a\)](#page-28-1) Resultado de la simulación numérica de la distribución de temperatura en la superficie de una partícula de Janus, la máxima temperatura se encuentra localizada en el hemisferio metálico de la partícula [\[34\]](#page-87-10). [\(b\)](#page-28-1) Algunas moléculas de la capa de gas que rodea a la partícula son aceleradas debido al gradiente de temperatura, este movimiento produce la fuerza termoforética que impulsa a la partícula [\[33\]](#page-87-9).

El resultado de la simulación numérica del gradiente de temperatura en la superficie de la partícula usando la ecuación [\(2.22\)](#page-27-2) se grafica en la figura [2.9](#page-28-1) [\(a\)](#page-28-1) [\[34\]](#page-87-10). La mayor temperatura se obtiene en el lado metálico de la partícula (zona más luminosa), el gradiente de temperatura en la superficie metálica es muy localizado con una temperatura que rebasa los 100 °C, así se forma una capa de vapor entre la partícula y el agua que la rodea como se ilustra en la figura [2.9](#page-28-1) [\(b\)](#page-28-1) [\[33\]](#page-87-9), la aceleración de algunas moléculas de vapor de agua genera la fuerza termoforética en el lado cubierto con oro y disminuye la viscosidad en el lado del hemisferio no recubierto. La partícula es autopropulsada con una velocidad V [\[34\]](#page-87-10).

#### <span id="page-29-0"></span>2.3.1. Fuerza termoforética

Hay una expresión general para la fuerza termoforética [\[34\]](#page-87-10),

$$
F_{\rm tf} = -C(T)\nabla T(r,t) \tag{2.23}
$$

el coeficiente de termoforesis [\[34\]](#page-87-10),

$$
C(T) = \frac{9\pi r \eta^2 k_a}{\rho T k_p},\tag{2.24}
$$

el radio de la partícula de Janus es  $r, \eta$  la viscosidad del fluido,  $k_a$  es la conductividad térmica del medio,  $\rho$  es la densidad del vapor que rodea a la partícula y  $k_p$  es la conductividad térmica de la partícula de Janus. En general la velocidad de propulsión de una partícula de Janus está descrita por la integral de superficie de la velocidad de deslizamiento superficial efectiva de la partícula

$$
\mathbf{v}_s = \mu(\theta)\nabla T,\tag{2.25}
$$

la movilidad térmica de la partícula es  $\mu(\theta)$  y el gradiente local de temperatura  $\nabla T$ . Por otro lado, la velocidad de propulsión de la partícula puede ser descrita por

$$
\mathbf{V} = -DS_{\rm T}\nabla T,\tag{2.26}
$$

donde  $S_T$  es el coeficiente de Soret

$$
S_{\rm T} = \frac{D_{\rm td}}{D_{\rm T}},\tag{2.27}
$$

 $D_{\rm td}$  es el coeficiente de termodifusión y  $D_T$  el coeficiente de difusión traslacional dado por la ecuación [\(2.3\)](#page-19-0) [\[9\]](#page-85-9). La dirección de movimiento de la partícula está dado por el signo del coeficiente de Soret, cuando es positivo la partícula se mueve a una región de menor temperatura, cuando es negativo el movimiento de la partícula es hacia la región de mayor temperatura como se ilustra en la figura [2.10,](#page-30-1) el signo del coeficiente depende del medio que rodea a las partículas,  $S_T$  es positivo cuando las partículas están inmersas en agua, y es negativo cuando el medio es una solución de Triton X-100 al 0.05 % en agua [\[9\]](#page-85-9).

<span id="page-30-1"></span>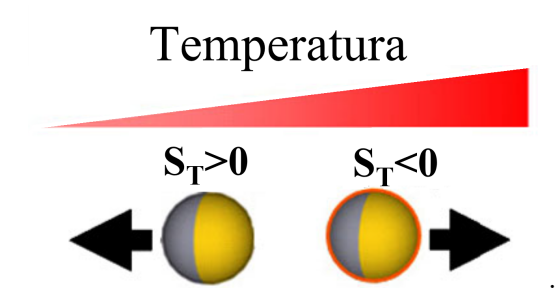

Figura 2.10: Dirección de las partículas según el coeficiente de Soret. Con un coeficiente positivo (agua como medio de inmersión) las partículas se mueven en la dirección de menor temperatura, lo opuesto pasa para una solución de Triton X-100 al 0.05 % con agua [\[9\]](#page-85-9)

## <span id="page-30-0"></span>2.4. Dinámica de las partículas de Janus

Sobre el sistema de micropartículas de Janus  $(SiO<sub>2</sub>-Au)$  dispersas en agua e irradiadas con luz láser actúan distintos efectos: (i) el potencial óptico externo que genera una fuerza y torca ópticas, (ii) el ruido Browniano, (iii) una fuerza y torca termoforéticas, (iv) un flujo hidrodinámico generado por el gradiente de temperatura y la proximidad de una barrera [\[10\]](#page-85-10). Abordando el problema de acuerdo al modelo de Langevin en el régimen sobreamortiguado descrito en la sección [2.1.2](#page-20-0) se tiene la ecuación de movimiento

$$
\tilde{\gamma} \begin{bmatrix} \mathbf{v} \\ \boldsymbol{\omega} \end{bmatrix} = \begin{bmatrix} \mathbf{F}_{\text{Det}} \\ \mathbf{T}_{\text{Det}} \end{bmatrix} + \begin{bmatrix} \mathbf{F}_{\text{Brown}} \\ \mathbf{T}_{\text{Brown}} \end{bmatrix}
$$
\n(2.28)

donde  $\bf{v}$  y  $\boldsymbol{\omega}$  son la velocidades instantánea y angular de la partícula, respectivamente,  $\mathbf{F}_{\text{Det}}$  y  $\mathbf{T}_{\text{Det}}$  son la fuerza y torca deterministicas totales,  $\mathbf{F}_{\text{Brown}}$  y  $\mathbf{T}_{\text{Brown}}$  representan al ruido Browniano,  $\tilde{\gamma}$  es la matriz de fricción viscosa, relacionada a la matriz de difusión D mediante la relación de Einstein  $\tilde{\gamma}D = k_BT I$  con *I* la matriz unitaria de 6×6 [\[10\]](#page-85-10). Los movimientos traslacional y rotacional son independientes, así se tienen dos ecuaciones separadas:

$$
\tilde{\gamma}_t \mathbf{v} = \mathbf{F}_{\text{Det}} + \mathbf{F}_{\text{Brown}} \tag{2.29}
$$

y

$$
\tilde{\gamma}_r \omega = \mathbf{T}_{\text{Det}} + \mathbf{T}_{\text{Brown}},\tag{2.30}
$$

explícitamente

$$
\mathbf{v} = \frac{\tilde{D}_t}{k_B T} \left( \mathbf{F}_{op} + \mathbf{F}_{bo} + \mathbf{F}_g + \mathbf{F}_{tf} + \mathbf{F}_{hy} \right) + \mathbf{F}_{Brown},
$$
\n(2.31)

donde v es la velocidad de la partícula,  $\mathbf{F}_{op}$  es la fuerza óptica debida al haz Gaussiano,  $\mathbf{F}_{\text{bo}}$  la fuerza boyante o de flotación,  $\mathbf{F}_{g}$  la fuerza debida al peso de la partícula,  $\mathbf{F}_{\text{tf}}$  la fuerza termoforética debida al gradiente de temperatura en la superficie de la partícula y Fhy la fuerza hidrodinámica debida a interacciones entre partículas o con barreras [\[10\]](#page-85-10). La velocidad angular está dada por la torca óptica, la torca debida a la flotación y la torca hidrodinámica,

$$
\omega = \frac{\tilde{D}_r}{k_{\rm B}T} \left( \mathbf{T}_{\rm op} + \mathbf{T}_{\rm bo} + \mathbf{T}_{\rm hy} \right) + \mathbf{T}_{\rm Brown}, \qquad (2.32)
$$

la torca termoforética es cero debido a la simetría cilíndrica del gradiente de temperatura, la torca debida al peso es cero respecto al centro de masa de la partícula, la torca hidrodinámica es muy pequeña en comparación de las demás torcas, la dinámica rotacional es debida principalmente a las torcas óptica y la debida a la flotación [\[10\]](#page-85-10).

# <span id="page-33-0"></span>Capítulo 3

# Propulsión termoforética inducida por un haz de luz láser extendido

En esta sección se desglosa detalladamente el procedimiento experimental para estudiar el comportamiento de partículas activas autopropulsadas por un gradiente de temperatura local inducido por un haz de luz láser extendido. Primero se describe la elaboración de las muestras de partículas activas que son introducidas en un sistema de micromanipulación óptica, después se especifican las características del sistema óptico que se utiliza y por último, se presentan los algoritmos con los que se hace el seguimiento espacio temporal de las partículas en el haz.

La elaboración de las muestras consta de dos partes: la fabricación de las partículas de Janus (microesferas de sílice parcialmente recubiertas con oro) y la manufacturación de las celdas donde dichas partículas son suspendidas en agua, posteriormente son iluminadas con intensidades de luz láser controladas y son detectadas por un sistema que permite visualizar y analizar el comportamiento de las partículas.

# <span id="page-33-1"></span>3.1. Preparación de la muestra de partículas activas

Producción de las partículas de Janus. Se prepara una suspensión con microesferas de sílice de  $3 \mu m$  (SS05001 de Bang Laboratories, Inc.) disueltas en agua de grado milli-Q (con una resistividad de  $18.2 \text{ M}\Omega/\text{cm}$  a  $25 \text{°C}$  [\[35\]](#page-87-11)) a una concentración del 2.0066 % [\[12\]](#page-86-1). Se esparce una gota de ésta solución en un portaobjetos de borosilicato (Pearl), cortados en cuadros con área de 1 cm<sup>2</sup> (previamente lavados con Hellmanex III). Una vez que se evapora el agua de la solución se genera una monocapa de microesferas de sílice. Posteriormente son recubiertas por una delgada capa de oro de 5 nm de espesor.

Dicho recubrimiento es depositado mediante el método de evaporación por cañón de electrones a una presión de aproximadamente  $4 \times 10^{-6}$  Torr. Su espesor es determinado por un controlador de deposición (Telemark 860)<sup> $1$ </sup> que da una medición confiable del espesor. Entonces los cubreobjetos tienen una monocapa de partículas de Janus de  $3\mu m$ 

<sup>1</sup>Procedimiento de deposición realizado por Juan Gabriel Morales Morales en el Laboratorio de Preparación de Muestras del Instituto de Física, UNAM.

de diámetro con una cara de sílice (el hemisferio que queda en contacto con el vidrio del portaobjetos) y otra cara de oro (el hemisferio que fue recubierto por la película de oro de 5nm de espesor). En la figura [3.1](#page-34-0) se muestra la imagen de dos partículas de sílice con su recubrimiento obtenidas por microscopía SEM. Las partículas se separan del sustrato sumergiendo los portaobjetos en agua dentro de un tubo de centrifuga que es sometido a un baño ultrasónico de 10 s generando una solución de partículas de Janus.

<span id="page-34-0"></span>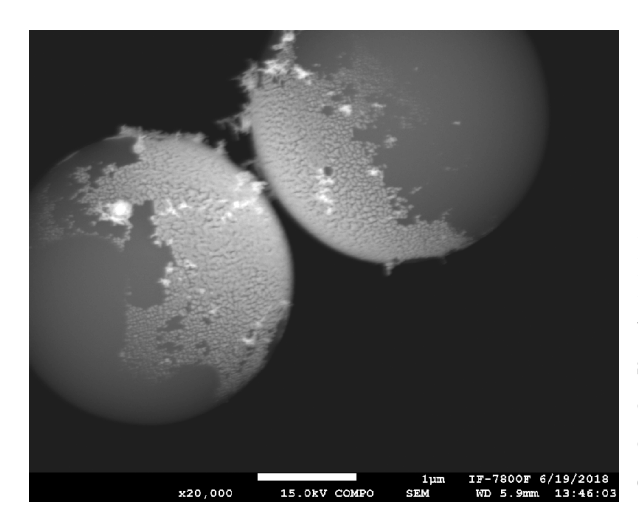

Figura 3.1: Micrografía SEM de las PJ's. Partículas de Janus de 3,  $\mu$ m de diámetro con un recubrimiento de oro con espesor de 15 nm (parte granulosa). Fotografía capturada por el microscopio electrónico de barrido del Laboratorio de Microscopía en el Instituto de Física de la UNAM.

Elaboración de la muestra. Se toman  $25 \mu l$  de la solución de partículas de Janus obtenida posteriormente al sonicado, y se colocan en la celda hecha con cubreobjetos (Fisherbrand Cover Slip  $22 \times 22$  mm<sup>2</sup>) sobre dos tiras separadoras de parafilm que están fijas a un cubreobjetos de mayor tamaño (Fisherbrand Cover Slip  $24 \times 50$  mm<sup>2</sup>) como se muestra en el diagrama de la figura [3.2.](#page-34-1) Se introduce el líquido por un costado y los bordes son sellados con grasa de vacío para evitar fugas.

<span id="page-34-1"></span>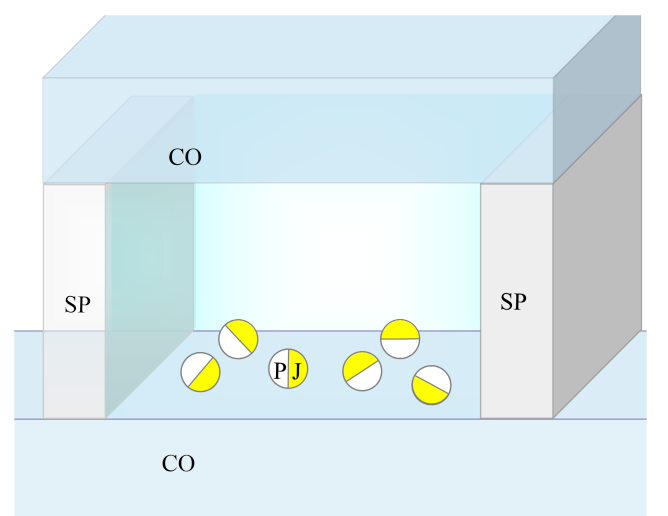

Figura 3.2: Muestra de partículas de Janus. Celda que contiene la solución de partículas de Janus (PJ) hecha con un par de tiras separadoras de parafilm (SP) entre un par de cubreobjetos (CO). Después de separar las partículas del sustrato, la orientación del hemisferio recubierto con la película de oro es aleatoria en la celda.

# <span id="page-35-0"></span>3.2. Diseño óptico

El diagrama del arreglo experimental utilizado se muestra en la figura [3.3.](#page-35-1) La muestra (M) es irradiada por un haz gaussiano extendido. El haz (LASER Verdi V6, 532 nm) se expande, luego incide en la pantalla de un modulador espacial de luz (SLM) que modifica su fase, el haz es colimado con el telescopio formado por las lentes (L1 y L2) y pasa por el sistema 4f formado por la lente  $(L3)$  y el objetivo de microscopio  $(OI)^2$  $(OI)^2$ .

<span id="page-35-1"></span>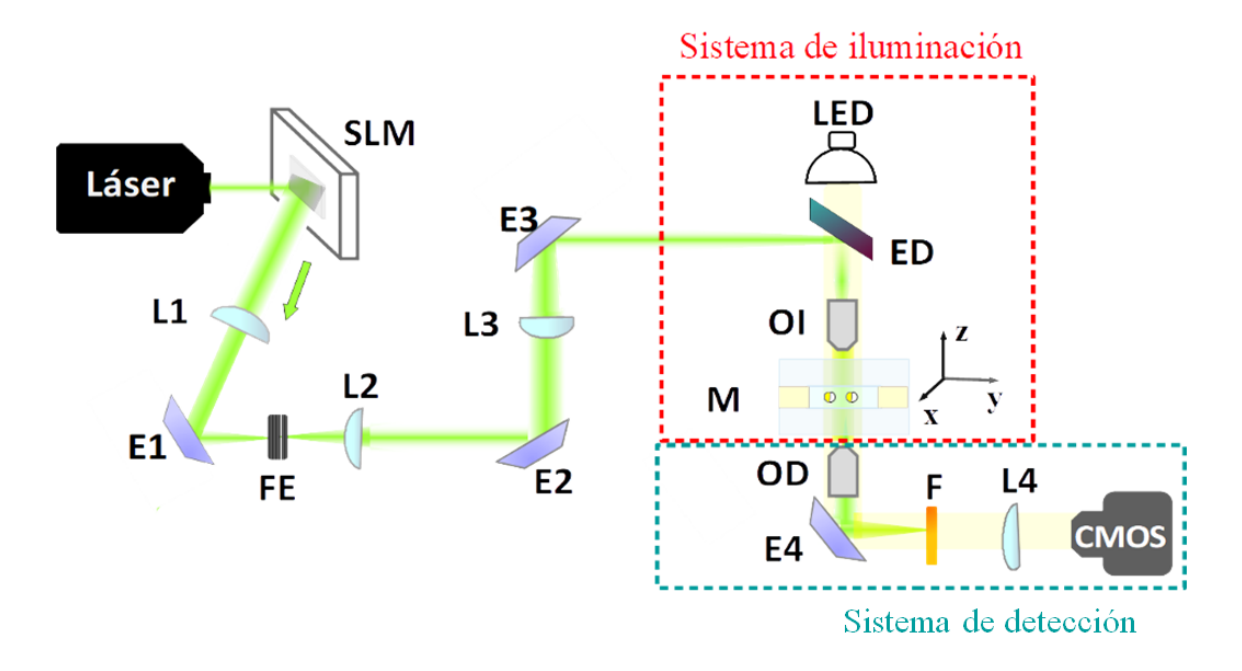

Figura 3.3: Diagrama del montaje experimental. El arreglo consiste de un haz láser que se refleja en un modulador espacial (SLM) que modifica la fase del haz, un telescopio formado por las lentes L1, L2, L3 y el objetivo OI con la función de colimar el haz, un filtro espacial (FE), un juego de espejos (E1, E2, E3) que dirigen al haz para que incida en la muestra M desde arriba (la propagación del haz es en dirección de la gravedad). El sistema compuesto por la luz blanca (LED) y un espejo dicróico (ED) es para iluminar la muestra  $(M)$  que se encuentra en una platina con 3 grados de libertad (ejes x, y y z). Finalmente se visualizan las partículas con un objetivo de detección (OD), el espejo (E4) que dirige la imagen hacia un filtro (F) que bloquea la luz verde de la imagen y una lente (L4) que forma la imagen resultante en el detector (CMOS). Posteriormente se analiza el comportamiento de las partículas al extraer información de las imágenes obtenidas por el detector.

<sup>2</sup>Un sistema 4f es un sistema de enfoque de imagen que utiliza dos lentes. La posición del foco posterior de la primer lente coincide con la posición del foco anterior de las segunda lente, como resultado la imagen es una replica del objeto [\[30\]](#page-87-6).
El haz pasa por un sistema de tres espejos (E2, E3 y ED) que lo envían hacia abajo (misma dirección que la aceleración de gravedad) y así ilumina a (M), (M) es también iluminada por luz blanca (LED) que pasa por el espejo dicróico (ED) cuya función es transmitir luz blanca y reflejar la luz verde del láser.

<span id="page-36-0"></span>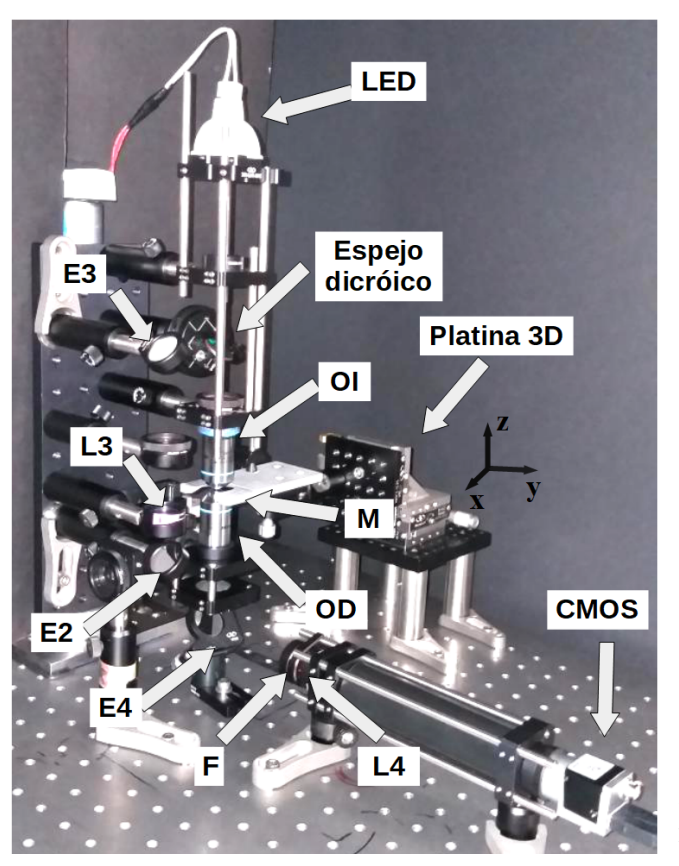

Figura 3.4: Fotografía del montaje experimental. El haz estructurado irradia a la muestra en la misma dirección que la fuerza de gravedad.

La imagen de la muestra pasa por el objetivo de detección (OD) y llega a la cámara enfocada por la lente (L4), la luz láser no llega al detector ya que es filtrada por un filtro anaranjado que bloquea la luz verde (F). El arreglo se compone de las siguientes partes.

Iluminación de las partículas. El haz gaussiano extendido incide en la pantalla del SLM (Spatial Light Modulator, Hamamatsu-X10468-04) que modula la luz y genera un patrón de difracción deseado. La pantalla del SLM es un arreglo de píxeles de cristal líquido que permiten una modulación reflectiva. Con el software MATLAB se genera un holograma de fase, los píxeles son programados para imprimir una máscara que bloquea una parte de la luz y modifica su fase [\[36\]](#page-87-0). En este experimento se utilizan dos patrones: un patrón plano que proyecta toda la pantalla del SLM y un patrón de geometría circular con una fase blaze. Que tenga una fase blaze quiere decir que el holograma generado por la computadora simula una rejilla cuya eficiencia de rejilla corresponde a un orden de difracción especifico (distinto del orden cero), esto quiere

<span id="page-37-1"></span>decir que la potencia óptica es máxima en ese orden de difracción<sup>[3](#page-0-0)</sup>.

Figura 3.5: Máscara de un círculo con fase blaze que es proyectada en la pantalla del modulador espacial de luz para generar un patrón de difracción cuya mayor eficiencia de rejilla se encuentra en el primer orden de difracción.

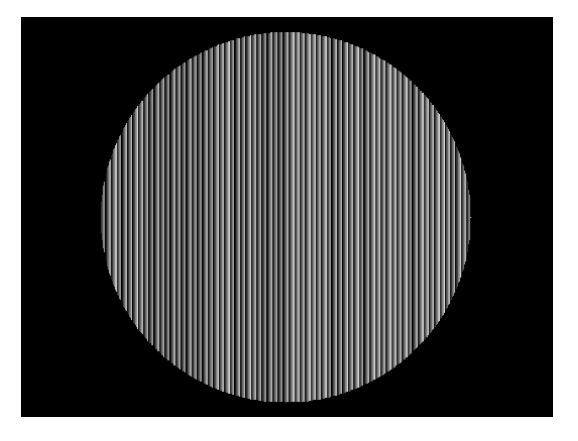

```
% Haz simple
D=550;Lb=8;1=0;gray2pi=208;
gray0=0;
corr=zeros(600,800);
[X, Y]=meshgrid(-400:1:399,-300:1:299);
th=atan2(Y, X);
blaze=angle(exp(1i*2*pi/Lb*X).*exp(1i*l*th));
blaze=blaze+pi;
rr=sqrt(X.^2+Y.^2);
circle=double(rr≤round(D/2));
gray=uint8(mod((blaze*(gray2pi-gray0)/(2*pi)+gray0) + ...
   corr,255).*circle);
imshow(gray);colormap gray;
fullscreen(gray,2)
```
Código 3.1: Máscara para generar un círculo con una fase blaze en el SLM.

Para generar esta máscara se utiliza el código [3.1](#page-37-0) que resulta en la imagen de la figura [3.5](#page-37-1) proyectada en la pantalla del modulador espacial. El primer orden del patrón de difracción generado por la rejilla blaze es dirigido por el espejo (E1) hacia el centro de un diafragma ó filtro espacial (FE) ya que bloquea la potencia de los demás ordenes de difracción. El FE se encuentra en el punto focal del telescopio formado por las lentes  $(L1=40 \text{ cm } y L2=10 \text{ cm})$ . El espejo (E2) orienta al haz perpendicularmente hacia arriba, y pasa por el segundo telescopio formado por  $(L3=25 \text{ cm})$  y el objetivo de iluminación (OI, Olympus de  $40\times$  con NA= 0.65). Los espejos (E1 y ED) guían al haz de luz para irradiar la muestra desde arriba como se puede ver en la fotografía de la

<sup>3</sup>Thorlabs, Inc. Grating Tutorials. [https://www.thorlabs.com/tutorials.cfm?tabID=](https://www.thorlabs.com/tutorials.cfm?tabID=0CA9A8BD-2332-48F8-B01A-7F8BF0C03D4E) [0CA9A8BD-2332-48F8-B01A-7F8BF0C03D4E](https://www.thorlabs.com/tutorials.cfm?tabID=0CA9A8BD-2332-48F8-B01A-7F8BF0C03D4E).

figura [3.4\)](#page-36-0). El patrón llega a la muestra con una magnificación total  $M_T = 0.0045$ . Para generar el patrón plano que refleja la pantalla del modulador simplemente se cambia el diámetro del círculo a un diámetro muy grande como se muestra en la figura [1.2.](#page-15-0)

Sistema de detección. Para visualizar a las partículas se coloca la muestra en una platina que se puede mover con precisión micrométrica sobre los ejes  $x, y \in \mathcal{Y}$ . La muestra (M) es iluminada con luz blanca (LED) que pasa por un espejo dicróico (ED) (filtro pasa-altas con longitud de onda de corte de 605 nm), este ilumina la muestra con longitudes de onda entre 620 y 800 nm. La imagen pasa por el objetivo de detección (OD, Olympus de 40× con NA= 0.65) después es reflejada por el espejo (E4) que la manda a la cámara (Basler acA720-520um), la luz verde del patrón es bloqueada por un filtro  $(F)$ , la imagen final es formada por una lente  $(L4=20 \text{ cm})$ .

<span id="page-38-0"></span>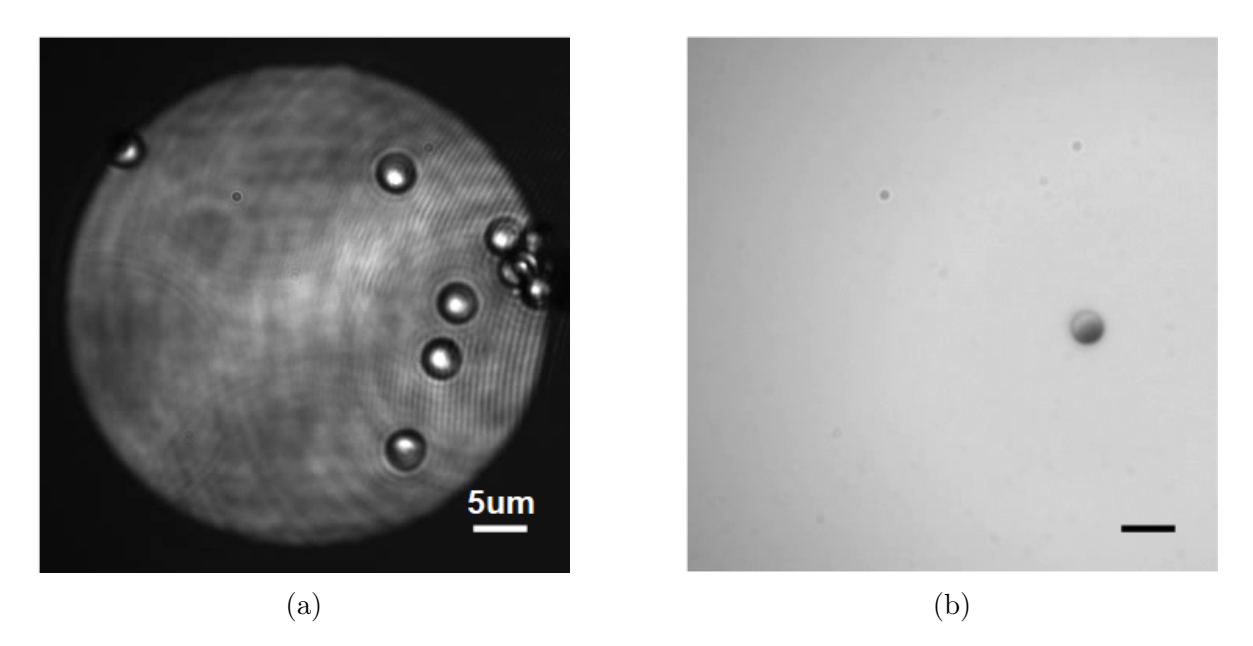

Figura 3.6: (a) Se obtiene esta imagen al enfocar el patrón extendido que se genera en el plano imagen del sistema óptico y hacerlo coincidir con el plano donde se encuentran las partículas de Janus. (b) Imagen de una partícula de Janus iluminada por luz LED y con la luz verde bloqueada en la entrada de la cámara.

Visualización de las partículas. La imagen que llega a la cámara es capturada con el software Pylon Viewer. Para encontrar el plano imagen del sistema óptico se retira el filtro (F en el diagrama de la figura [3.3\)](#page-35-0) de luz verde en el sistema de visualización (a muy baja potencia para no dañar el detector). La posición del objetivo de detección (OD) en el eje z se fija cuando la imagen del patrón proyectado por el SLM es muy nítida (los bordes se ven bien definidos), después se modifica la posición de la muestra en el mismo eje hasta lograr enfocar a las partículas y observar una imagen como la de la figura [3.6](#page-38-0) (a). Hecho esto, se iluminan las partículas con la luz LED y se coloca nuevamente el filtro (F). Se enfoca la muestra para obtener el mejor contraste y observar una imagen como la de la figura [3.6](#page-38-0) (b) donde se logran distinguir las dos

<span id="page-39-0"></span>caras de las partículas de Janus. Las imágenes son obtenidas en píxeles por lo que se requiere realizar una calibración que dé las posiciones y el tamaño de las partículas en unidades de longitud del sistema métrico. Esto se logra enfocando una regleta de calibración (Thorlabs  $R1S1L1P$ ), en este caso se uso la escala Ronchi de 50 pl/mm<sup>[4](#page-0-0)</sup> donde un par de líneas (una negra y una blanca) mide .02 mm (figura [3.7\)](#page-39-0). Dado que se sabe el tamaño de la imagen en píxeles y la distancia entre un par de líneas, con una simple conversión se obtiene que cada píxel en la imagen equivale a  $0.145 \mu m$ .

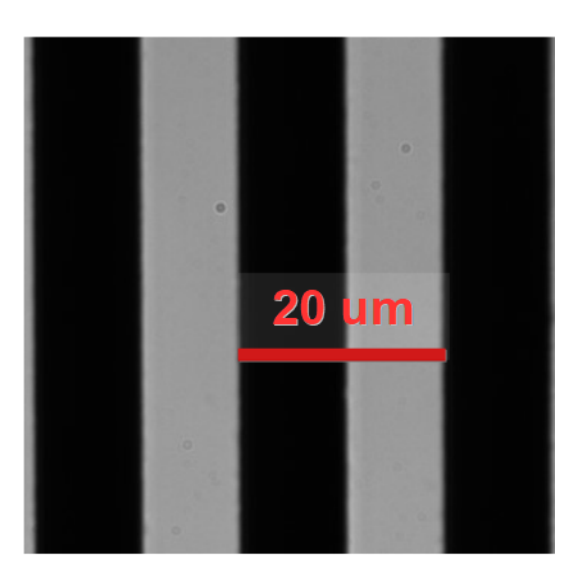

Figura 3.7: Test de resolución. Fotografía de la regleta de calibración en la escala Ronchi de 50 pares de líneas por milímetro. Se obtuvo que cada píxel equivale a  $0.145 \mu m$  en la imagen.

## <span id="page-39-1"></span>3.3. Dinámica de las partículas en un haz de luz láser extendido

El procedimiento experimental para analizar las trayectorias de las partículas consiste en realizar registros de video de la actividad a diferentes potencias del láser. Una vez que se logran enfocar partículas en la muestra -procurando que sean pocas para que no haya mucha interacción entre ellas- se toman vídeos con duración de 3 minutos a 20 cuadros por segundo. El fenómeno de movimiento en 3D se ha obtenido usando una potencia de 315 mW. En el caso de la dinámica en 2D se registra la actividad usando potencias de 108 a 240 mW.En el caso en 2D las trayectorias son analizadas con el método descrito a continuación.

## 3.3.1. Seguimiento de la posición de las partículas

Las imágenes que se obtienen de los vídeos son analizadas usando un método de rastreo (en inglés tracking) para obtener información cuantitativa de las trayectorias de las partículas. Para esto se utiliza un algoritmo tomado del trabajo de Mark D.

<sup>4</sup>Pares de líneas por milímetro.

Shattuck<sup>[5](#page-0-0)</sup>. El problema de la detección de partículas se divide esencialmente en dos partes: la localización de los objetos que se mueven en cada cuadro y la conexión que hay en la posición del objeto entre un cuadro y otro.

#### Localización de las partículas.

Hay diferentes técnicas para extraer información cuantitativa sobre las partículas a partir de su imagen. En este caso para encontrar la posición del centroide de las partículas de Janus se utiliza la técnica de ajuste por mínimos cuadrados (AMC). Este método consiste en comparar la imagen de una partícula idealizada con la imagen de la partícula real obtenida con el sistema óptico y así determinar la posición y forma de las partículas con precisión de subpíxeles [\[37\]](#page-87-1). En principio se asume que la partícula que se va a rastrear tiene la forma ideal descrita por la función de la ecuación [\(3.1\)](#page-40-0) que depende de las propiedades de la partícula y del sistema que genera la imagen de la misma.

$$
I_p(\vec{x}; D, w) = \left[1 - \tanh\left(|\vec{x}| - \frac{D/2}{w}\right)\right] / 2 \tag{3.1}
$$

<span id="page-40-0"></span> $I_p$  depende del diámetro de la partícula  ${\cal D}$ y del ancho  $w$  que determina que tan rápidamente cambia esta función, es decir w indica el porcentaje de cambio en la caída de la función de intensidad.

La figura [3.8](#page-41-0) es la imagen ideal de una partícula dada por  $I_p$  con  $D = 21$ pix y  $w = 2.5$ . La figura [3.9](#page-41-1) es una gráfica de la sección transversal central de la partícula donde  $I_p$  varía muy suavemente, dentro de la partícula vale 1, en la frontera de la partícula 1/2 y fuera de la partícula 0. El diámetro real de la partícula D∗ usualmente es menor a D y puede ser tan pequeño como  $D-2w$ .

Es posible determinar la posición más probable de la partícula con la ecuación  $(3.2)$  que compara la imagen real  $I(\vec{x})$  (la imagen que es detectada por el sistema de visualización) con la imagen ideal dada por  $I_p(\vec{x} - \vec{x}_0)$  (ecuación [3.1\)](#page-40-0), así se encuentran las posiciones y parámetros que minimizan la diferencia entre la imagen real y la imagen ideal. El proceso de encontrar a las partículas es equivalente a encontrar los mínimos de  $\chi^2$  definida como

$$
\chi^2(\vec{x}_0; D, w) = \int W(\vec{x} - \vec{x}_0) \left[ I(\vec{x}) - I_p(\vec{x} - \vec{x}_0, D, w) \right]^2 d\vec{x}
$$
 (3.2)

<span id="page-40-1"></span>donde  $W(\vec{x} - \vec{x}_0)$  es una función de peso. El dominio de integración es sobre la imagen experimental I.

La posición que minimiza la función  $\chi^2$  es  $\vec{x}_0$ . Encontrar diferentes partículas es equivalente a encontrar todos los mínimos de  $\chi^2$ . La ventaja de este método radica en la posibilidad de expresar a  $\chi^2$  en términos de convoluciones que pueden ser evaluadas rápidamente con transformadas de Fourier y así encontrar fácilmente los mínimos de  $\chi^2$ . Expandiendo [\(3.2\)](#page-40-1):

<sup>5</sup>Professor Mark D. Shattuck, Granular Materials Laboratory. Particle Tracking. [https://gibbs.](https://gibbs.ccny.cuny.edu/technical/Tracking/ChiTrack.php##1) [ccny.cuny.edu/technical/Tracking/ChiTrack.php#1](https://gibbs.ccny.cuny.edu/technical/Tracking/ChiTrack.php##1).

<span id="page-41-0"></span>Figura 3.8: Imagen de la partícula ideal. Gráfica obtenida de la ecua-ción [\(3.1\)](#page-40-0) con diámetro  $D = 21$  pix y  $w = 2.5.$ 

<span id="page-41-1"></span>Figura 3.9: Sección transversal central de la imagen de la partícula. En el diámetro D la intensidad es igual a 1/2 de su valor máximo. D∗ ≈ D−2w es el diámetro real de la partícula. El parámetro w determina que tan bruscamente cambia la función  $(\tanh(1) \approx 76\%$  de cambio sobre el rango de  $\pm w$ .

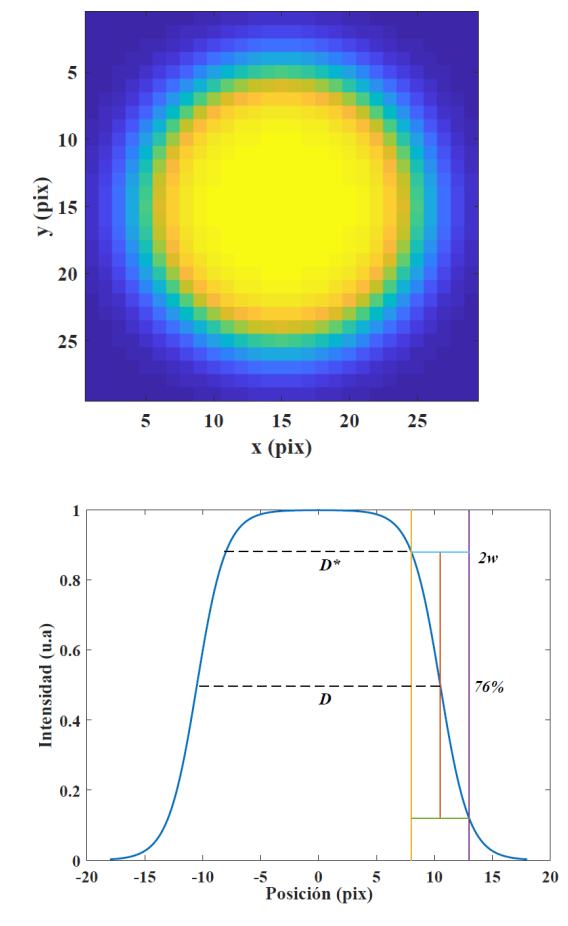

$$
\chi^2(\vec{x}_0; D, w) = \int W(\vec{x} - \vec{x}_0) \left[ I(\vec{x})^2 - 2I(\vec{x}) I_p(\vec{x} - \vec{x}_0, D, w) + I_p(\vec{x} - \vec{x}_0, D, w)^2 \right] d\vec{x}
$$
  

$$
\implies \chi^2(\vec{x}_0; D, w) = I^2 \otimes W - 2I \otimes (W I_p) + \langle W I_p^2 \rangle \tag{3.3}
$$

<span id="page-41-2"></span>donde

$$
f \otimes g = [f \otimes g](\vec{x}_0) = \int f(\vec{x})g(\vec{x} - \vec{x}_0)d\vec{x}
$$
 (3.4)

es una correlación cruzada modificada y  $\lt f > 1 \otimes f$  es una función de  $\vec{x}_0$ . Para evaluar a [\(3.4\)](#page-41-2) usando la convolución definida como

$$
f * g = [f * g](\vec{x}_0) = \int f(\vec{x})g(\vec{x}_0 - \vec{x})d\vec{x} = f(\vec{x}) \otimes g(-\vec{x}), \qquad (3.5)
$$

se debe ser cuidadoso de si W ó  $I_p$  no son simétricas ya que

$$
f \otimes g = [f(\vec{x}) \otimes g(\vec{x})](\vec{x}_0) = [f(\vec{x}) * g(\vec{x})](-\vec{x}_0). \tag{3.6}
$$

Existen varias opciones para la función de peso.

Correlación cruzada directa. En particular si consideramos a la función de peso como la unidad

$$
W = 1, \ \chi^2(\vec{x}_0; D, w) = \int I^2 d\vec{x} - 2I \otimes I_p + \langle I_p^2 \rangle. \tag{3.7}
$$

el primer término no depende de  $\vec{x}_0$  y el último término solo depende de  $\vec{x}_0$  cerca del borde de la imagen. Así  $I \otimes I_p$  será máximo cuando  $\vec{x}_0$  es la posición de la partícula. El hecho de que la correlación cruzada sea máxima cerca de los centros de las partículas es el punto de partida en muchas técnicas de seguimiento de partículas. Esta técnica funciona bien con imágenes donde las partículas están bien separadas ya que la función de peso es muy amplia haciendo el ajuste sensible a que la imagen de la partícula ideal está rodeada por ceros.

Minimización total de  $\chi^2$ . Otra función de peso simple es la misma partícula ideal  $W(\vec{x}) = I_w = I_p(\vec{x}, D_W, w)$ .  $D_W$  fija el tamaño de la región de interés con el peso más compacto que usualmente está dado por  $D_W = D$ . Así solo se utiliza información cerca de la partícula. Para

<span id="page-42-0"></span>
$$
W = I_W; \ \chi^2(\vec{x}_0; D, w) = I^2 \otimes I_W - 2I \otimes (I_W I_p) + \langle I_w I_p^2 \rangle, \tag{3.8}
$$

<span id="page-42-1"></span>el primer término de  $(3.8)$  muestra que solo es importante el área de tamaño  $I_W$  alrededor de cada punto  $\vec{x}_0$ . El último término es una constante excepto cerca de los bordes de la imagen. Los términos se hacen más pequeños que en esta zona ya que hay menos y menos superposición entre la imagen real  $I$  y la imagen de la partícula ideal  $I_p$ . Este efecto se normaliza al dividir [\(3.8\)](#page-42-0) por el ultimo término, definiendo la nueva función:

$$
\chi^2(\vec{x}_0; D, w) = \frac{I^2 \otimes I_p - 2I \otimes I_p^2}{\langle I_p^3 \rangle} + 1
$$
\n(3.9)

 $\chi^2$  normalizada también se minimiza en las posiciones de las partículas y puede usarse para encontrar partículas con su centro fuera de la imagen.

<span id="page-43-0"></span>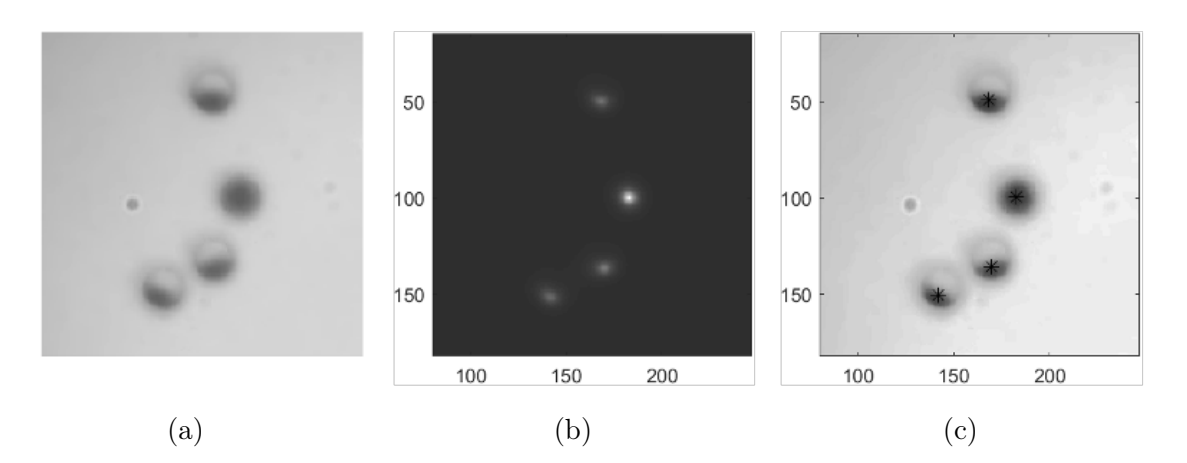

Figura 3.10: Técnica para encontrar el centroide de las partículas. (a) Imagen de las partículas de Janus (SiO<sub>2</sub>-Au, 3 $\mu$ m-5nm) a rastrear. Se observa una partícula anómala que se diferencia de las otras porque la orientación de su cara recubierta es hacia el detector. (b) Imagen del inverso de  $\chi^2$  (inverso de la ecuación [3.9\)](#page-42-1) que permite visualizar a los centroides de las partículas como picos brillantes. (c) Centroides detectados marcados con un asterisco en cada particula.

La figura [3.10](#page-43-0) (a) es la imagen de las partículas de Janus (SiO<sub>2</sub>-Au) con  $D =$  $3 \mu m$  y 5nm de espesor de uno de sus hemisferios. Hay una partícula anómala cuya orientación de la cara recubierta es hacia el detector de cámara. La figura [3.10](#page-43-0) (b) se visualizan los mínimos de  $\chi^2$  como picos brillantes (se grafica  $1/\chi^2$ ). Se extraen todos los máximos de  $1/\chi^2$  utilizando una función que encuentra los píxeles de mayor intensidad en comparación a sus 8 vecinos más cercanos (volumen de Voronoi), los picos que tienen una intensidad mayor a la intensidad de corte y una separación de al menos el diámetro de una partícula (en píxeles) son las posiciones de los centroides de las partículas son los puntos marcados con un asterisco en la figura [3.10](#page-43-0) (c) donde las partículas cuya imagen tiene una intensidad inhomogénea (se distinguen las dos caras de las partículas) el centroide no se encuentra en el centro, para la partícula anómala cuya imagen es homogénea el centroide coincide con el centro de la partícula. En principio las posiciones de estos picos son obtenidas con precisión de un píxel y utilizando un método de interpolación de los picos es posible obtener la posición de estos con precisión de subpíxeles.

<span id="page-43-1"></span>Precisión de subpíxeles. Utilizando AMC en toda la imagen se obtiene una precisión de subpixeles. Para esto se utiliza una función  $\chi^2$  modificada:

$$
\chi^2(\vec{x}_n; D, w) = \int \left[ I(\vec{x}) - I_c(\vec{x}, \vec{x}_n) \right]^2 d\vec{x}, \tag{3.10}
$$

donde

$$
I_c(\vec{x}, \vec{x}_n) = \sum_n W_n(\vec{x}) I_p(\vec{x} - \vec{x}_n; D, w)
$$
\n(3.11)

es la imagen totalmente calculada y  $W_n$  es una función que es 1 dentro del del volumen de Voronoi de la partícula n y cero afuera.  $W_n$  se hace cargo de partículas que se traslapan.

<span id="page-44-0"></span>Para encontrar posiciones de partículas con precisión de subpíxeles se minimiza  $(3.10)$  sobre  $\vec{x}_n$ . Lo cual es equivalente a resolver,

$$
\frac{\partial \chi^2(\vec{x}_n^*, D, w)}{\partial \vec{x}_n^*} = 0,\tag{3.12}
$$

para  $\vec{x}^*_n$ . Gracias a que la estimación inicial que es obtenida con precisión de un píxel es suficientemente buena es posible resolver esta ecuación usando el método de Newton lo que mejora  $\chi^2$ , para obtener un valor aún más cercano se minimiza  $\chi^2$  sobre D y w. Se resuelven las siguientes ecuaciones para  $D^*$  y  $w^*$ :

$$
\frac{\partial \chi^2(\vec{x}_n; D^*, w^*)}{\partial D^*} = 0 \quad \text{y} \quad \frac{\partial \chi^2(\vec{x}_n; D^*, w^*)}{\partial w^*} = 0. \tag{3.13}
$$

Entonces la ecuación [\(3.12\)](#page-44-0) vuelve a minimizarse con respecto de  $\vec{x}_n$  usando los valores mejorados de D y w. Esto nos da una precisión de subpíxeles.

#### Conexión entre las posiciones de las partículas

La tarea de determinar hacia donde se ha movido una partícula entre un cuadro y otro consiste en encontrar las permutaciones de los índices de las partículas entre el cuadro n y el cuadro  $n+1$ , que minimiza la distancia máxima recorrida por la partícula. Si entre un cuadro y otro las partículas se mueven una distancia menor a  $D/2$  el proceso es relativamente simple ya que solo hay una partícula que puede estar a una distancia menor a  $D/2$  en el siguiente cuadro. En este caso solo se encuentra la permutación m,  $P(m)$  tal que  $\delta_{m,P(m)} = |\vec{x}_m(n\Delta) - \vec{x}_{P(m)}((n+1)\Delta)| < D/2$  para todo m, donde  $\Delta$  es el tiempo entre dos cuadros. Si las partículas se mueven más de  $D/2$  entre un cuadro y otro el problema se complica pero hay métodos que dan la mejor estimación para una conexión apropiada.

Normalmente se encuentran todos los pares  $(m, k)$  con  $\delta_{m,k} < L$  donde L es la distancia máxima que la partícula puede viajar. Después probar todas las posibles  $k=P_q(m)$ por cada combinación  $q$  para encontrar el  $\sum_m \delta_{m,P_q(m)}$ mínimo. Si  $L < D/2$ habrá únicamente un par  $(m,k)$  para cada una de las N partículas y la permutación  $P(m)$  que minimiza la distancia total. Conforme L crece habrá más de N pares, de esta manera es posible saber hacia donde se movió cada partícula.

Haciendo un repaso de lo anterior, una vez que se construyen las muestras, se colocan en el sistema óptico y se hacen registros de sus actividad durante el tiempo, estos registros son analizados digitalmente. En el caso particular del confinamiento de partículas en 2D se hace un seguimiento de las partículas con el algoritmo de la sección [3.3.](#page-39-1) Los resultados de la metodología experimental aquí descrita son presentados y discutidos en los siguientes capítulos.

# <span id="page-45-0"></span>Capítulo 4

## Abducción óptica: dinámica en 3D

En este capítulo se describe uno de los fenómenos que se observan al radiar partículas de Janus utilizando la configuración óptica descrita en la sección [3.2](#page-35-1) a una potencia fija. El haz láser tiene un perfil plano<sup>[1](#page-0-0)</sup> (figura [4.1\)](#page-46-0) y su dirección de propagación es la misma que la de la aceleración de la gravedad. Las partículas de Janus son microesferas de sílice con 3µm de diámetro recubiertas en una de sus caras con una película delgada de oro de 5 nm de espesor. Al ser iluminadas con un haz luz verde extendido se desplazan en tres dimensiones. Conforme transcurre el tiempo se observa como la imagen de la partícula se difumina formando un patrón de anillos que aumenta su tamaño. Dicho cambio en la imagen de la partícula corresponde a un movimiento de la misma sobre el eje de propagación del haz z en dirección opuesta a la gravedad y en dirección opuesta a la propagación del haz de luz.

El capítulo inicia con una descripción gráfica del proceso llamado "abducción óptica", nombrado así porque parece que el haz mueve las partículas en contra de la dirección de la presión de radiación. La figura [4.1](#page-46-0) muestra la imagen completa del haz extendido irradiando las partículas y en la figura [4.2](#page-47-0) se presenta un acercamiento a las imágenes de la partícula a diferentes tiempos y se observa la secuencia del cambio del tamaño de la imagen de la partícula respecto del tiempo. Este cambio es asociado a un movimiento sobre el eje de propagación del haz.

Los resultados experimentales presentados en la figura [4.3](#page-48-0) corresponden al cambio en el radio del patrón de difracción de algunas partículas con respecto del tiempo a una potencia fija. Posteriormente se hace un análisis con un modelo fenomenológico en el que se describen las fuerzas que intervienen en este movimiento, se plantea que existe una fuerza que propulsa a la partícula en dirección opuesta a la gravedad (figura [4.5\)](#page-50-0).

Se finaliza el capítulo con una discusión sobre las mejoras que requiere el experimento para un estudio más detallado del fenómeno.

<sup>1</sup>Los gradientes de intensidad son muy suaves.

<span id="page-46-0"></span>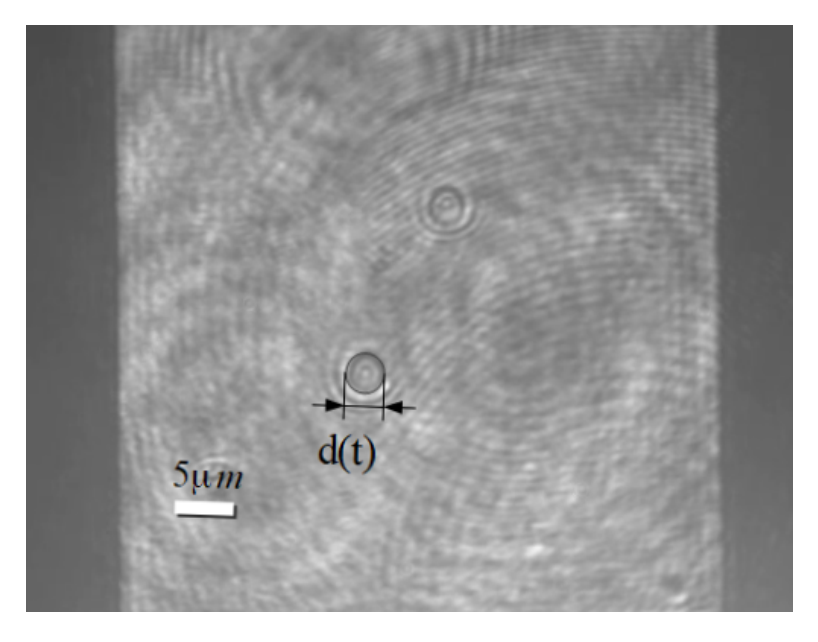

Figura 4.1: Partículas irradiadas por un haz de luz extendido. El rectángulo generado por el reflejo de la pantalla del modulador contiene a las partículas, conforme pasa el tiempo la imagen se difracta formando un parón de anillos, el diámetro de los anillos es proporcional a la posición de las partículas sobre el eje de propagación.

## <span id="page-46-1"></span>4.1. Proceso de abducción óptica

Se dice que el haz "abduce" a las partículas ya que cuando son iluminadas desde arriba estas tienen un movimiento sobre el eje de propagación del haz en dirección opuesta a la dirección de gravedad.

Este fenómeno se muestra de manera cualitativa en las fotografías (a), (b) y (c) de la figura [4.2](#page-47-0) donde (a) es la imagen de una partícula que se encuentra en el plano imagen del sistema óptico. En (b) y (c) se distingue un incremento en el tamaño de los anillos del patrón de difracción de la partícula con respecto del tiempo. Este cambio se asocia al desplazamiento de la partícula sobre el eje de propagación del haz en dirección opuesta a la dirección de la gravedad como se representa esquemáticamente en las figuras [4.2](#page-47-0) (d), (e) y (f). En [4.2](#page-47-0) (a) el diámetro de la imagen de la partícula  $d(t_0)$  es de aproximadamente  $3\mu$ m al tiempo inicial  $t_0$ . Conforme transcurre el tiempo aumenta el tamaño de los anillos como en las figuras [4.2](#page-47-0) (b) y (c).

Con el software tracker es posible medir el tamaño del los anillos a diferentes tiempos para algunas partículas. Estos datos se proporcionan en la grafica de la figura [4.3](#page-48-0) en donde se observa que a partir de cierto tiempo la tasa de aumento en el tamaño de los anillos se minimiza. Esto se debe a que las partículas se han acercado mucho a la parte superior de la celda que las contiene y ya no pueden subir más. Para cada partícula estos tiempos corresponden a 1.8, 0.75 y 0.6 segundos cuyo promedio es 1.05 s. Considerando <span id="page-47-0"></span>que el grosor de los separadores de la celda es en promedio  $125.6\mu$ m, se calcula que las partículas se mueven con una velocidad promedio de aproximadamente  $120 \mu m/s$ .

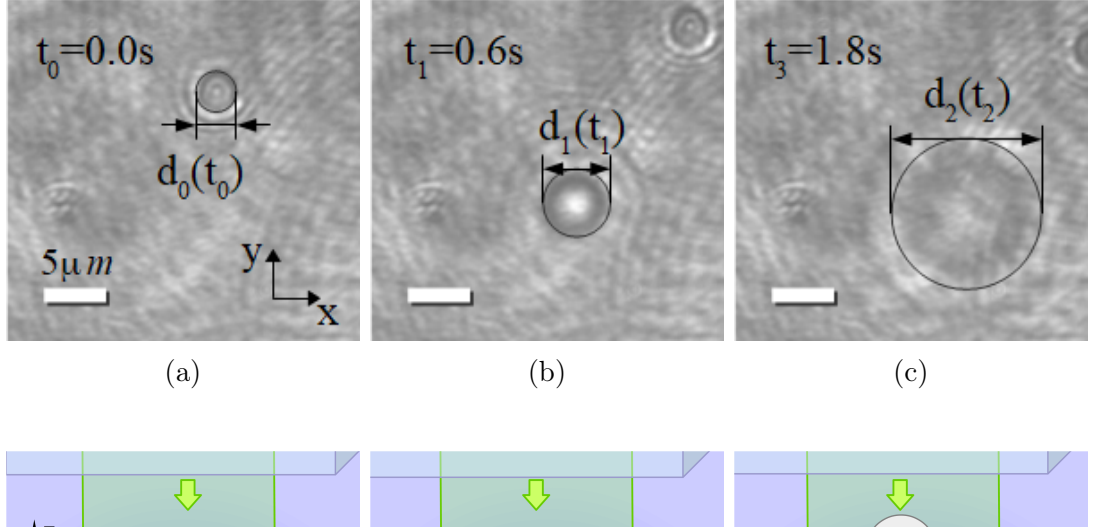

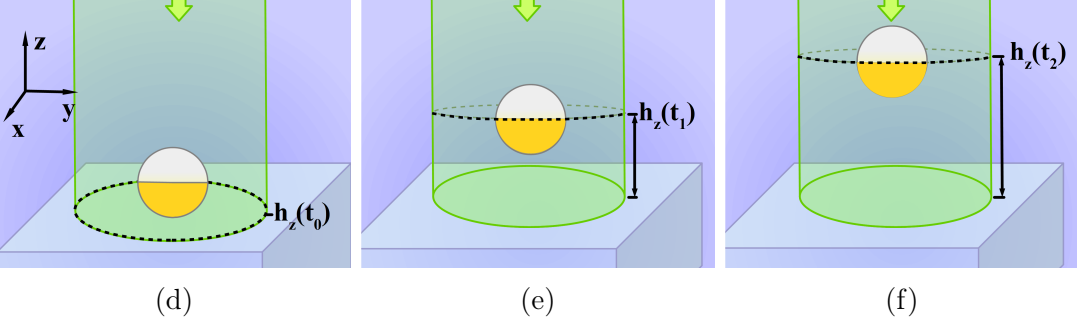

Figura 4.2: Proceso de "abducción óptica". Una partícula de Janus de 3µm con un hemisferio recubierto por una capa de oro de espesor de 5nm es irradiada desde arriba con un haz de luz extendido a una potencia fija de $\approx 315$  mW, se desplaza sobre el eje del haz en dirección opuesta a la gravedad. (a-c) Diferencia de tamaños de los anillos del patrón de difracción de la esfera de Janus, el tamaño del anillo  $d(t)$  varía respecto a la posición de la partícula en el eje z es decir  $d(t) \propto z = h(t)$ . (d-f) Representación esquemática de la posición de la partícula en el eje de propagación del haz que corresponde a diferentes diámetros de la partícula en el plano  $xy^2$  $xy^2$ , conforme transcurre el tiempo varía la altura (h(t)) de la partícula respecto al plano inferior de la muestra.

<sup>2</sup>Por simplicidad del diagrama el haz se muestra circular, pero en realidad el patrón extendido no tiene bordes curvos.

<span id="page-48-0"></span>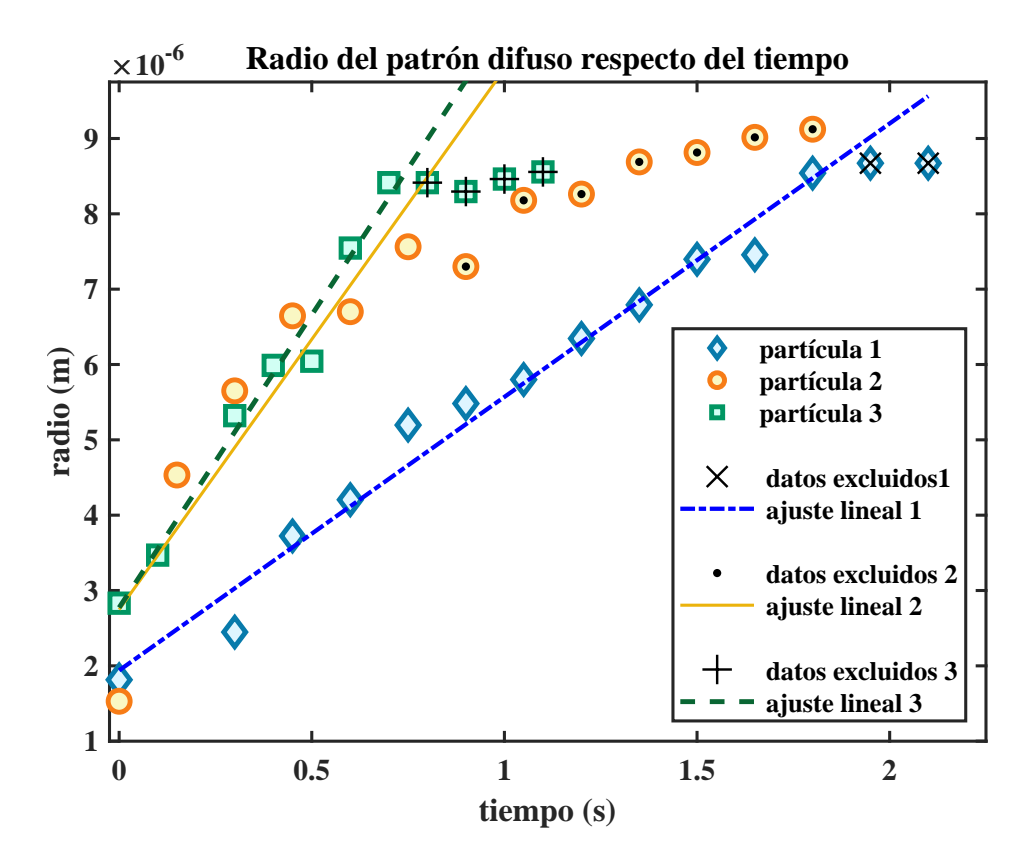

Figura 4.3: Variación del radio de la partícula con respecto del tiempo. A partir de cierto instante la razón de cambio del radio respecto del tiempo disminuye. Cuando esto ocurre la partícula ha llegado a la parte superior de la celda que la contiene por lo que no puede subir más. Si las partículas se mueven desde el fondo hasta la superficie superior de la celda en un tiempo de 1.05 s el estima que la velocidad media de las partículas es de 120  $\mu$ m/s, ya que la distancia que recorren es de 125.6  $\mu$ m.

La altura de la partícula  $h_z(t)$  se determina en 2 dimensiones debido a que cuando la partícula se aleja del sistema de visualización su imagen se difumina y forma un patrón de difracción de anillos concéntricos cuyo diámetro va aumentando con el tiempo (figuras [4.2](#page-47-0) (b), (e) y (d), (f)). Para obtener la posición de la partícula sobre el eje z se requiere una calibración previa del experimento por lo que las posiciones reportadas en la figura [4.3](#page-48-0) son variaciones del radio del anillo del patrón de difracción.

La formación de la imagen al alejarse la partícula del sistema de visualización se explica con los diagramas de la figura [4.4.](#page-49-0) En (a) se define el plano de observación donde se tiene una imagen nítida de la partícula sin que sea irradiada por luz láser. Una vez que la partícula se desplaza debido a las fuerzas inducidas ópticamente la imagen de la partícula observada en el plano imagen es difusa como en el diagrama [4.4](#page-49-0) (b) y forma el patrón de difracción parecido a un patrón de Airy (patrón de circunferencias concéntricas).

<span id="page-49-0"></span>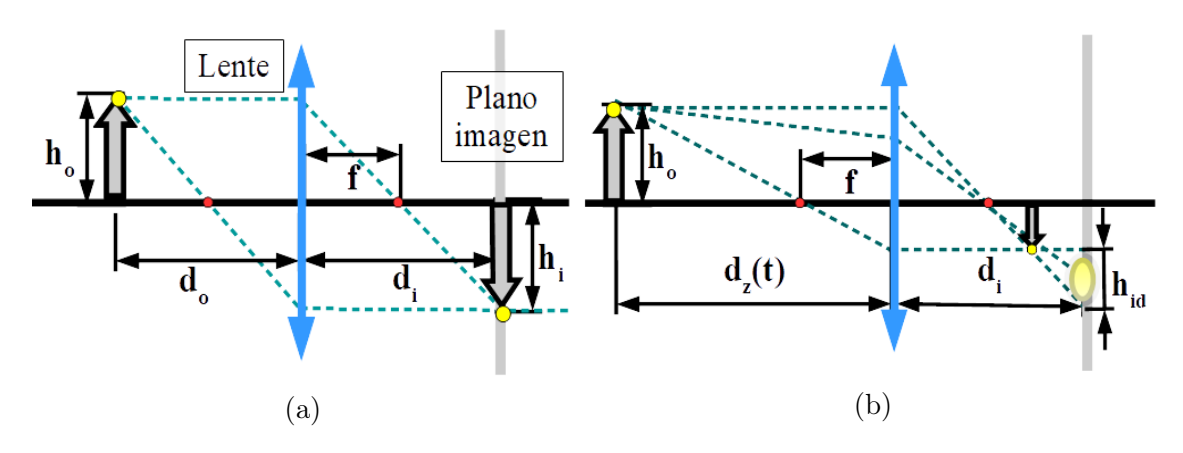

Figura 4.4: Difracción de la partícula respecto a su posición en el eje de propagación. Formación de la imagen difusa que genera un objeto en el plano imagen conforme cambia su posición  $d_z$  respecto a la lente. En (a) se define el plano donde se forma una imagen bien definida del objeto (punto amarillo) cuando está a una distancia  $d_0$  de la lente. Este plano se encuentra a una distancia  $d_i$  de la lente y es el plano de observación durante el experimento. En (b) se tiene el mismo diagrama cuando el objeto se ha alejado de la lente  $(d_z > d_o)$ , proyectando así una imagen difusa de este en el plano imagen.

#### <span id="page-49-2"></span>4.1.1. Modelo fenomenológico

En este experimento se utiliza un haz láser extendido, por lo que la fuerza de gradiente no juega un papel importante en el balance de fuerzas, mientras que las fuerzas de gravedad, la fuerza de presión de radiación, la fuerza de flotación y la fuerza termoforética que actúan a lo largo del eje del haz de luz juegan un papel importante en el fenómeno. Considerando una dinámica sobreamortiguada y despreciando el efecto del ruido térmico, el balance de fuerzas resulta:

$$
\gamma \dot{z} = |\vec{F}_{Termo}| + |\vec{F}_{Boy}| - |\vec{F}_{mg}| - |\vec{F}_{scat}| \tag{4.1}
$$

<span id="page-49-1"></span>Con  $\gamma$  *i* la fuerza de arrastre de la partícula de Janus dada por la ecuación [\(2.6\)](#page-19-0),  $\vec{F}_{Term}$ la fuerza termoforética,  $\vec{F}_{Boy}$  la fuerza boyante,  $\vec{F}_{scat}$  la fuerza de "scattering" y  $\vec{F}_{mg}$  el peso de la partícula.

En la figura [4.5](#page-50-0) se muestran las fuerzas que intervienen en el proceso de abducción óptica. A continuación se hace una estimación de estas fuerzas. Las fuerzas de peso y flotación se calcularon utilizando la densidad de la partícula de Janus  $\rho_p^3$  $\rho_p^3$ , la densidad del agua  $\rho_w$ , el diámetro de la partícula  $D_p$  y la aceleración de gravedad g de acuerdo

<sup>&</sup>lt;sup>3</sup>Se considera el peso de una partícula de SiO<sub>2</sub> ya que la masa de la cubierta de oro es prácticamente despreciable.

<span id="page-50-0"></span>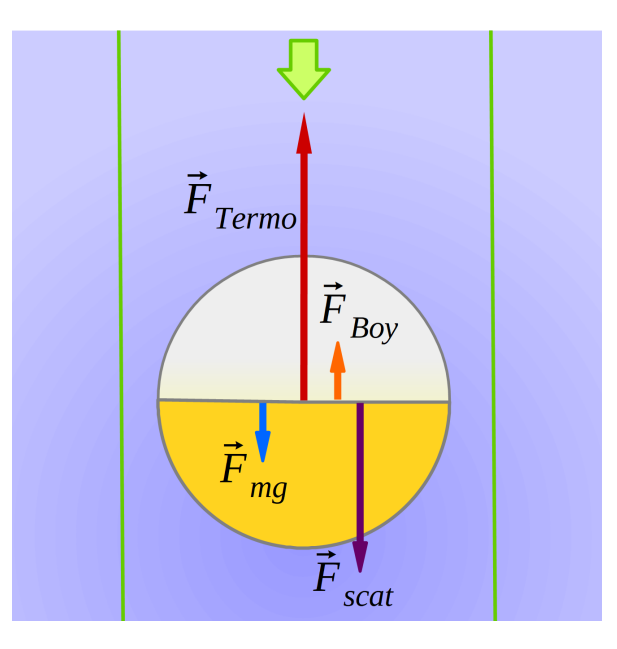

Figura 4.5: *Fuerzas en el proceso de abducción*. La fuerza termoforética  $\vec{F}_{Term}$  domina ante las demás fuerzas y la favorece la fuerza boyante  $\vec{F}_{Boy}$ . La fuerza de scattering  $\vec{F}_{scat}$ hace que la partícula se oriente con la cara metálica en dirección opuesta al movimiento de la partícula, por último el peso de la partícula  $\vec{F}_{mg}$  es una fuerza muy pequeña, el movimiento de la partícula es principalmente en dirección opuesta a esta fuerza.

a las siguientes ecuaciones [\[11\]](#page-86-0)

$$
|\vec{F}_{mg}| = \frac{\pi}{6} \rho_p D_p^3 g \approx 0.367 \text{ pN}
$$
 (4.2)

$$
|\vec{F}_{Boy}| = \frac{\pi}{6} \rho_w D_p^3 g \approx 0.138 \,\text{pN}
$$
\n(4.3)

lo anterior con

$$
\rho_p = \rho_{\text{SiO}_2} = 2650 \text{ kg/m}^3
$$
  
\n
$$
D_p^3 = 2.7 \times 10^{-17} \text{ m}^3
$$
  
\n
$$
\rho_w = \rho_{\text{H}_2\text{O}} = 997 \text{ kg/m}^3
$$

El coeficiente de arrastre definido como

<span id="page-50-1"></span>
$$
\gamma = 6\pi\eta R\tag{4.4}
$$

donde  $\eta$  es el coeficiente de viscosidad cinemática y R el radio de la partícula con valores

$$
\eta = 9.321 \times 10^{-4} \,\text{Pa} \cdot \text{s} \qquad R = 1.5 \times 10^{-6} \,\text{m}.
$$

Con la ecuación [\(4.4\)](#page-50-1)  $\gamma = 2.635 \times 10^{-8} \text{ N s/m}.$ 

Se calcula la fuerza de arrastre con la velocidad estimada de  $\dot{z} = 120 \,\mu\text{m/s}$ :

$$
\gamma \dot{z} = 3.15 \,\text{pN} \tag{4.5}
$$

Si se calculan las fuerzas ópticas para una partícula de puro sílice [\[38,](#page-88-0) [39\]](#page-88-1) se obtiene una fuerza de "scattering" pequeña en comparación a la fuerza de "scattering" para una esfera reflejante, considerando que la máxima fuerza de "scattering" de la partícula se obtiene a partir de la presión de radiación en una partícula totalmente reflejante.

<span id="page-51-0"></span>La presión de radiación está dada por el siguiente cociente

$$
P = \frac{I_o}{c}(1+R),
$$
\n(4.6)

 $I<sub>o</sub>$  es la intensidad del haz, c la velocidad de la luz y R la reflectividad del material, para un medio perfectamente absorbente R = 0 y R = 1 si el medio es perfectamente reflejante [\[40\]](#page-88-2).

Dadas las dimensiones y la potencia del haz se obtiene una intensidad aproximada  $I_o = 8.102 \,\mathrm{W/m^2}$ . Así la presión de radiación obtenida usando la ecuación [\(4.6\)](#page-51-0) con  $R = 1$  es

$$
P = 2\frac{I_o}{c} = 0.5401 \text{ N/m}^2. \tag{4.7}
$$

Considerando el área transversal de la partícula  $A_p = 7.0686 \times 10^{-12} \,\mathrm{m}^2$  se obtiene una fuerza máxima de scattering para la partícula totalmente reflejante

$$
|\vec{F}_{scat}^{max}| = P \cdot A_p = 3.81 \text{ pN}.
$$
\n(4.8)

Reescribiendo la ecuación [\(4.1\)](#page-49-1)

$$
|\vec{F}_{Termo}| = \gamma \dot{z} - |\vec{F}_{Boy}| + |\vec{F}_{mg}| + |\vec{F}_{scat}| \tag{4.9}
$$

se hace una estimación de la fuerza máxima de termoforésis que resulta en

$$
|\vec{F}_{Termo}^{max}| \approx 7.19 \,\text{pN}.
$$

Con esto se asume que la fuerza termoforética es la responsable del movimiento de las partículas en dirección opuesta a la dirección de la aceleración de gravedad.

Este resultado es preliminar ya que no se han encontrado las condiciones exactas en las que se da este fenómeno, sin embargo entre los propósitos de este trabajo esta plantear estrategias para refinar y mecanizar el experimento y obtener una descripción cuantitativa más precisa de la dinámica de las partículas de Janus de 3µm de diámetro recubiertas con una capa de oro de 5nm de espesor iluminadas desde arriba por un haz extendido con longitud de onda de 532nm. Se propone obtener la posición de las partículas haciendo una calibración previa del arreglo experimental, esto se logra al fijar a la partícula a una platina que puede moverse con precisión sobre el eje de propagación del haz y de esta forma saber a qué posición corresponde cada diámetro de uno de los anillos del patrón de difracción.

# <span id="page-53-1"></span>Capítulo 5 Corrales ópticos: dinámica en 2D

En este capítulo se presentan los resultados experimentales obtenidos con el sistema óptico descrito en la sección [3.2](#page-35-1) se utiliza un haz extendido que pasa por una abertura circular, se irradian partículas de Janus generando autopropulsión de las mismas (figura [5.1\)](#page-53-0). Se observa que la autopropulsión de las partículas de Janus (PJ) ocurre dentro del plano imagen transversal a la propagación del haz, sobre este se forman trayectorias persistentes. Conforme aumenta la intensidad del haz las PJ aumentan su velocidad, este comportamiento es descrito en base al modelo de partícula Browniana activa en un medio homogéneo, por esta razón se hacen consideraciones respecto a las interacciones con los bordes del patrón de haz donde se encuentran las partículas y respecto las interacciones entre las mismas partículas. Se presenta la descripción cualitativa de las trayectorias en 2D. Las partículas son autopropulsadas, retornan en los bordes e interactúan entre ellas.

<span id="page-53-0"></span>Figura 5.1: Corral óptico. Partículas de Janus son iluminadas con un haz gaussiano extendido con geometría circular generando autopropulsión óptica persistente dentro del potencial óptico. Las flechas indican el hemisferio de la partícula que está recubierto con oro.

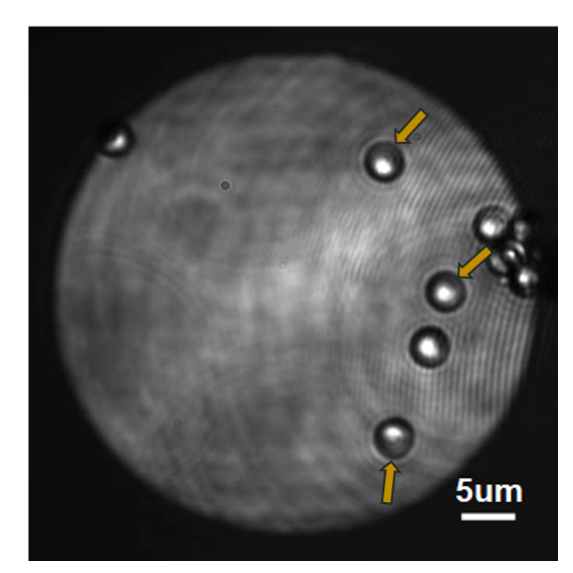

La descripción fenomenológica de la *autopropulsión* se hace para un modelo ideal donde no se consideran las interacciones, se clasifican los intervalos de las trayectorias de acuerdo a si corresponden o no a una trayectoria balística (trayectorias sin obstáculos). Dicho de otra manera, se seleccionan los fragmentos de trayectoria donde las partículas no están interactuando entre ellas o con los bordes. Se hacen estimaciones de la rapidez de las partículas en función de la potencia cuando no hay interacciones. Esto resulta en un comportamiento lineal de la velocidad con respecto de la potencia. Las interacciones debidas a la restricción espacial que es el borde del potencial óptico se abordan con un enfoque cualitativo. Cuando una partícula interactúa con el borde sufre una reorientación que causa el retorno de la partícula hacia dentro del haz. Por otra parte, la restricción espacial ocasiona que las partículas interactúen entre sí de manera hidrodinámica, ya que los flujos hidrodinámicos ocasionados por el efecto termoforético arrastran a las partículas en diferentes direcciones, por lo que se tienen interacciones hidrodinámicas de largo y corto alcance.

## <span id="page-54-1"></span>5.1. Autopropulsión. Dinámica en función de la intensidad del haz

El comportamiento persistente de las partículas se caracteriza por trayectorias en dos dimensiones dentro del potencial óptico. Las partículas son autopropulsadas con potencias de haz desde  $\approx$  108 mW hasta 237 mW. Conforme aumenta la potencia aumenta la velocidad, debido a que las partículas se mantienen confinadas aumenta el número de estas y así el número de interacciones. En la figura [5.2](#page-54-0) se muestran las trayectorias de las partículas dentro del corral óptico en un fragmento de tiempo de aproximadamente 15 s de duración. En esta figura los rombos representan la posición inicial de las partículas.

<span id="page-54-0"></span>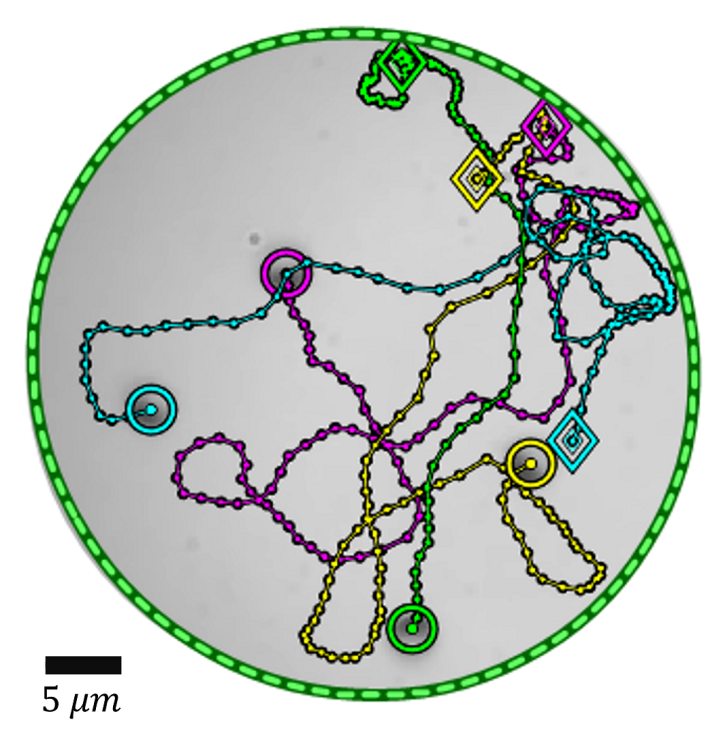

Figura 5.2: Trayectorias de partículas dentro del corral óptico. En un intervalo de 15 s a una potencia de  $\approx 180$  mW cuatro partículas cuya posición inicial se indica con un rombo, interactúan entre sí y con el borde. Al despreciar estas interacciones se estima que las partículas se mueven con una rapidez promedio de  $3.7 \pm 0.097 \mu \text{m} s^{-1}$ . Se tienen cuatro partículas identificadas por color: magenta m, amarillo y, verde g y cian c.

En la figura [5.3](#page-55-0) se muestra la comparación entre las trayectorias según la potencia con la que son irradiadas las partículas. A primera impresión es claro que al aumentar la potencia las partículas aumentan su velocidad, esto es evidente ya que las trayectorias abarcan por un lado, un mayor porcentaje de ocupación del corral; y por el otro, más puntos de interacción que se visualizan como zonas de congregación de muchos puntos. Se hace énfasis en que al aumentar la potencia se incrementa el número de interacciones con los bordes y entre partículas.

Se realizó una simplificación del problema para la estimación de la rapidez, ya que se descartaron los fragmentos de trayectoria donde ocurren las interacciones, así se tomaron en cuenta fragmentos donde las trayectorias se consideran balísticas y se obtuvo la rapidez media correspondiente a cada potencia. La estimación de la rapidez y la selección de las trayectorias balísticas se explican con detalle en la secciones [5.1.2](#page-58-0) y [5.1.1](#page-56-0) respectivamente.

En la figura [5.4](#page-56-1) se muestran las rapideces medias estimadas para cada potencia. La rapidez contra la potencia presenta un comportamiento lineal con un coeficiente  $R^2 = 0.9477$ . Esta tendencia está de acuerdo con el supuesto de que la rapidez aumenta al aumentar la intensidad del haz<sup>[1](#page-0-0)</sup>.

<span id="page-55-0"></span>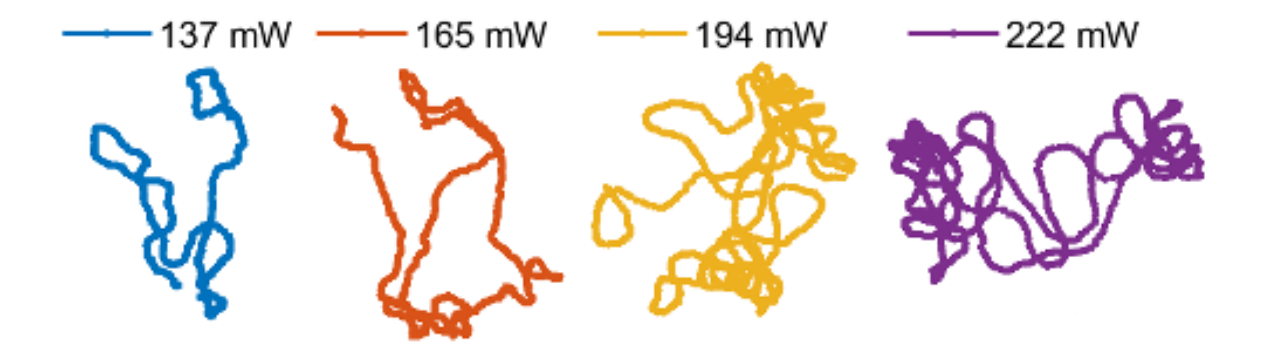

Figura 5.3: Trayectorias de una sola partícula a diferentes intensidades de haz. Trayectorias obtenidas en un tiempo de 60 s. Para las potencias bajas (137-165 mW) solo se encuentra una partícula en el corral, así ocurren solo interacciones con el borde. El confinamiento al aumentar la potencia causa que aumenten la velocidad, el número de partículas y las interacciones con los bordes y con otras partículas. Las trayectorias para potencias más altas (194-222 mW) abarcan un mayor porcentaje de la superficie del corral, además presentan un mayor número de interacciones que se distinguen por ser conglomeraciones de puntos de las trayectorias.

<sup>1</sup>La intensidad del haz es proporcional a la potencia.

<span id="page-56-1"></span>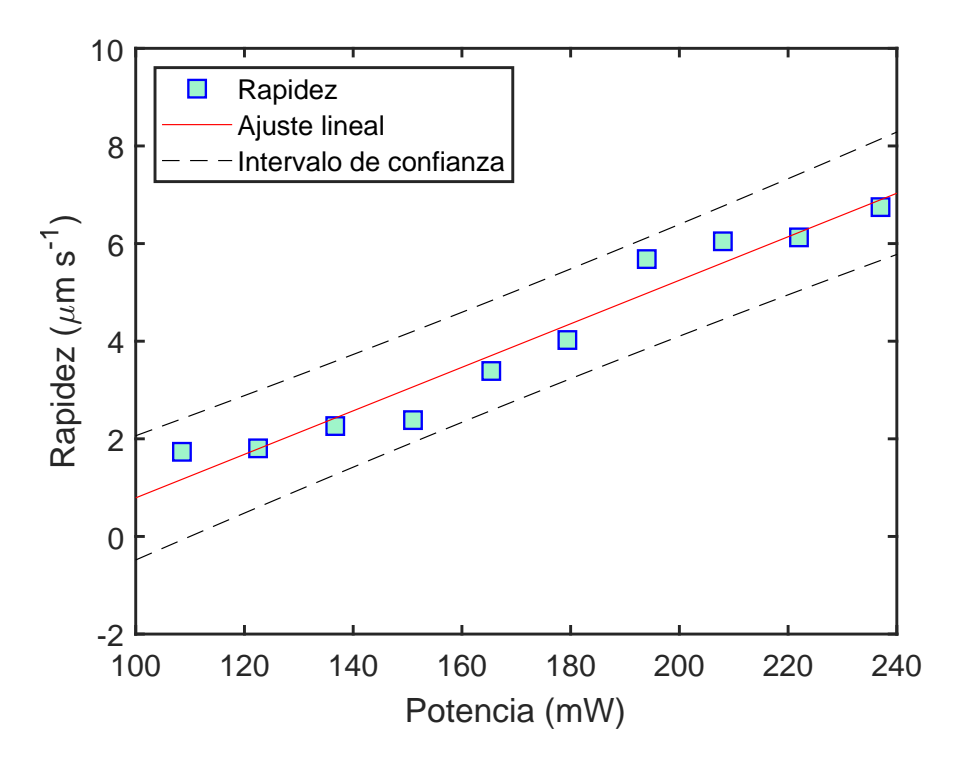

Figura 5.4: Velocidad media de las partículas en función de la potencia. Usando el modelo ideal de partícula activa, donde esta no interactúa ni con los bordes ni con otras partículas, se realiza una estimación de la rapidez promedio de las partículas respecto de la potencia. Se obtiene lo que se esperaba de la figura [5.3,](#page-55-0) que la velocidad media de las partículas aumenta respecto de la potencia.

#### <span id="page-56-0"></span>5.1.1. Selección de las trayectorias balísticas

Se insiste en el hecho de que el modelo para estimar la rapidez media de las partículas a diferentes potencias es lo más simple posible, ya que se tuvieron que descartar los intervalos de trayectoria donde las partículas interactúan con los bordes o entre sí. Para llevar esto a cabo se utilizó el programa del apéndice [B,](#page-75-0) que lee los archivos de trayectorias obtenidos del tracking y los asocia a su respectivo cuadro en el video. De esta manera es posible visualizar las trayectorias de las partículas simultáneamente y así identificar en que intervalos de tiempo las partículas interactúan o siguen trayectorias balísticas. Se obtiene entonces una clasificación de los intervalos de trayectoria, el análisis simplificado descarta los puntos de trayectoria donde las partículas interactúan a una distancia menor o igual al diámetro de las partículas.

En la figura [5.5](#page-57-0) se señalan algunos fragmentos de trayectoria que se consideran interacciones partícula-partícula [\(5.5](#page-57-0) (a) y (b)) ó interacciones partícula-borde [\(5.5](#page-57-0) (c)). A esta intensidad de haz se encuentran cuatro partículas dentro del corral. En la figura [5.5](#page-57-0) (a) se muestran las trayectorias de dos partículas, la magenta y la amarilla. En la figura [5.5](#page-57-0) (b) se muestran las trayectorias de las partículas magenta y cian. En ambas imágenes se señalan con un círculo rojo, los momentos de las trayectorias donde

estas partículas interactúan. Lo mismo en la figura [5.5](#page-57-0) (c) donde se marcan con rojo los fragmentos de las trayectorias magenta y amarilla en donde hay interacciones con el borde del corral. Para cada potencia se descartaron los fragmentos de trayectoria donde hubo interacciones con el corral ó entre partículas.

<span id="page-57-0"></span>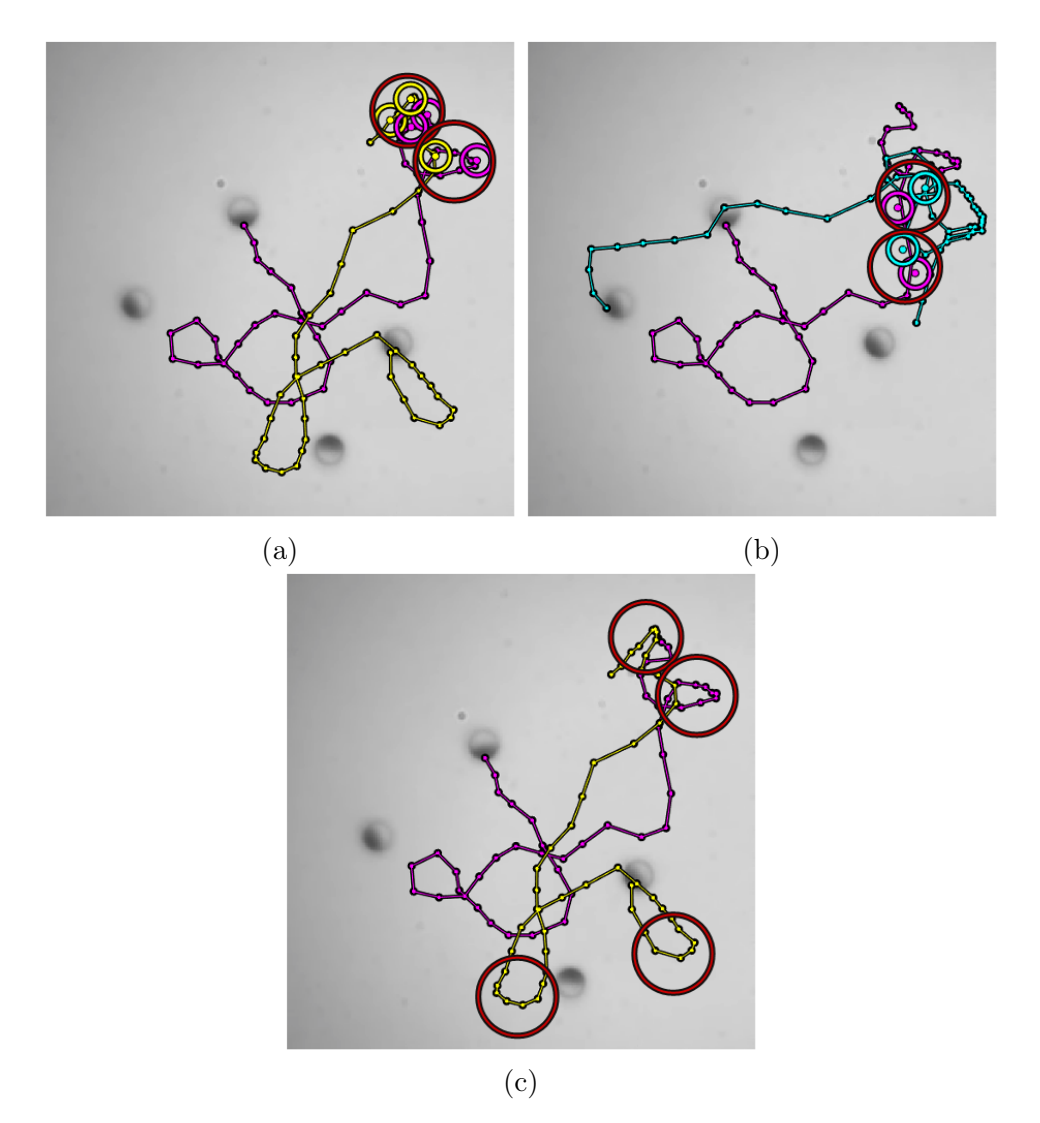

Figura 5.5: Clasificación de los intervalos de las trayectorias. (a) Interacciones entre las partículas magenta y amarilla. (b) Interacciones entre las partículas magenta y cían. (c) Interacciones de las partículas con el borde. En las figuras (a) y (b) se marcan los puntos de trayectoria en donde las partículas coinciden interactuando a una distancia menor a un diámetro de partícula. En la figura (c) se marcan los fragmentos de las trayectorias donde las partículas interactúan con el borde, se observa que en algunos puntos las partículas interactúan entre sí y con el borde. En ambos casos las partículas cambian su velocidad por lo que se considera que estas secciones de las trayectorias no corresponden a un movimiento balístico por lo que son descartadas al hacer la estimación de la rapidez.

### <span id="page-58-0"></span>5.1.2. Estimación de la rapidez media de las trayectorias balísticas

Una vez que se obtienen las trayectorias balísticas que ocurrieron dentro del corral se hacen estimaciones de la rapidez media y el coeficiente de difusión traslacional de las partículas durante estos desplazamientos. Para esto se utiliza el programa de la sección [B.1](#page-79-0) que da como resultado una grafica como la de la figura [5.6.](#page-58-1) El programa consiste en el cálculo del  $MSD(t)$  usando los datos de las trayectorias balísticas a tiempos medios.

La expresión del  $MSD(t)$  para trayectorias balísticas dada por la ecuación [\(2.13\)](#page-21-0) está en términos del coeficiente de difusión traslacional  $D_T$  y la magnitud velocidad media de las partículas v:

$$
MSD(t) = 4D_T t + 2v^2 t^2
$$

<span id="page-58-2"></span>si se reescribe

$$
\frac{\text{MSD}(t)}{t} = 4D_T + 2v^2 t.
$$
\n(5.1)

Se tiene entonces un comportamiento lineal de  $\text{MSD}(t)/t$ . Para obtener los valores del coeficiente de difusión traslacional y la rapidez media se efectúa el ajuste lineal a los datos usando la ecuación [\(5.1\)](#page-58-2), recordando que esta solo es válida para tiempos del orden del tiempo característico del sistema. Del ajuste se tiene que la ordenada al origen corresponde a  $4D_T$  y la pendiente a  $2v^2$ .

<span id="page-58-1"></span>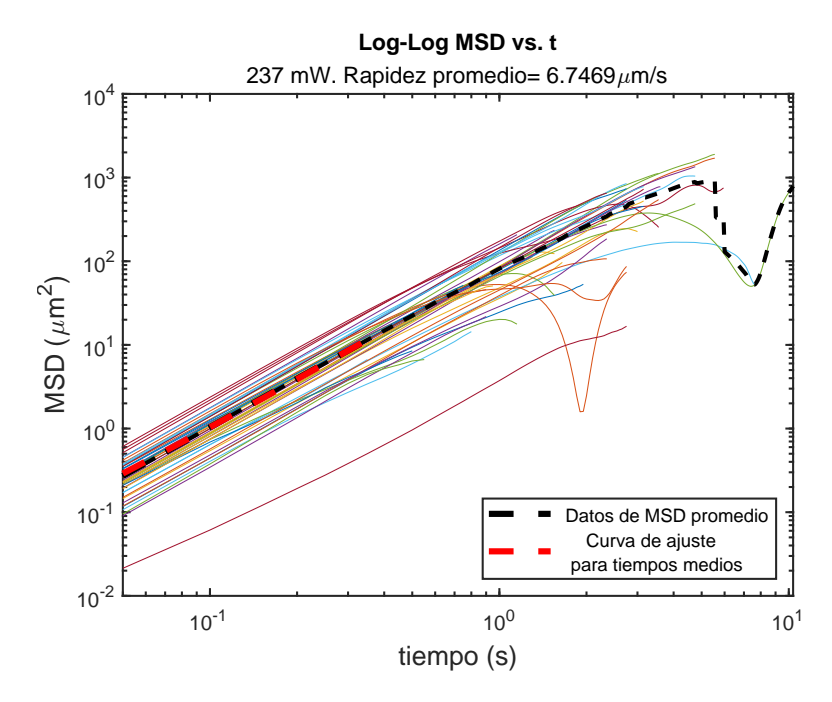

Figura 5.6: Estimación de la rapidez media de las partículas. Se muestra en la grafica con ejes logarítmicos las trayectorias balísticas de todas las partículas que se encuentran irradiadas por un haz con intensidad fija. La linea negra punteada muestra el promedio del MSD para todos los tiempos. La linea roja es el ajuste de curva del MSD promedio para tiempos "medios".

<span id="page-59-0"></span>A continuación en las tablas [5.1](#page-59-0) y [5.2](#page-59-1) se reportan los valores de rapidez media v y coeficiente de difusión  $D<sub>T</sub>$  obtenidos considerando los intervalos de confianza que nos da el ajuste lineal en MATLAB. Efectivamente conforme aumenta la potencia aumentan la rapidez promedio y el coeficiente de difusión.

| Potencia<br>(mW) | $\boldsymbol{v}$<br>$(\mu m s^{-1})$ | $v_{min}$<br>$(\mu m s^{-1})$ | $v_{max}$<br>$(\mu m s^{-1})$ |
|------------------|--------------------------------------|-------------------------------|-------------------------------|
| 108.5            | 1.73                                 | 1.72                          | 1.74                          |
| 122.5            | 1.80                                 | 1.79                          | 1.81                          |
| 136.7            | 2.26                                 | 2.24                          | 2.28                          |
| 151.0            | 2.38                                 | 2.35                          | 2.41                          |
| 165.4            | 3.39                                 | 3.35                          | 3.42                          |
| 179.4            | 4.02                                 | 3.97                          | 4.07                          |
| 194.0            | 5.68                                 | 5.59                          | 5.77                          |
| 208.0            | 6.04                                 | 5.94                          | $6.15\,$                      |
| 222.0            | 6.12                                 | 6.03                          | 6.22                          |
| 237.0            | 6.74                                 | 6.64                          | 6.85                          |

Tabla 5.1: Intervalos de rapidez media de las partículas según la potencia.

<span id="page-59-1"></span>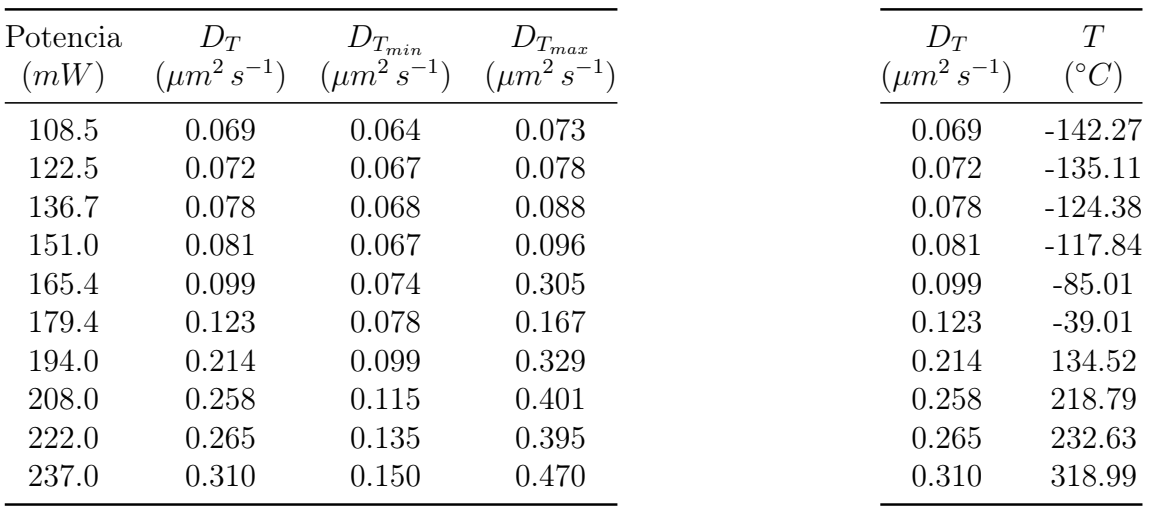

Tabla 5.2: Intervalos del coeficiente de difusión traslacional de las partículas según la potencia.

Tabla 5.3: Temperaturas asociadas a cada coeficiente de difusión traslacional.

Utilizando la expresión para el coeficiente de difusión traslacional de la ecuación [\(2.3\)](#page-19-1):

$$
D_T = \frac{k_B T}{6\pi\eta R}
$$

se calcula el coeficiente de difusión traslacional de la partícula libre dados los siguientes valores, la constante de Boltzmann  $k_B = 1.38064852 \times 10^{-23} \frac{m^2 kg}{s^2 K}$ , la temperatura ambiente  $T = 295 \text{°K}$ , la viscosidad dinámica del agua  $\eta = 0.976 \times 10^{-3} \text{Pa s}^{-1}$  y el radio de la partícula de Janus  $R = 1.5 \times 10^{-6}$  m dando como resultado

$$
D_T = 0.154 \frac{\mu m^2}{s} \tag{5.2}
$$

<span id="page-60-0"></span>que representa al coeficiente de difusión traslacional de la partícula libre. Este valor se encuentra dentro del intervalo de posibles coeficientes de difusión estimados en la tabla [5.2.](#page-59-1) El hecho de que el coeficiente de difusión estimado experimentalmente sea menor al coeficiente estimado para una partícula libre (ecuación [\(5.2\)](#page-60-0)) se debe a que las partículas de Janus están contenidas en una celda de vidrio, las paredes causan que aumente la fuerza de arrastre, lo que resulta en un coeficiente de difusión menor. Observamos que el coeficiente de difusión puede tomar valores mayores al coeficiente de difusión teórico de la ecuación [\(5.2\)](#page-60-0), implicando que existen efectos muy probablemente térmicos que aumentan el coeficiente de difusión efectivo de las partículas.

## 5.2. Confinamiento Óptico con Interacciones

Finalizamos el capítulo con la descripción de los fenómenos de retorno e interacción hidrodinámica entre partículas.

#### <span id="page-60-1"></span>5.2.1. Retorno en el borde del corral

Cuando las partículas se aproximan a la frontera del haz sufren una reorientación que causa que esta se mantenga dentro del haz, este fenómeno de retorno provoca que varias partículas se mantengan confinadas dentro del haz. En la figura [5.7](#page-61-0) se presenta la trayectoria de una partícula dentro del haz, con cian se marcan los puntos de la trayectoria donde la velocidad de la partícula disminuye al interactuar con el borde. El círculo tenue representa la posición inicial de la partícula.

La figura [5.8](#page-62-0) muestra algunos puntos de la trayectoria y es posible observar la reorientación de la partícula al llegar al borde. Las flechas representan la dirección de propulsión de la partícula en cada punto. Al llegar al borde la partícula cambia de dirección abruptamente y se mantiene dentro del haz, efecto que se puede describir de manera muy general mediante un modelo de torca.

Si se especula que el cambio en la orientación de las partículas en los bordes del haz es debido a las componentes de momento de la luz difractada en este borde, es posible hacer una descripción del fenómeno de reorientación en términos de flujo de momento. El momento neto del haz de luz viaja en la misma dirección del haz (eje z), localmente la orientación del momento del haz cambia a lo largo del perfil del haz, ya que hay una desviación del momento del haz principalmente en los bordes que pueden suponerse como el resultado de la difracción de una abertura. Las componentes del momento ya no nada más viajan en la dirección z, estas componentes se propagan de <span id="page-61-0"></span>Figura 5.7: Fenómeno de confinamiento óptico. Las esferas de Janus son confinadas por un haz gaussiano extendido que forma un patrón circular, la línea punteada representa el borde de este patrón. Sobre el círculo se muestran diferentes trayectorias de las partículas. Esta frontera actúa como una barrera que contiene a las partículas, sobre ella se observan partes de la trayectoria, marcados en color cian, donde la partícula interactúa con la frontera. Cerca del borde disminuye la velocidad de las partículas y se reorientan hacia dentro del haz.

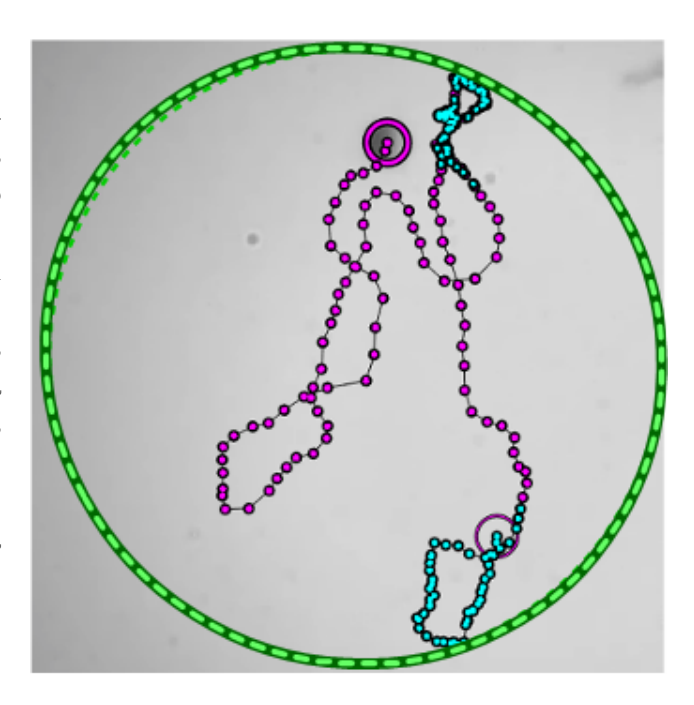

manera oblicua (en todas direcciones), así el momento tiene componentes transversales a la dirección de propagación. Estas componentes tienen mayor magnitud en las zonas de mayor difracción, es decir, en el borde del haz por lo que inducen una torca que hace que la partícula se reoriente en dirección opuesta al flujo momento. En la figura [5.9](#page-63-0) se muestra un diagrama de las componentes transversales en los bordes del haz. Las flechas azules indican la dirección del vector de momento, la flecha rosa indica la proyección de este momento sobre el eje transversal. Esta componente ejerce una presión de radiación sobre la partícula que hace que se reoriente. La torca neta ejercida en la partícula es debida a la diferencia de materiales en las dos caras de la partícula, ya que el momento interactúa de manera distinta en cada cara. Este desbalance de fuerzas hace que la partícula rote. A pesar de que realmente no se conoce la interacción de las partículas con el borde, es fácil proponer una expresión que indique la torca que ejerce el flujo de momento del borde en la partícula de Janus. Suponiendo que la dirección local del momento del haz de luz está dada por la componente transversal del momento  $\hat{s}$  que apunta en dirección oblicua respecto del eje transversal, así se tendrá una torca proporcional al producto cruz entre el momento y el vector de orientación de  $la$  partícula  $d$ 

$$
\tau \propto \left(\hat{s} \times \vec{d}\right),\tag{5.3}
$$

donde la constante de proporcionalidad está dada por los distintos parámetros del haz y de las partículas.

<span id="page-62-0"></span>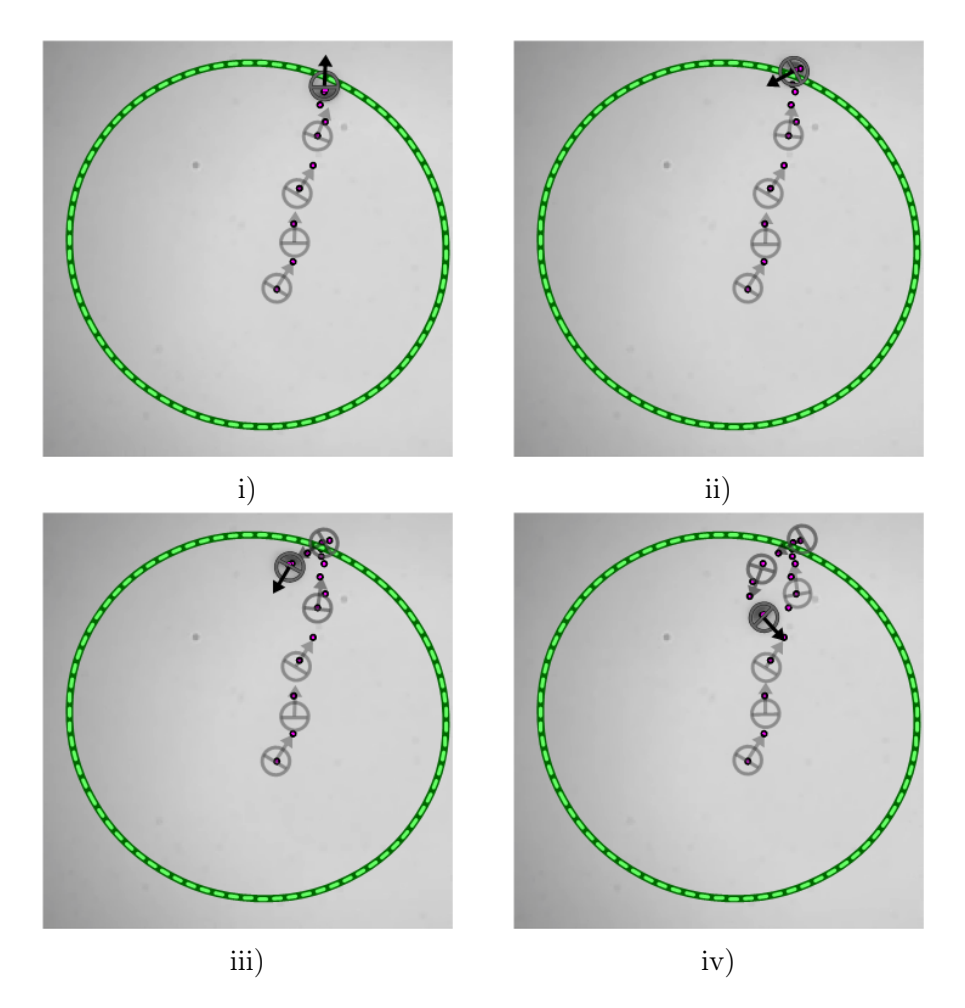

Figura 5.8: Retorno de las partículas en la frontera del haz. La partícula de Janus es propulsada en dirección opuesta a la cara metálica (cara obscura) y se desplaza desde una posición inicial. Al llegar al borde del haz (línea punteada) interactúa con este obteniendo una torca que hace que se reoriente y nuevamente sea propulsada hacia dentro del haz. Esto hace que las partículas se mantengan dentro del haz por lo que se dice que es un corral óptico que mantiene a las partículas con trayectorias persistentes dentro de este.

<span id="page-63-0"></span>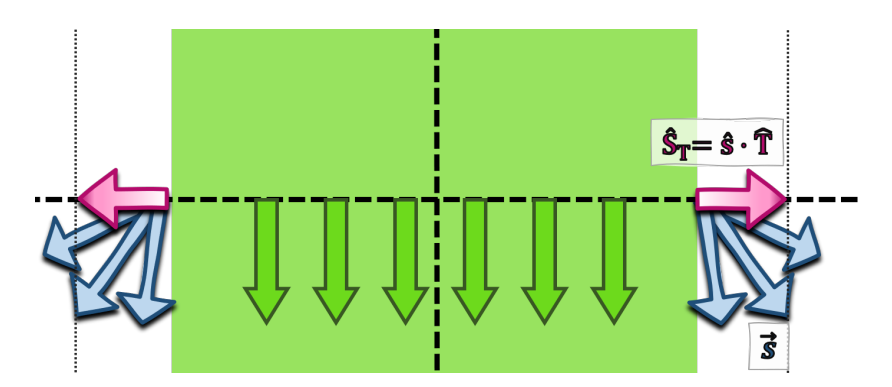

Figura 5.9: Dirección del momento del haz. La dirección de las componentes de momento en los bordes son oblicuas la dirección de propagación del haz.

#### 5.2.2. Interacciones entre partículas.

A partir de la potencia de 179.4 mW varias partículas han sido "encerradas" en el corral. Debido a que las partículas entran al corral y se mantienen confinadas, aumenta el número de partículas dentro del corral aumentando las posibilidades de interacciones entre ellas, disminuyen entonces los fragmentos de trayectorias que corresponden a movimiento balístico. Las interacciones entre partículas son de interés para llevar acabo análisis estadísticos del sistema, tema que queda fuera de los propósitos de esta tesis, sin embargo se propone para ser retomado en el futuro.

<span id="page-63-1"></span>Se asume que el movimiento de las partículas de Janus SiO<sub>2</sub> − Au,  $3 \mu m$ -5 nm en dos dimensiones es generado por los flujos hidrodinámicos debidos a un gradiente de temperatura en la parte metálica de la partícula. En las figuras [5.10,](#page-63-1) [5.11](#page-64-0) y [5.12](#page-65-0) se presenta la evolución de las trayectorias de las partículas al interactuar entre ellas.

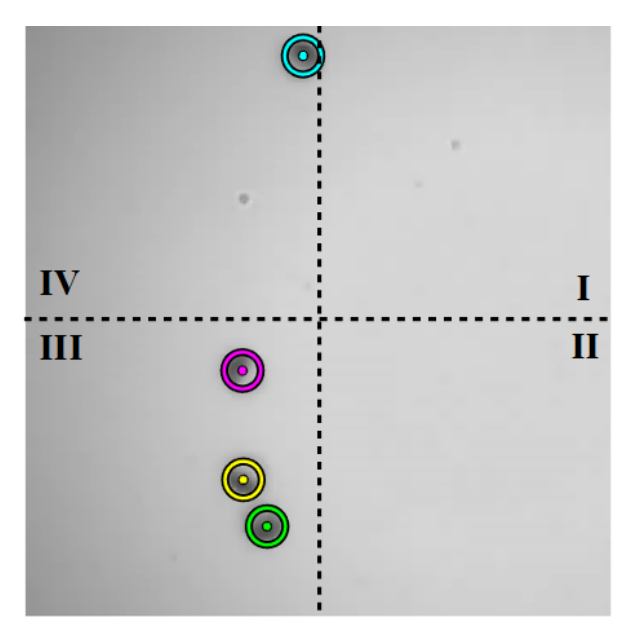

Figura 5.10: Posición de las partículas al tiempo  $t = 0.05$  s. A una potencia de ≈ 180 mW se tienen cuatro partículas identificadas por color: magenta m, amarillo y, verde g y cían c dentro de los respectivos cuadrantes.

En la figura [5.10](#page-63-1) se divide el campo visual en cuatro cuadrantes donde se indican las posiciones iniciales de las partículas. Con las figuras [5.11](#page-64-0) y [5.12](#page-65-0) se ilustra como se afectan las trayectorias de las partículas en presencia de las demás. En los primeros segundos al interactuar de muy cerca se afecta su orientación, posteriormente conforme cada partícula continúa con su trayectoria su comportamiento indica que las trayectorias de las partículas son también afectadas por los flujos hidrodinámicos de las demás partículas de manera que interactúan a largo alcance.

<span id="page-64-0"></span>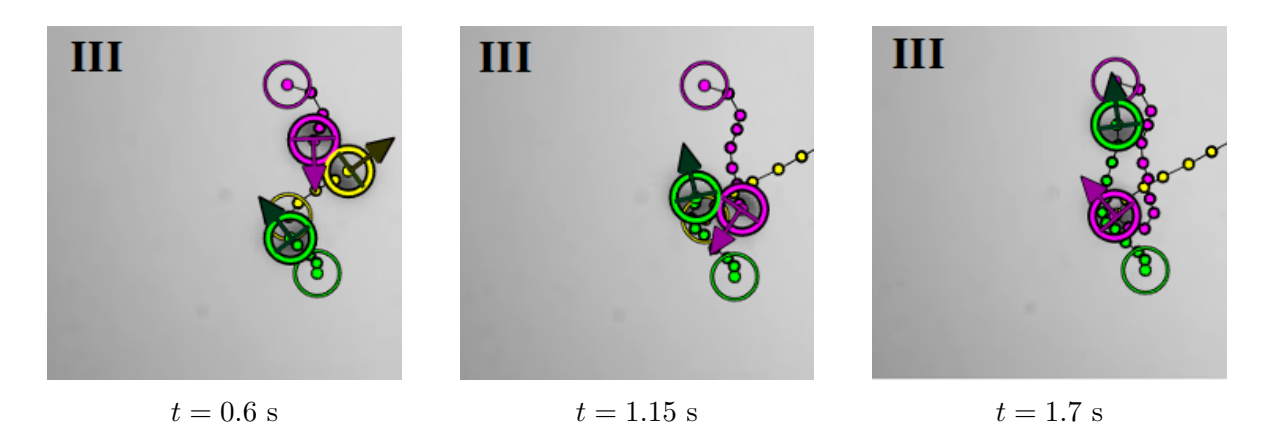

Figura 5.11: Interacciones de corto alcance. Trayectorias de las partículas en el cuadrante III a diferentes tiempos. Las posiciones iniciales de las partículas se muestran como circunferencias que no indican la dirección de movimiento. Al tiempo 0.6s las partículas m y y se tocan en direcciones opuestas. Mientras que m y g son arrastradas por el flujo hidrodinámico de y que al tiempo 1.15 ya ha salido del cuadrante, m y g se tocan en direcciones opuestas. Al tiempo 1.7 m se reorienta al ser arrastrada por el flujo hidrodinámico de  $g$ ; m toma el lugar de la posición inicial de y y q se mueve hacia afuera del cuadrante.

<span id="page-65-0"></span>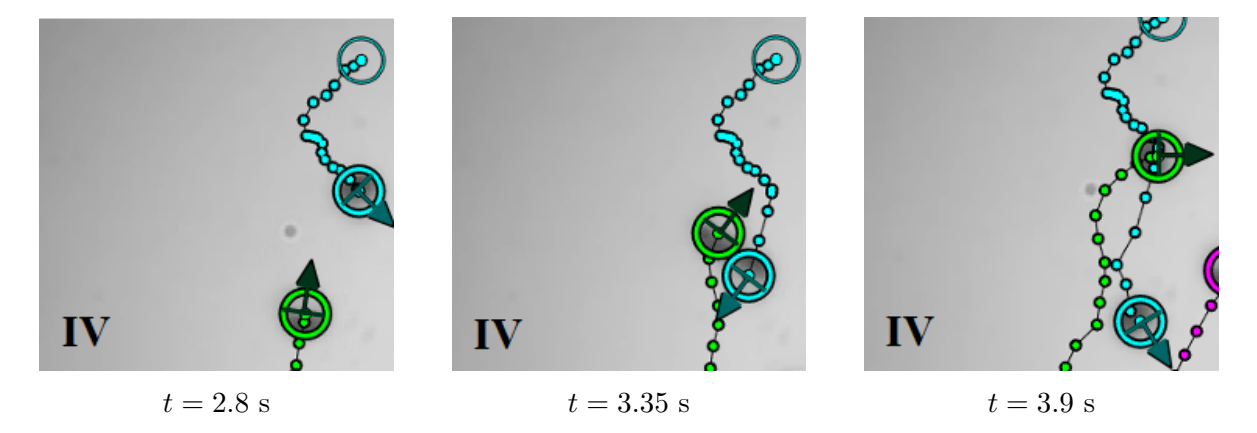

Figura 5.12: Interacciones de corto y largo alcance. Trayectorias de la partículas en el cuadrante IV. Una vez que g sale del tercer cuadrante, al tiempo 2.8 se mueve hacía c por lo que se asume que g está siendo arrastrada por el flujo hidrodinámico de c. Al tiempo 3.35 g y c interactúan tocándose. Al tiempo 3.9 ambas partículas se mueven hacia fuera del cuadrante.

# Capítulo 6 **Conclusiones**

La importancia de este trabajo reside en que es un primer paso en la exploración de un sistema particular de materia activa que es tratado en la literatura de forma recurrente desde un punto de vista teórico. Los interesantes fenómenos que surgen al iluminar partículas de Janus ( $SiO<sub>2</sub>$ -Au) con un haz extendido con longitud de onda en el espectro visible (532 nm) son la abducción y el confinamiento de estas partículas. La presión de radiación en regiones donde los frentes de onda se consideran planos varía de acuerdo a la geometría transversal del haz y su potencia. En la abducción (haz rectangular y potencia media > 310 mW) el desplazamiento de las partículas es en 3D, la propulsión es en la dirección opuesta a la dirección de propagación del haz. En el confinamiento (haz circular y potencias bajas a medias 100 - 240 mW) la propulsión es en un plano transversal al eje de propagación y las trayectorias son confinadas por la geometría del haz. La descripción se aborda desde la perspectiva más simple en los capítulos [4](#page-45-0) y [5,](#page-53-1) como resultado se estimaron velocidades medias de las partículas (secciones [4.1](#page-46-1) y [5.1\)](#page-54-1) y se plantearon modelos fenomenológicos en cada caso (secciones [4.1.1](#page-49-2) y [5.2.1\)](#page-60-1). En ambos casos se comprueba que existe una fuerza termoforética que impulsa a las partículas.

#### Abducción óptica: Desplazamiento en tres dimensiones

En el caso de la abducción óptica, el haz se comporta como un elevador que lleva a las partículas hacía arriba con una velocidad promedio. Las principales conclusiones de este caso son:

- − El desplazamiento de una partícula en el eje z es proporcional al diámetro de la imagen de la partícula. Esta imagen genera un patrón de difracción anillado, la variación del diámetro de los anillos en el tiempo está asociado al cambio en la posición de la partícula en el eje de propagación del haz. El movimiento de las partículas es en dirección opuesta a la dirección de propagación.
- − El modelo fenomenológico propuesto considera las fuerzas que actúan en el eje de propagación del haz. Además de las fuerzas de arrastre, peso, flotación y scattering, la fuerza de mayor magnitud que impulsa a la partícula es la fuerza ter-

moforética. Esta es debida al gradiente de temperatura localizado que genera los flujos hidrodinámicos que autopropulsan a la partícula.

#### Corrales ópticos: Desplazamiento en dos dimensiones

Si la geometría del haz es circular las partículas se mantienen confinadas dentro de este ya que rebotan en el borde. Se realizó el análisis de la dinámica de estas partículas, se obtuvieron velocidades promedio para trayectorias balísticas de las partículas y se realizó un estudio cualitativo de la reorientación de las partículas en el borde del corral y de las interacciones de las partículas entre ellas, principalmente se concluye que

- − La velocidad de propulsión de las partículas y el número de partículas dentro del corral crece al aumentar la intensidad del haz, a su vez aumentan las interacciones entre ellas y con el borde del haz por lo que disminuyen los intervalos con trayectorias balísticas.
- − Distintas fuerzas influyen en la propulsión de la partícula, la propulsión es debido principalmente a la fuerza termoforética, las interacciones con el borde son debidas a fuerzas ópticas y las interacciones entre partículas son debidas a fuerzas hidrodinámicas.

## 6.1. Trabajo a futuro

Es posible continuar el estudio de este fenómeno haciendo una calibración apropiada del dispositivo experimental. Esta corrección consiste en determinar experimentalmente la correspondencia entre el diámetro del patrón de difracción en la imagen y la posición de la partícula en el eje de propagación.

Una propuesta para evitar las interacciones hidrodinámicas es utilizar una concentración menor de partículas de Janus en la solución y así estudiar el comportamiento de una sola partícula dentro del haz. En contraste es interesante el estudio de las interacciones entre conjuntos de partículas ya que puede tomarse como analogía a otros sistemas de materia activa y así estudiar efectos como segregación de partículas que es de interés en microbiología y farmacéutica.

Se sugiere realizar un estudio teórico de la dinámica de estas partículas. Han habido diferentes enfoques para abordar problemas parecidos mediante simulaciones [\[9\]](#page-85-0), [\[10\]](#page-85-1). Es posible utilizar alguno de los métodos ya desarrollados para realizar simulaciones del sistema en cuestión y así tener un modelo adecuado de la interacción luz materia y que incluya una descripción más adecuada del haz ya que el haz se considera plano en una zona central pero existen efectos de difracción por los cuales no puede considerarse totalmente plano. En dicho modelo se incluiría la absorbancia del oro en función de la longitud de onda de interés (532 nm).

Un estudio interesante es el determinar las consecuencias que causa la irradiación sobre las partículas ya que la potencia podría modificar el recubrimiento.

# Apéndice A

# **Tracking**

## A.1. Análisis del cuadro de prueba

```
close all
clear all
addpath 'C:\...' %ruta
parametros.dir =pwd;
parametros.fps=20;
parametros.namevideo='Basler_acA720-520um...'; % nombre
parametros.nframe=20; % cuadro de prueba
parametros.lo=30; % valor bajo de grises de la particula
parametros.hi=125; % valor alto en grises, valor del fondo
parametros.D1=35; % diametro aprox. exterior de la particula en pixeles
parametros.w=2.5 ; % nos dice que tan rapido caen las colas que ...
   definen a la particula
parametros.trs=2.5; % valor minimo de pico
rect =tracking_prueba_video_v3(parametros,'full'); %[100.5100 6.5100 ...
   62.9800 46.9800]); %agregar 'full'
%rect=tracking_prueba_video_v3_white(parametros, [78.5100 1.5100 ...
   66.9800 36.9800]); %,'full'); %[100.5100 6.5100 62.9800 ...
   46.9800]); %agregar 'full'
disp(rect);
parametros.rect=rect;
save(['param_' parametros.namevideo '.mat'], 'parametros');
```
#### A.1.1. Función para determinar los parámetros de un cuadro.

```
function rect=tracking_prueba_video_v3(parametros,varargin)
8888% 24 24 25dir=parametros.dir;
nframe=parametros.nframe; % numero de cuadro a probar 100;
```

```
namevideo=parametros.namevideo;
lo=parametros.lo; %0.1; %(valor bajo de grises actual)
hi=parametros.hi; %0.6; %(valor alto en grises actual)
D1=parametros.D1; % diametro exterior aprox
w=parametros.w;
trs=parametros.trs;
vid=VideoReader([dir filesep namevideo '.mp4']);
im=read(vid,nframe);
nVarargs = length(varargin);
if size(im,3) == 3im=rgb2gray(im);
end
figure(1)
imshow(im)
if nVarargs==1
    if strcmp(varargin,'full')
        rect=[1,1,size(im,2)-1,size(im,1)-1];else
        rect=varargin{1};
    end
else
    [¬,rect]=imcrop;
end
parametros.rect=rect;
indcrop1=round(rect(2):(rect(2)+rect(4)));
indcrop2=round(rect(1):(rect(1)+rect(3)));
im=im(indcrop1,indcrop2);
im0=double(im);
iminv0=(hi-im0)/(hi-lo); %figura con el contraste invertido
se = strel('disk', D1);iminv0 = imtophat(iminv0,se);figure(2)
iminv=iminv0;
ax(1) = subplot(2,3,1); imshow(in); axis equal; axis tightiminvgray=iminv;
ax(2)=subplot(2,3,2);imagesc(iminvgray);axis equal;axis tight
[cx,cy,filtrada,res,particula]=centroid_simple(iminv,D1,w,trs, ...
   ...nframe, namevideo);
af(1)=subplot(2,3,3); imagesc(particular), axis equal; axis tight;ax(3)=subplot(2,3,4);imagesc(filtrada);axis equal;axis tight
ax(4)=subplot(2,3,5);imagesc(res);axis equal; axis tight
ax(5) = subplot(2, 3, 6); imagesc(im); axis equal; axis tight
hold on
plot(cy,cx,'*b','MarkerSize',4)
linkaxes(ax,'xy')
linkaxes(af,'xy')
```
## A.2. Rastreo de partículas en todos los videos

```
close all
clear all
parametros='Basler acA1300-200um (21726833)_20180905_135711338';
video='Basler acA1300-200um (21726833)_20180905_135711338';
track_v3(video,['param_' parametros],video,'off')
```
### A.2.1. Función para obtener las trayectorias de las partículas

```
function track_v3(namesave, parametros, namevideo, varargin)
% Encuentra los centroides de las particulas en cada cuadro.
% Obtiene las trayectorias de cada una de las particulas.
% videofile: nombre del video sin .avi
% parametros: Archivo de parametros (p.ej. 'parametros.mat')generados ...
   con track_prueba_video.m
% namesave: nombre base con que se guardan los datos
% varargin{1}: 'off' no muestra los cuadros del tracking como se va ...
   dando (es mas rapido)
% varargin{2}: fps
% varargin{3}: number of frames
% ==========Salidas========
% c-namesave.txt: son los centroides ordenados a la secuencia de ...
   cuadros r-namesave.txt: son los centroides ordenados de acuerdo al ...
   numero de particula
% #-namesave.txt: los centroides para cada # de particula. La primera
% columna es el numero de cuadro , la segunda x y la tercera y.
% p-namesave.txt: parametros utilizados en el rastreo
% namesave.fig: figura de las trayectorias (x,y)
param = load([parametros,'.mat']); % cargar parametros definidos
pardata = param.parametros;
dir = pwd;videofile = namevideo
xyloObj = VideoReader([dir filesep videofile '.mp4']);
fps=1;
% xyloObj.FrameRate;
nframes = xyloObj.NumberOfFrames;
vidHeight = xyloObj.Height;
vidWidth = xyloObj.Width;
optshow ='on';
disp(['num of frames:' num2str(nframes) 'fps:' num2str(fps)])
frameinicial=2;
framefinal=nframes;
nVarargs = length(varargin);
```
```
if ¬(nVarargs==0)
   if nVarargs==1
       optshow=varargin{1};
    else
        optshow=varargin{1};
        frameinicial=varargin{2};
        framefinal=varargin{3};
    end
end
dirread=[dir filesep videofile 'track_' num2str(frameinicial) '-' ...
   num2str(framefinal) filesep];
mkdir(dirread);
delete([dirread 'r-' namesave '.txt'])
delete([dirread 'c-' namesave '.txt'])
delete([dirread 'error-' namesave '.txt'])
paso=1;
888888888888888888888888D1=pardata.D1;
w=pardata.w;
trs=pardata.trs;
hi=pardata.hi;
lo=pardata.lo;
%disp(kc);
rect=pardata.rect;
frame0=read(xyloObj,framefinal-1);
%rect=[1,1,vidHeight,vidWidth];
indcrop1=round(rect(2):(rect(2)+rect(4)));
indcrop2=round(rect(1):(rect(1)+rect(3)));
ls=size(frame0);
% use the whole area
%full=0; %in other case <math>\neg</math>(full==0)%if ls(1)>rect(2)+rect(4)||ls(2)>rect(1)+rect(3)||full==1
% indcrop1=1:ls(1);
% indcrop2=1:ls(2);
%end
%====================
% centroids
%====================
% xyloObj=VideoReader([dir filesep videofile '.avi']);
vid=VideoReader([dir filesep namevideo '.mp4']);
    for j=frameinicial:paso:framefinal-1
        disp([num2str(j) ',' num2str(framefinal)]);
        \text{Scri} = \text{readFrame}(xyloObj); \text{}, j;cri=read(vid, j);if size(cri, 3) == 3cri=rgb2gray(cri);
    end
    frame=cri(indcrop1,indcrop2);
    %frame=imadjust(frame);
```

```
im0=double(frame);
    iminv0=(hi-im0)/(hi-lo); %figura con el contraste invertido
   se = stre1('disk', D1);iminv0 = imtophat(iminv0,se);invframe=iminv0;
    cri=invframe;
    [c1, c2, \neg, res]=centroid_simple(cri,D1,w,trs,j,namevideo); % find ...
       maxima
        if size(c1)
            datos=[c2,c1, ones(size(c1,1),1).*(j-1)]; % y agrega una ...
               columna con el numero de cuadro
            dlmwrite([dirread 'c-' namesave ...
               '.txt'],datos,'-append','delimiter','\t', 'precision', ...
                ' %.5f','newline','PC') %crea los archivos con al ...
               informacion
        end
     if strcmp(optshow,'on')
        figure(1)
        subplot(2,1,1);imagesc(res);axis equal;axis tight;
        % subplot(2,1,2);
        imagesc(frame); axis equal; axis tight; hold on;
        plot(c2,c1,'*r','MarkerSize',10);
    for lll=1:length(c2)
        rectangle('Position', [c2(111)-D1/2, c1(111)-D1/2, D1, D1], \ldots'Curvature',1)
    end
             title(num2str(j))
            hold of
             drawnow
            % pause (0.5)
            end
        end
clear mov c1 c2
%================================================
%tracking particles
%=============================
if exist([dirread 'c-' namesave '.txt'],'file')
        dat=dlmread([dirread 'c-' namesave '.txt']);
        %==================================================================
        param.dim=2; %number of dimensions
        param.good=round(1/8*(framefinal-frameinicial)); %minimum ...
           number of frames to consider for good particle
        param.mem=1; %minimum number of frames to lose a particle
        param.quiet=1; %1: if you dont require any text
        diffusion=D1; %maximun number of pixels to be diffused ...
           beteewen frames
        tr=track(dat,diffusion,param);
```

```
%==================================================================
        dlmwrite([dirread 'r-' namesave '.txt'],tr,'delimiter', '\t', ...
           'precision', '%.6f');
% ====================================================================
%plots the result of the tracking and save the tracking of every ...
  particle in a file
%====================================================================
\leqcri=frame0(indcrop1,indcrop2);
hh=figure(2);set(hh,'visible','off')
imagesc(cri);axis equal;axis tight;axis xy %plot the last frame
hold on
nmax=tr(end,4);
for j=1:nmax
   indn=find(tr(:,4)==i);clr=rand(1,3);plot(tr(indn,1),tr(indn,2),'color',clr,'LineWidth',1);
   time=tr(indn, 3) *1/fps;
    dlmwrite([dirread num2str(j) '-' namesave ...
       '.txt'], [time,tr(indn, [1,2])], 'delimiter', '\t', 'precision', ...
        ' %.6f');
    data(j).t=time;
    data(j). x=tr(indn,1);data(j).y=tr(indn, 2);
end
mkdir('trackShatt')
save(['trackShatt' '/' namesave '_' num2str(frameinicial) '-' ...
   num2str(framefinal) '.mat'],'data');
%% %hold off
saveas(hh, [dirread 'fig-' namesave '.png'])
saveas(hh, [dirread 'fig-' namesave '.fig'])
end
```
## Apéndice B

## Selección de trayectorias

```
close all
clear
%% % % % % % % % % % % % % % % % % % % % % % % % % % % % % % % % % % % % % % % % % % % % % % % % % % % %
% Programa selectparticles
% Creado por Alejandro Vasquez Arzola
% Modificado por Luisa Garcia
% Diciembre 2020
% Programa para graficar y seleccionar fragmentos de trayectorias ...
    de los
   archivos de datos correspondientes a las trayectorias de las ...
   particulas
% en los experimentos del 7 de febrero del 2020.
%% % % % % % % % % % % % % % % % % % % % % % % % % % % % % % % % % % % % % % % % % % % % % % % % % % % %
%% % % % % % % % % % % % % % % % % % % % % % % % % % % % % % % % % % % % % % % % % % % % % % % % % % % %
                               Seleccionar video
\begin{array}{l} \quad \  \  \, 88 \  \  \, 88 \  \  \, 88 \  \  \, 88 \  \  \, 88 \  \  \, 88 \  \  \, 89 \  \  \, 89 \  \  \, 89 \  \  \, 89 \  \  \, 89 \  \  \, 89 \  \  \, 89 \  \  \, 89 \  \  \, 89 \  \  \, 89 \  \  \, 89 \  \  \, 89 \  \  \, 89 \  \  \, 89 \  \  \, 89 \  \  \, 89 \  \  \, 89 \  \ vid=VideoReader(
'Basler_acA720-520um__40018482__20200207_202704872.mp4');
N=floor(vid.FrameRate*vid.Duration);
%% % % % % % % % % % % % % % % % % % % % % % % % % % % % % % % % % % % % % % % % % % % % % % % % % % % %
                              Cargar Archivo de Trayectorias
%% % % % % % % % % % % % % % % % % % % % % % % % % % % % % % % % % % % % % % % % % % % % % % % % % % % %
load(['trackshatt' filesep ...
    'Basler_acA720-520um__40018482__20200207_202704872_2-1201.mat']);
np=length(data); % numero de particulas en el video
%% % % % % % % % % % % % % % % % % % % % % % % % % % % % % % % % % % % % % % % % % % % % % % % % % % % % %
% Definicion de los datos de trayectoria
% para cuatro trayectorias con la misma duracion
% trayectorias de las 202704 hrs.
```

```
%% % % % % % % % % % % % % % % % % % % % % % % % % % % % % % % % % % % % % % % % % % % % % % % % % % % % %
    int=data(1).t; % duracion de las trayectorias
% Daefinicion de los puntos de trayectoria
    x1=data(1).x; % Usar para trayectorias de las 2022 hrs y 2027 hrs
    y1=data(1).y;
    % Usar para trayectorias de las 2027 hrs
    x2 = data(2) .x;y2=data(2).y;
    x3 = data(3) .x;y3=data(3).y;
    x4 = data(4) \cdot x;y4 = data(4) \cdot y;figure(1)
%% % % % % % % % % % % % % % % % % % % % % % % % % % % % % % % % % % % % % % % % % % % % % % % % % % % %
% Definicion de intervalos
%% % % % % % % % % % % % % % % % % % % % % % % % % % % % % % % % % % % % % % % % % % % % % % % % % % % %
a =floor(3*length(int)/4); % figura trayectorias
a=524;a=364;b=length(int);
3b=848;b=1000;ta=a\star.05;
disp(ta)
%% % % % % % % % % % % % % % % % % % % % % % % % % % % % % % % % % % % % % % % % % % % % % % % % % % %
% Figura de cada cuadro con las trayectorias (202704) 180 mW
%% % % % % % % % % % % % % % % % % % % % % % % % % % % % % % % % % % % % % % % % % % % % % % % % % % %
    for j=a:floor(length(int)/200):b
         frame=read(vid,int(j));
         imshow(frame)
         hold on
         d=3; % figura trayectorias
         %d=25; %figura retorno
%% % % % % % % % % % % % % % % % % % % % % % % % % % % % % % % % % % % % % % % % % % % % % % % % % % % % %
% Magenta
%% % % % % % % % % % % % % % % % % % % % % % % % % % % % % % % % % % % % % % % % % % % % % % % % % % % % %
%toda la trayectoria
    plot(x1(a:d:j),y1(a:d:j),'k.-','LineWidth',2,'MarkerSize',16) \frac{8}{3} \ldotsfigura retorno y trayectorias
    plot(x1(a:d:j),y1(a:d:j),'m.-','LineWidth',.5,'MarkerSize',6)
% marcar a cada e cuadros (figura trayectorias balisticas)
```

```
\frac{1}{6} e=160;
% plot(x1(a:e:j),y1(a:e:j),'ko','LineWidth',1.5,'MarkerSize',16)
% plot(x1(a:e:j),y1(a:e:j),'mo','LineWidth',.5,'MarkerSize',16)
% plot(x1(a:e:j),y1(a:e:j),'k.','MarkerSize',16)
% plot(x1(a:e:j),y1(a:e:j),'m.','MarkerSize',6)
% %posicion en el frame correspondiente
        plot(x1(j),y1(j),'ko','LineWidth',3.5,'MarkerSize',16)
        plot(x1(j),y1(j),'mo','LineWidth',1.5,'MarkerSize',16)
        plot(x1(j),y1(j),'k.','LineWidth',2.5,'MarkerSize',16)
        plot(x1(j),y1(j),'m.','LineWidth',2.5,'MarkerSize',10)
%% % % % % % % % % % % % % % % % % % % % % % % % % % % % % % % % % % % % % % % % % % % % % % % % % % % %
                         % Amarillo
%% % % % % % % % % % % % % % % % % % % % % % % % % % % % % % % % % % % % % % % % % % % % % % % % % % % %
%%toda la trayectoria
       plot(x2(a:d:j),y2(a:d:j),'k.-','LineWidth',2,'MarkerSize',16) %
       plot(x2(a:d:j),y2(a:d:j),'y.-','LineWidth',.05,'MarkerSize',6)
% %posicion en el frame correspondiente
        plot(x2(j),y2(j),'ko','LineWidth',3.5,'MarkerSize',16)
        plot(x2(j),y2(j),'k.','LineWidth',2.5,'MarkerSize',16)
        plot(x2(j),y2(j),'yo','LineWidth',1.5,'MarkerSize',16)
        plot(x2(i),y2(i),'y,','LineWidth',2.5,'MarkerSize',10)
%% % % % % % % % % % % % % % % % % % % % % % % % % % % % % % % % % % % % % % % % % % % % % % % % % % % % %
% Cian
%% % % % % % % % % % % % % % % % % % % % % % % % % % % % % % % % % % % % % % % % % % % % % % % % % % % % %
%toda la trayectoria
         plot(x3(a:d:j),y3(a:d:j),'k.-','LineWidth',2,'MarkerSize',16)
         plot(x3(a:d:j),y3(a:d:j),'c.-','LineWidth',.05,'MarkerSize',6)
% %posicion en el frame correspondiente
        plot(x3(j),y3(j),'ko','LineWidth',3.5,'MarkerSize',16)
        plot(x3(j),y3(j),'co','LineWidth',1.5,'MarkerSize',16)
        plot(x3(j),y3(j),'k.','LineWidth',2.5,'MarkerSize',16)
        plot(x3(j),y3(j),'c.','LineWidth',2.5,'MarkerSize',10)
%% % % % % % % % % % % % % % % % % % % % % % % % % % % % % % % % % % % % % % % % % % % % % % % % % % % % %
% Verde
%% % % % % % % % % % % % % % % % % % % % % % % % % % % % % % % % % % % % % % % % % % % % % % % % % % % % %
%toda la trayectoria
        plot(x4(a:d:j),y4(a:d:j),'k.-','LineWidth',2,'MarkerSize',16)
        plot(x4(a:d:j),y4(a:d:j),'g.-','LineWidth',.05,'MarkerSize',6)
% %posicion en el frame correspondiente
        plot(x4(j),y4(j),'ko','LinearWidth', 3.5, 'Markersize', 16)plot(x4(j),y4(j),'go','LineWidth',1.5,'MarkerSize',16)
        plot(x4(j),y4(j),'k.','LineWidth',2.5,'MarkerSize',16)
        plot(x4(j),y4(j),'g.','LineWidth',2.5,'MarkerSize',10)
```

```
% title(['Tiempo: ' num2str(int(j)*.05) ' s']) %' Particle:' ...
   num2str(1)])
         j=int(j);t = .05 * j;disp([ 'cuadro = ' num2str(j) ' , t = ' num2str(t) ] )% %posicion en el primer cuadro
        plot(x1(a),y1(a),'kd','MarkerSize',8)
        plot(x1(a),y1(a),'md','MarkerSize',6)
        plot(x1(a),y1(a),'kd','LineWidth',3,'MarkerSize',16)
        plot(x1(a),y1(a),'md','LineWidth',1.5,'MarkerSize',16)
    % %posicion en el primer cuadro
       plot(x2(a),y2(a),'kd','MarkerSize',8)
       plot(x2(a),y2(a),'yd','MarkerSize',6)
       plot(x2(a),y2(a),'kd','LineWidth',3,'MarkerSize',16)
       plot(x2(a),y2(a),'yd','LineWidth',1.5,'MarkerSize',16)
    % %posicion en el primer cuadro
        plot(x3(a),y3(a),'kd','MarkerSize',8)
        plot(x3(a),y3(a),'cd','MarkerSize',6)
        plot(x3(a),y3(a),'kd','LineWidth',3,'MarkerSize',16)
        plot(x3(a),y3(a),'cd','LineWidth',1.5,'MarkerSize',16)
   % %posicion en el primer cuadro
        plot(x4(a),y4(a),'kd','MarkerSize',12)
        plot(x4(a),y4(a),'gd','MarkerSize',8)
        plot(x4(a),y4(a),'kd','LineWidth',3,'MarkerSize',16)
        plot(x4(a),y4(a),'gd','LineWidth',1.5,'MarkerSize',16)
        hold off
% pause
    end
\begin{array}{l} \quad \  \  \, 88 \quad  \  \, 88 \quad  \  \, 88 \quad  \  \, 88 \quad  \  \, 88 \quad  \  \, 88 \quad  \  \, 88 \quad  \  \, 89 \quad  \  \, 89 \quad  \  \, 89 \quad  \  \, 89 \quad  \  \, 89 \quad  \  \, 89 \quad  \  \, 89 \quad  \  \, 89 \quad  \  \, 89 \quad  \  \, 89 \quad  \  \, 89 \quad  \  \, 89 \quad  \  \, 89 \quad  \  \, 89 \quad% Interacciones entre magenta y amarillo
%% % % % % % % % % % % % % % % % % % % % % % % % % % % % % % % % % % % % % % % % % % % % % % % % % % % % %
% plot(x1(910),y1(910),'k.','LineWidth',3.5,'MarkerSize',16)
% plot(x1(910),y1(910),'m.','LineWidth',2.5,'MarkerSize',10)
% plot(x1(910),y1(910),'ko','LineWidth',3.5,'MarkerSize',16)
% plot(x1(910),y1(910),'mo','LineWidth',1.5,'MarkerSize',16)
\frac{6}{6}% plot(x2(910),y2(910),'k.','LineWidth',3.5,'MarkerSize',16)
% plot(x2(910),y2(910),'y.','LineWidth',2.5,'MarkerSize',10)
% plot(x2(910),y2(910),'ko','LineWidth',3.5,'MarkerSize',16)
% plot(x2(910),y2(910),'yo','LineWidth',1.5,'MarkerSize',16)
\frac{6}{6}% plot(x1(921),y1(921),'k.','LineWidth',3.5,'MarkerSize',16)
% plot(x1(921),y1(921),'m.','LineWidth',2.5,'MarkerSize',10)
% plot(x1(921),y1(921),'ko','LineWidth',3.5,'MarkerSize',16)
% plot(x1(921),y1(921),'mo','LineWidth',1.5,'MarkerSize',16)
%
```
% plot(x2(921),y2(921),'k.','LineWidth',3.5,'MarkerSize',16) % plot(x2(921),y2(921),'y.','LineWidth',2.5,'MarkerSize',10) % plot(x2(921),y2(921),'ko','LineWidth',3.5,'MarkerSize',16) % plot(x2(921),y2(921),'yo','LineWidth',1.5,'MarkerSize',16)  $\frac{6}{\sqrt{2}}$ % plot(x1(965),y1(965),'k.','LineWidth',3.5,'MarkerSize',16) % plot(x1(965),y1(965),'m.','LineWidth',2.5,'MarkerSize',10) % plot(x1(965),y1(965),'ko','LineWidth',3.5,'MarkerSize',16) % plot(x1(965),y1(965),'mo','LineWidth',1.5,'MarkerSize',16)  $\frac{6}{\sqrt{2}}$ % plot(x2(965),y2(965),'k.','LineWidth',3.5,'MarkerSize',16) % plot(x2(965),y2(965),'y.','LineWidth',2.5,'MarkerSize',10) % plot(x2(965),y2(965),'ko','LineWidth',3.5,'MarkerSize',16) % plot(x2(965),y2(965),'yo','LineWidth',1.5,'MarkerSize',16) %% % % % % % % % % % % % % % % % % % % % % % % % % % % % % % % % % % % % % % % % % % % % % % % % % % % % % Interacciones entre magenta y cian %% % % % % % % % % % % % % % % % % % % % % % % % % % % % % % % % % % % % % % % % % % % % % % % % % % % % ... plot(x3(1009),y3(1009),'ko','LineWidth',3.5,'MarkerSize',16) % plot(x3(1009),y3(1009),'k.','LineWidth',3.5,'MarkerSize',16) % plot(x3(1009),y3(1009),'c.','LineWidth',2.5,'MarkerSize',10) % plot(x3(1009),y3(1009),'co','LineWidth',1.5,'MarkerSize',16)  $\frac{6}{\pi}$ % plot(x1(1009),y1(1009),'k.','LineWidth',3.5,'MarkerSize',16) % plot(x1(1009),y1(1009),'m.','LineWidth',2.5,'MarkerSize',10) % plot(x1(1009),y1(1009),'ko','LineWidth',3.5,'MarkerSize',16) % plot(x1(1009),y1(1009),'mo','LineWidth',1.5,'MarkerSize',16)  $\frac{6}{\sqrt{2}}$ % plot(x1(1020),y1(1020),'k.','LineWidth',3.5,'MarkerSize',16) % plot(x1(1020),y1(1020),'m.','LineWidth',2.5,'MarkerSize',10) % plot(x1(1020),y1(1020),'ko','LineWidth',3.5,'MarkerSize',16) % plot(x1(1020),y1(1020),'mo','LineWidth',1.5,'MarkerSize',16) % % plot(x3(1020),y3(1020),'ko','LineWidth',3.5,'MarkerSize',16) % plot(x3(1020),y3(1020),'k.','LineWidth',3.5,'MarkerSize',16) % plot(x3(1020),y3(1020),'c.','LineWidth',3.5,'MarkerSize',10) % plot(x3(1020),y3(1020),'co','LineWidth',1.5,'MarkerSize',16) %% % % % % % % % % % % % % % % % % % % % % % % % % % % % % % % % % % % % % % % % % % % % % % % % % % % % % % Interacciones con el borde (202211) 137mW  $\begin{array}{l} \quad \ \ \, 88 \quad \ \, 88 \quad \ \, 88 \quad \ \, 88 \quad \ \, 88 \quad \ \, 88 \quad \ \, 88 \quad \ \, 89 \quad \ \, 89 \quad \ \, 89 \quad \ \, 89 \quad \ \, 89 \quad \ \, 89 \quad \ \, 89 \quad \ \, 89 \quad \ \, 89 \quad \ \, 89 \quad \ \, 89 \quad \ \, 89 \quad \ \, 89 \quad \ \, 89 \quad$ % plot(x1(1:6:287),y1(1:6:287),'k.-','MarkerSize',16) % plot(x1(1:6:287),y1(1:6:287),'c.','MarkerSize',7) % plot(x1(419:6:815),y1(419:6:815),'k.-','MarkerSize',16) % plot(x1(419:6:815),y1(419:6:815),'c.','MarkerSize',6)

### B.1. Estimación de la velocidad y el coeficiente de difusión.

```
% clear all
close all
%% % % % % % % % % % % % % % % % % % % % % % % % % % % % % % % % % % % % % % % % % % % % % % % % % % % %
% Programa speed2
% Creado por Alejandro Vasquez Arzola
% Modificado por Luisa Garcia
% Diciembre 2020
% Programa para estimar la rapidez media de las
% trayectorias balisticas de
% los experimentos del 7 de febrero del 2020.
%% % % % % % % % % % % % % % % % % % % % % % % % % % % % % % % % % % % % % % % % % % % % % % % % % % % %
%% % % % % % % % % % % % % % % % % % % % % % % % % % % % % % % % % % % % % % % % %
%Seleccionar el archivo de la trayetoria
%% % % % % % % % % % % % % % % % % % % % % % % % % % % % % % % % % % % % % % % % %
% namedata='Basler_acA720-520um__40018482__20200207_201516332_2-3601';
% namedata='Basler_acA720-520um__40018482__20200207_201834311_2-3152';
% namedata='Basler_acA720-520um__40018482__20200207_202211111_2-1201';
% namedata='Basler_acA720-520um__40018482__20200207_202318912_2-1200';
% namedata='Basler_acA720-520um__40018482__20200207_202448559_2-1200';
% namedata='Basler_acA720-520um__40018482__20200207_202556517_2-1200';
% namedata='Basler_acA720-520um__40018482__20200207_202704872_2-1201';
% namedata='Basler_acA720-520um__40018482__20200207_202810926_2-1201';
% namedata='Basler_acA720-520um__40018482__20200207_202918160_2-1200';
namedata='Basler_acA720-520um__40018482__20200207_203039138_2-1200';
%% % % % % % % % % % % % % % % % % % % % % % % % % % % % % % % % % % % % % % %
%Potencias correspondientes a cada video
88888888888888888888888888888$p=108.5;$ p=122.5;
% p=136.7;$ p=151;% p=165.4;$p=179.4;% p=194;$p=208:
$p=222;p=237;
%% % % % % % % % % % % % % % % % % % % % % % % % % % % % % % % % % % % % % % % % % % % % % % % % % % %
%Leer datos de intervalos de trayectorias balisticas
88888888888%% % % % % % % % % % % % % % % % % % % % % % % % % % % % % % % % % % % % % % %
files=dir('*xls');
se=0;
npart=0;
%% % % % % % % % % % % % % % % % % % % % % % % % % % % % % % % % % % % % % % % % % % % % % % % % % % % % % % %
%Conversion de frecuencia a tiempo y de pixeles a micras
\begin{array}{l} \quad \  \  \, 8888888 \quad \  \, 888888 \quad \  \  \, 888888 \quad \  \  \, 888888 \quad \  \  \, 888888 \quad \  \  \, 888888 \quad \  \, 888888 \quad \  \, 888888 \quad \  \, 888888 \quad \  \, 888888 \quad \  \, 888888 \quad \  \, 888888 \quad \  \, 888888 \quad \  \, 888888 \quad \  \, 888888 \quad \  \, dtc=1/20;
pix2mic=0.14;
```

```
88888888888888888888888888%Ignorar los puntos de interacciones
88888888888888888888888888for ll=1:length(files)
   namexls=files(ll).name; %archivo de intervalos
   inter=readtable(namexls,'ReadVariableNames',0); %leer los datos ...
       de namexls como tabla
   load(namedata); % cargar archivo mat
   nump=num2str(inter.Var1(1)); %nombre a cadena
   nump=str2double(nump(7:end)); % elegir no. de particula
   x=data(nump).x; % variables de la trayectoria
   y=data(nump).y;
   t=data(nump).t;
   ncs=inter.Var2; %cuadro inicial
   nce=inter.Var3; %cuadro final
   nint=length(ncs); %longitud del vector de valores iniciales
   for j=1:nint
       % encuentra los indices
       ins=find(t==ncs(j));ine=find(t==nce(j)-1); % discrepancia entre el indice y el tiempo
       xsec=t(ins:ine);
       s=length(xsec);
       if s>se
           se=s;
       end
   end
   npart=npart+nint;
end
888888888888888888888888888%Obtener el msd de cada intervalo
8888888888888888888888888msd=nan(npart,se);
np=1;
for ll=1:length(files)
   namexls=files(ll).name; %archivo de intervalos
   inter=readtable(namexls,'ReadVariableNames',0); %leer los datos ...
       de namexls como tabla
   load(namedata); % cargar archivo mat
   nump=num2str(inter.Var1(1)); %nombre a cadena
   nump=str2double(nump(7:end)); % elegir no. de particula
   x=data(nump).x; % variables de la trayectoria
   y=data(nump).y;
   t=data(nump).t;
   ncs=inter.Var2; %cuadro inicial
   nce=inter.Var3; %cuadro final
   nint=length(ncs); %longitud del vector de valores iniciales
   for j=1:nint
       % encuentra los indices
       ins=find(t==ncs(j));
```

```
ine=find(t==nce(j)-1); % discrepancia entre el indice y el tiempo
       xsec=x(ins:ine)*pix2mic; % pixeles a micras
       ysec=y(ins:ine)*pix2mic;
       tsec=t(ins:ine)*dtc; %cuadros a segundos
        % Calcular MSD con funcion msd2d
       [¬,msdtemp]=msd2d(xsec,ysec,tsec,dtc);
       msd(np,1:length(msdtemp))=msdtemp;
       np=np+1;
    end
end
%%% % % % % % % % % % % % % % % % % % % % % % % % % % % % % % % % % % % % % % % % % % % % % % % % % %
%Calcular el MSD promedio de todas las trayectorias
%% % % % % % % % % % % % % % % % % % % % % % % % % % % % % % % % % % % % % % % % % % % % % % % % % %
t=(0:size(msd,2)-1)*dtc;
m_msd=mean(msd,1,'omitnan');
s_msd=std(msd, [], 1, 'omitnan');
figure();
plot(repmat(t',1,size(msd,1)),msd','HandleVisibility','off')
hold on
plot(t,m_msd,'--k','linewidth',2,'HandleVisibility','off')
88888888888888888888888888%ajuste lineal de MSD/t
88888888888888888888888888inmax=8;
tf=t(2:inmax);msdf=m_msd(2:inmax);
s_msdf=s_msd(2:inmax);
[c, qof]=fit(tf', msdf', tff', 'poly1');c1=polyfit(tf,msdf./tf,1);
plot(tf,msdf,'--k','linewidth',3)%,'HandleVisibility','off')
plot(tf,polyval(c1,tf).*tf,'--r','linewidth',3)
lgd=legend(' Datos de MSD promedio',[' Curva de ajuste', ...
   newline, ' para tiempos medios']);
lgd.Location='southeast';
set(gca,'YScale','log')
set(gca,'XScale','log')
88888888888888888888888888%Desplegar los valores
88888888888888888888888888disp('...')
disp('potencia')
disp(p)
88888888888888888888888888%Estimacion de la rapidez
8888888888888888888888888
```

```
v = sqrt(c1(1)/2);
disp('...')
disp('speed')
disp(v)
8888888888888888888888888%Coeficiente de difusion
88888888888888888888888888D = c1(2)/4;disp('...')
disp('D_T')
disp(D)
88888888888888888888888888888%Intervalos de confianza del ajuste
8888888888888888888888888disp('datos del ajuste')
disp(c)
88888888888888888888888888%goodness of fit
8888888888888888888888888disp('goodness of fit')
disp(gof)
8888888888888888888888888%nombre del archivo
8888888888888888888888888disp('archivo')
disp(namedata)
888888888888888888888888888%propiedades del grafico
8888888888888888888888888title('Log-Log MSD vs. t')
subtitle([num2str(p),' mW. Rapidez promedio= ',num2str(v),'\mum/s'])
xlabel('tiempo (s)','FontSize',13)
ylabel('MSD (\mum^2)','FontSize',13)
H=gca;
H.LineWidth=1;
```
#### B.1.1. Función msd2d

```
% Funcion msd2d
% Calcula el msd en dos dimensiones
function [tm,msd] = msd2d(x,y,t,dt)ine=find(isnan(x));
if isempty(ine)
    ine=length(x);
end
```

```
t = t(1:ine);xf=x(1:ine);yf=y(1:ine);tm=tf(1):dt:tf(end);
% interpolacion para datos faltantes
xint=interp1(tf,xf,tm,'linear');
yint=interp1(tf,yf,tm,'linear');
fra = length(xint); %numero de cuadros del video (seria el numero de ...
   filas del archivo)
Nt=length(tm); %numero de cuadros
msd=[];
for j=0:Nt-1∆_x = (xint(1+j:end)-xint(1:end-j)); %def de MSD
   \Delta y = (y = (yint(1+j:end)-yint(1:end-j)); \frac{1}{6}Z = \text{mean}((\Delta_X) .^2 + (\Delta_Y) .^2);msd(j+1) = Z; %se sustituye el lugar correspondiente de la matriz ...
       X por el obtenido para la MSD.
end
```
## Referencias

- [1] S. Ramaswamy, "The Mechanics and Statistics of Active Matter," Annual Review of Condensed Matter Physics, vol. 1, pp. 323–345, 4 2010. [1](#page-11-0)
- <span id="page-85-1"></span>[2] C. Bechinger, R. Di Leonardo, H. Löwen, C. Reichhardt, G. Volpe, and G. Volpe, "Active Particles in Complex and Crowded Environments," Reviews of Modern Physics, vol. 88, p. 045006, 1 2016. [1,](#page-11-0) [8,](#page-18-0) [9,](#page-19-0) [10,](#page-20-0) [11,](#page-21-0) [12,](#page-22-0) [79](#page-89-0)
- [3] C. W. Reynolds, "Flocks, herds, and schools: A distributed behavioral model," Proceedings of the 14th Annual Conference on Computer Graphics and Interactive Techniques, SIGGRAPH 1987, vol. 21, no. 4, pp. 25–34, 1987. [1](#page-11-0)
- [4] J. Millor, M. Pham-Delegue, J. L. Deneubourg, and S. Camazine, "Self-organized defensive behavior in honeybees," Proceedings of the National Academy of Sciences, vol. 96, pp. 12611–12615, 10 1999. [1](#page-11-0)
- [5] W. Wang, W. Duan, S. Ahmed, T. E. Mallouk, and A. Sen, "Small power: Autonomous nano- and micromotors propelled by self-generated gradients," Nano Today, vol. 8, pp. 531–554, 10 2013. [1](#page-11-0)
- [6] B. Dai, J. Wang, Z. Xiong, X. Zhan, W. Dai, C. C. Li, S. P. Feng, and J. Tang, "Programmable artificial phototactic microswimmer," Nature Nanotechnology, vol. 11, no. 12, pp. 1087–1092, 2016. [2](#page-12-0)
- [7] C. Lozano, B. Ten Hagen, H. Löwen, and C. Bechinger, "Phototaxis of synthetic microswimmers in optical landscapes," Nature Communications, vol. 7, pp. 1–10, 2016. [2,](#page-12-0) [10](#page-20-0)
- [8] J. Liu, H.-L. Guo, and Z.-Y. Li, "Self-propelled round-trip motion of Janus particles in static line optical tweezers," Nanoscale, vol. 8, no. 47, pp. 19894–19900, 2016. [2](#page-12-0)
- <span id="page-85-0"></span>[9] H. R. Jiang, N. Yoshinaga, and M. Sano, "Active motion of a Janus particle by self-thermophoresis in a defocused laser beam," Physical Review Letters, vol. 105, no. 26, pp. 1–4, 2010. [2,](#page-12-0) [3,](#page-13-0) [18,](#page-28-0) [19,](#page-29-0) [20,](#page-30-0) [58,](#page-68-0) [79,](#page-89-0) [80](#page-90-0)
- [10] S. M. Mousavi, I. Kasianiuk, D. Kasyanyuk, S. K. P. Velu, A. Callegari, L. Biancofiore, and G. Volpe, "Clustering of Janus particles in an optical potential driven by hydrodynamic fluxes," Soft Matter, vol. 15, no. 28, pp. 5748–5759, 2019. [2,](#page-12-0) [20,](#page-30-0) [21,](#page-31-0) [58](#page-68-0)
- <span id="page-86-0"></span>[11] S. Nedev, S. Carretero-Palacios, P. Kühler, T. Lohmüller, A. S. Urban, L. J. Anderson, and J. Feldmann, "An optically controlled microscale elevator using plasmonic janus particles," ACS Photonics, vol. 2, no. 4, pp. 491–496, 2015. [3,](#page-13-0) [40,](#page-50-0) [79](#page-89-0)
- [12] B. García-Rodríguez, Estudio Experimental de la Dinpamica de Partículas Autopropulsadas con Luz en Presencia de Fuerzas Ópticas, Tesis de Licenciatura. Universidad Nacional Autónoma de México, 2019. [4,](#page-14-0) [23](#page-33-0)
- [13] H. Harleston-Aguirre, Dinámica de Partículas Activas en Potenciales Ópticos Aleatorios, Tesis de Licenciatura. Universidad Nacional Autónoma de México, 2019. [4](#page-14-0)
- [14] W. T. Coffey, Y. P. Kalmykov, and J. T. Waldron, The Langevin Equation, vol. 14 of World Scientific Series in Contemporary Chemical Physics. WORLD SCIEN-TIFIC, 3 2004. [7,](#page-17-0) [8](#page-18-0)
- [15] F. Schweitzer, Browning Agents and Active Particles. Springer Series in Synergetics, Berlin, Heidelberg: Springer Berlin Heidelberg, 2007. [7,](#page-17-0) [8,](#page-18-0) [9,](#page-19-0) [10](#page-20-0)
- [16] S. Sharma and Vishwamittar, "Brownian motion problem: Random walk and beyond," Resonance, vol. 10, pp. 49–66, 8 2005. [7](#page-17-0)
- [17] D. Babič, C. Schmitt, and C. Bechinger, "Colloids as model systems for problems in statistical physics," Chaos, vol. 15, no. 2, 2005. [8](#page-18-0)
- [18] S. Sanchez, L. Soler, and J. Katuri, "Chemically powered micro- and nanomotors," Angewandte Chemie - International Edition, vol. 54, pp. 1414–1444, 1 2015. [8](#page-18-0)
- [19] G. E. Uhlenbeck and L. S. Ornstein, "On the Theory of the Brownian Motion," Physical Review, vol. 36, pp. 823–841, 9 1930. [9](#page-19-0)
- [20] J. Wang, Nanomachines: Fundamentals and Appliaccations. Weinheim an der Bergstrasse, Germany: Wiley-VCH, 2013. [10](#page-20-0)
- [21] I. Buttinoni, G. Volpe, F. Kümmel, G. Volpe, and C. Bechinger, "Active Brownian Motion Tunable by Light," Journal of Physics: Condensed Matter, vol. 24, p. 284129, 10 2011. [11](#page-21-0)
- [22] X. Michalet, "Mean square displacement analysis of single-particle trajectories with localization error: Brownian motion in an isotropic medium," Physical Review E, vol. 82, p. 041914, 10 2010. [11](#page-21-0)
- [23] S. B. Alves, G. F. de Oliveira, L. C. de Oliveira, T. Passerat de Silans, M. Chevrollier, M. Oriá, and H. L. de S. Cavalcante, "Characterization of diffusion processes: Normal and anomalous regimes," Physica A: Statistical Mechanics and its Applications, vol. 447, pp. 392–401, 4 2016. [12](#page-22-0)
- [24] O. Chepizhko and F. Peruani, "Diffusion, subdiffusion, and trapping of active particles in heterogeneous media," Physical Review Letters, vol. 111, p. 160604, 10 2013. [12](#page-22-0)
- <span id="page-87-0"></span>[25] M. Modzel, F. W. Lund, and D. Wüstner, "Synthesis and Live-Cell Imaging of Fluorescent Sterols for Analysis of Intracellular Cholesterol Transport.," Methods in molecular biology (Clifton, N.J.), vol. 1583, pp. 111–140, 7 2017. [12,](#page-22-0) [79](#page-89-0)
- [26] R. Loudon and C. Baxter, "Contributions of John Henry Poynting to the understanding of radiation pressure," Proceedings of the Royal Society A: Mathematical, Physical and Engineering Sciences, vol. 468, pp. 1825–1838, 7 2012. [13](#page-23-0)
- [27] A. Ashkin, "Acceleration and Trapping of Particles by Radiation Pressure," Physical Review Letters, vol. 24, pp. 156–159, 1 1970. [13,](#page-23-0) [15](#page-25-0)
- [28] A. Ashkin, J. M. Dziedzic, J. E. Bjorkholm, and S. Chu, "Observation of a singlebeam gradient force optical trap for dielectric particles," Optics Letters, vol. 11, p. 288, 5 1986. [13](#page-23-0)
- [29] A. Ashkin, "Optical trapping and manipulation of neutral particles using lasers," Proceedings of the National Academy of Sciences, vol. 94, pp. 4853–4860, 5 1997. [13](#page-23-0)
- [30] B. E. A. Saleh and M. C. Teich, Fundamentals of Photonics. Wiley Series in Pure and Applied Optics, New York, USA: John Wiley & Sons, Inc., 8 1991. [13,](#page-23-0) [14,](#page-24-0) [25](#page-35-0)
- <span id="page-87-1"></span>[31] K. Volke, I. Ricárdez, and R. Ramos, "Pinzas ópticas: las delicadas manos de la luz," Revista Ciencia, p. 25, 2007. [16,](#page-26-0) [17,](#page-27-0) [80](#page-90-0)
- [32] H. Brenner, "Self-thermophoresis and thermal self-diffusion in liquids and gases," Physical Review E - Statistical, Nonlinear, and Soft Matter Physics, vol. 82, no. 3, pp. 1–16, 2010. [17](#page-27-0)
- <span id="page-87-3"></span>[33] Y. Wu, T. Si, J. Shao, Z. Wu, and Q. He, "Near-infrared light-driven Janus capsule motors: Fabrication, propulsion, and simulation," Nano Research, vol. 9, pp. 3747– 3756, 12 2016. [17,](#page-27-0) [18,](#page-28-0) [19,](#page-29-0) [80](#page-90-0)
- <span id="page-87-2"></span>[34] X. Lin, T. Si, Z. Wu, and Q. He, "Self-thermophoretic motion of controlled assembled micro-/nanomotors," Physical Chemistry Chemical Physics, vol. 19, no. 35, pp. 23606–23613, 2017. [17,](#page-27-0) [18,](#page-28-0) [19,](#page-29-0) [80](#page-90-0)
- [35] Merck-Millipore, *Milli-Q*  $\overline{R}$  *Reference Water Purification System The reference* for ultrapure water systems. EMD Millipore Corporation, 2013. [23](#page-33-0)
- [36] HAMAMATSU PHOTONICS, "LCOS-SLM: Applications and Features Summary," Hammamatsu, vol. 4200, pp. 1–5, 2019. [26](#page-36-0)
- [37] S. V. Franklin and M. D. Shattuck, eds., Handbook of Granular Materials. CRC Press, 2016. [30](#page-40-0)
- [38] T. A. Nieminen, N. Du Preez-Wilkinson, A. B. Stilgoe, V. L. Loke, A. A. Bui, and H. Rubinsztein-Dunlop, "Optical tweezers: Theory and modelling," Journal of Quantitative Spectroscopy and Radiative Transfer, vol. 146, no. October, pp. 59–80, 2014. [41](#page-51-0)
- [39] T. A. Nieminen, N. R. Heckenberg, and H. Rubinsztein-Dunlop, "Computational modeling of optical tweezers," Optical Trapping and Optical Micromanipulation, vol. 5514, p. 514, 2004. [41](#page-51-0)
- [40] L. Novotny and B. Hecht, Principles of Nano-Optics, vol. 34. Cambridge: Cambridge University Press, 2012. [41](#page-51-0)

# <span id="page-89-0"></span>Índice de figuras

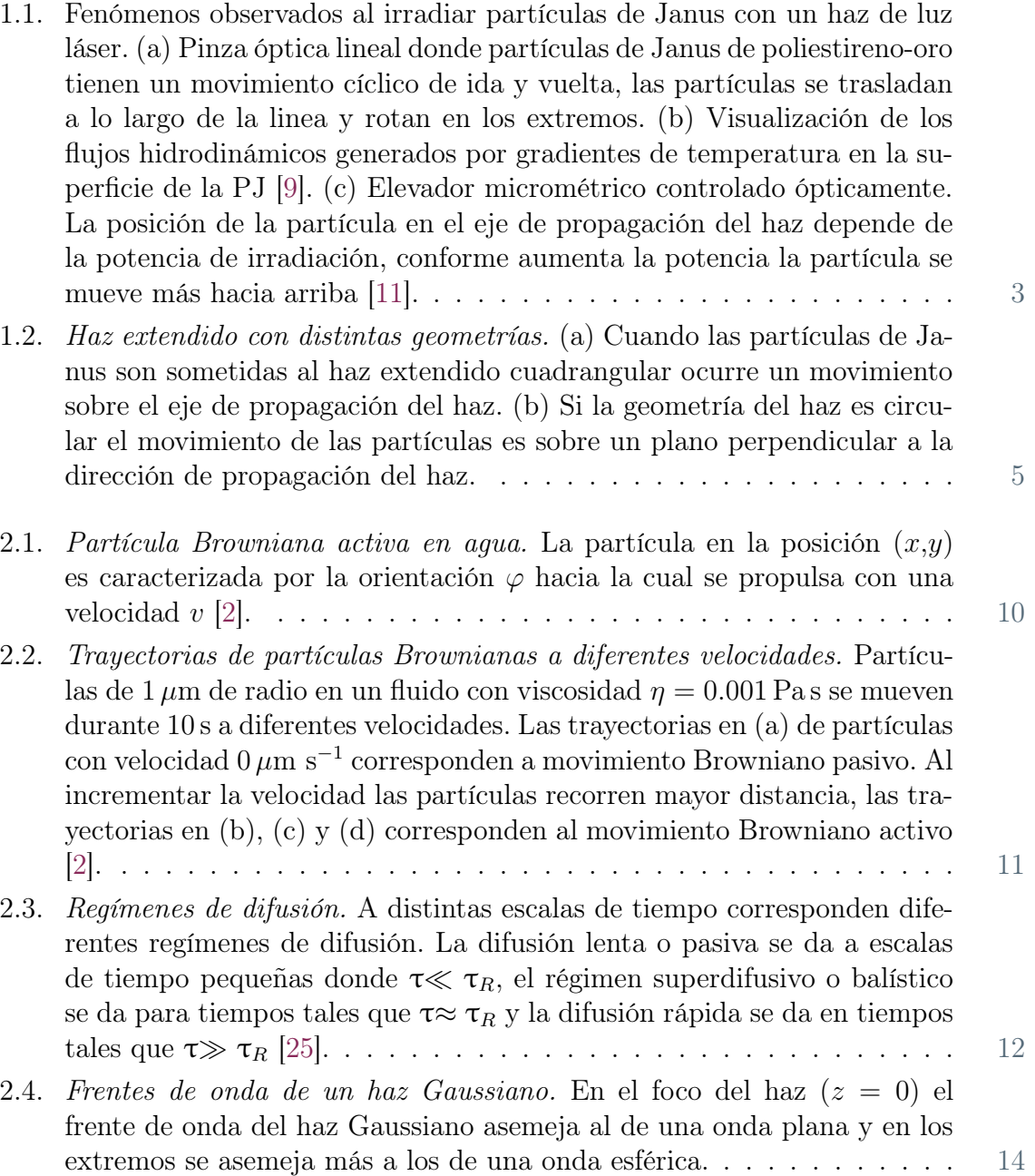

<span id="page-90-0"></span>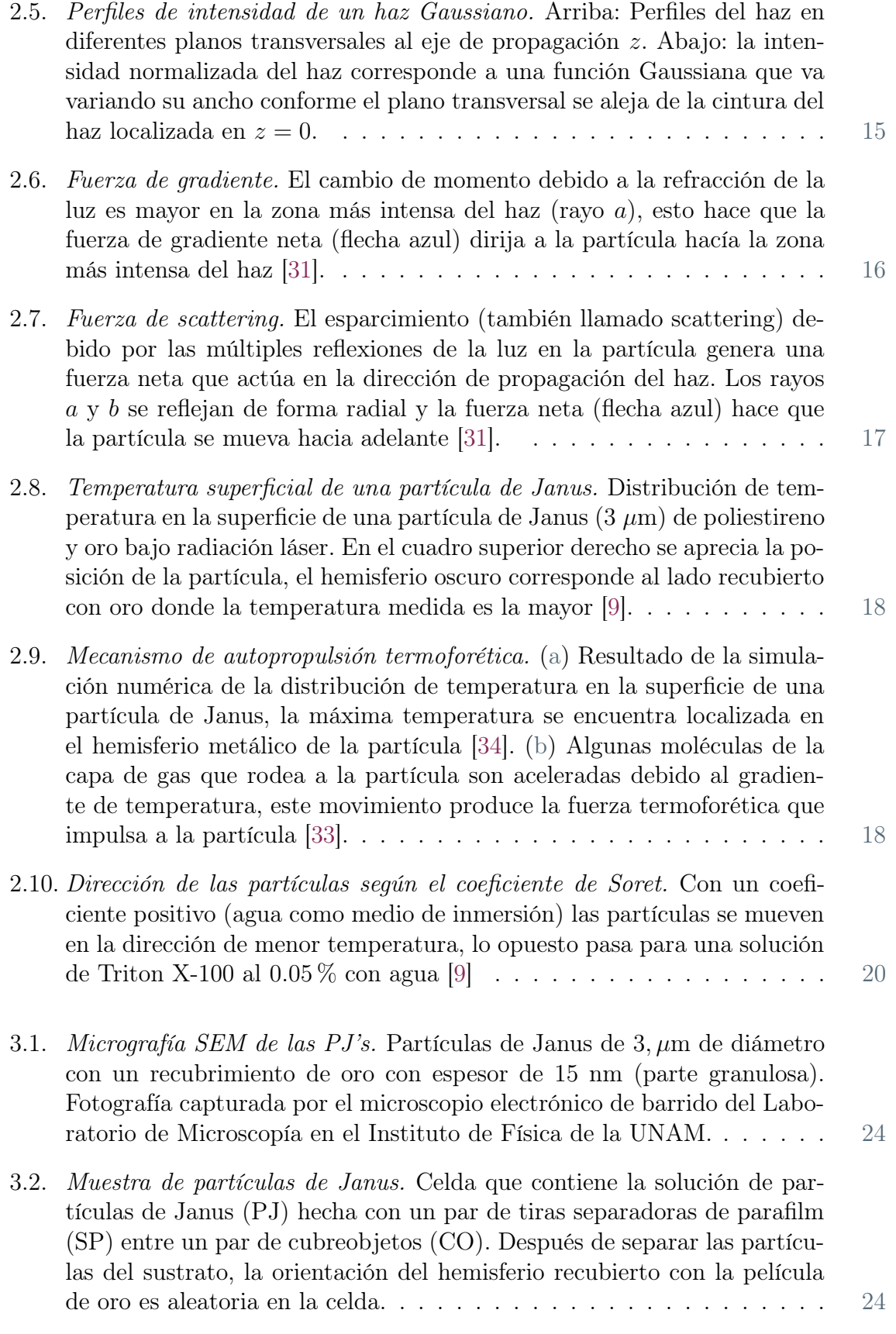

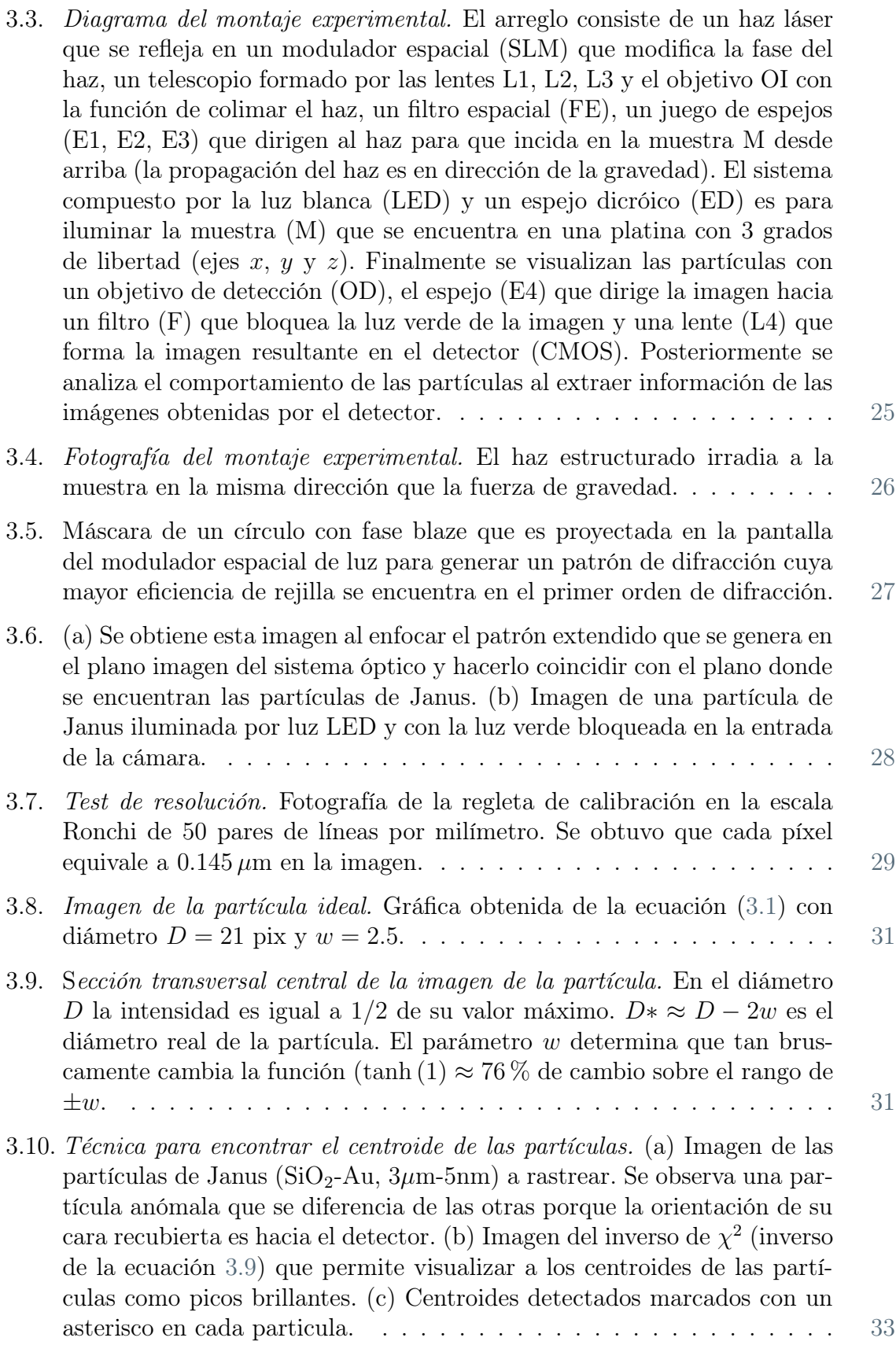

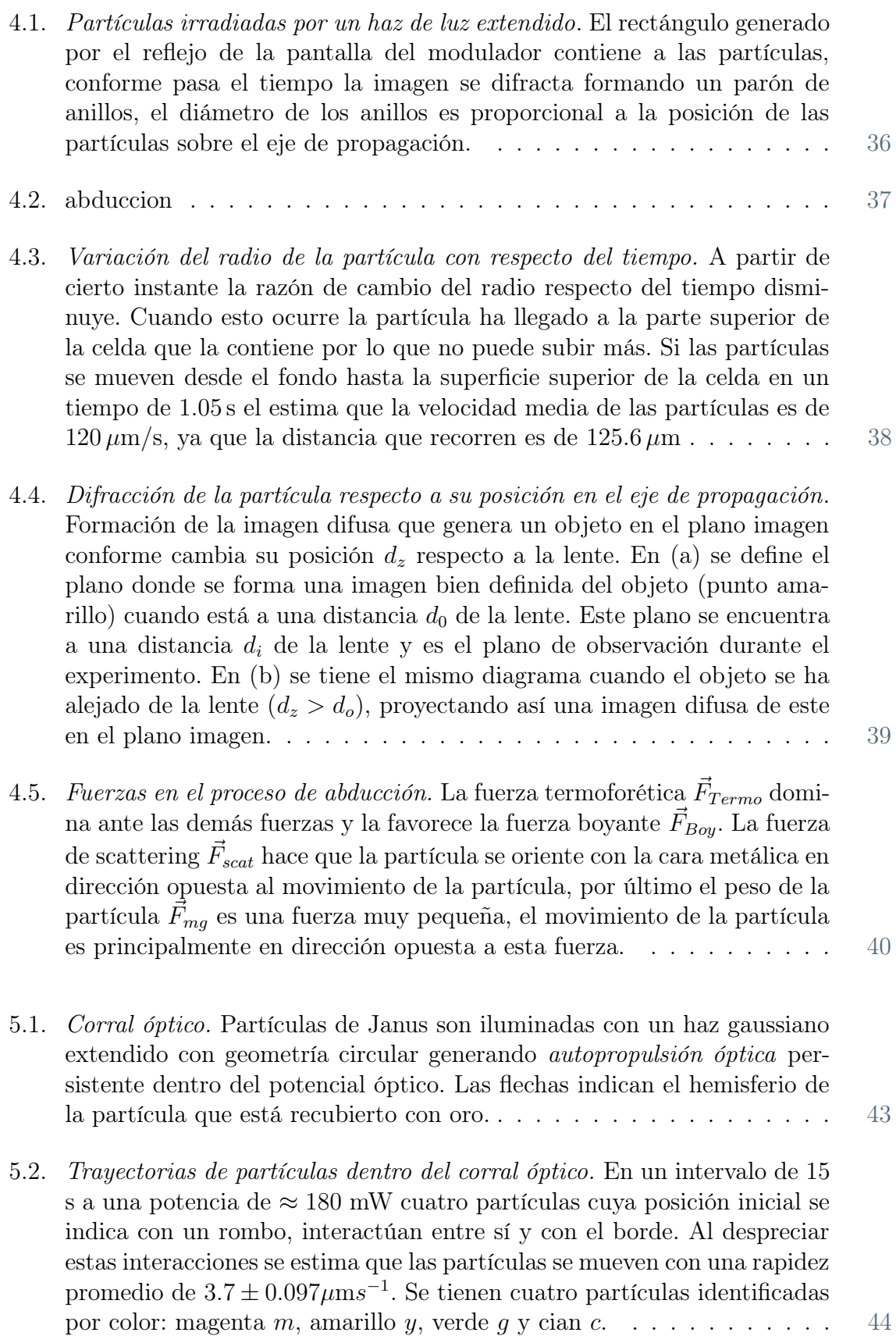

- 5.3. Trayectorias de una sola partícula a diferentes intensidades de haz. Trayectorias obtenidas en un tiempo de 60 s. Para las potencias bajas (137- 165 mW) solo se encuentra una partícula en el corral, así ocurren solo interacciones con el borde. El confinamiento al aumentar la potencia causa que aumenten la velocidad, el número de partículas y las interacciones con los bordes y con otras partículas. Las trayectorias para potencias más altas (194-222 mW) abarcan un mayor porcentaje de la superficie del corral, además presentan un mayor número de interacciones que se distinguen por ser conglomeraciones de puntos de las trayectorias. . . . [45](#page-55-0)
- 5.4. Velocidad media de las partículas en función de la potencia. Usando el modelo ideal de partícula activa, donde esta no interactúa ni con los bordes ni con otras partículas, se realiza una estimación de la rapidez promedio de las partículas respecto de la potencia. Se obtiene lo que se esperaba de la figura [5.3,](#page-55-0) que la velocidad media de las partículas aumenta respecto de la potencia. . . . . . . . . . . . . . . . . . . . . . [46](#page-56-0)
- 5.5. Clasificación de los intervalos de las trayectorias. (a) Interacciones entre las partículas magenta y amarilla. (b) Interacciones entre las partículas magenta y cían. (c) Interacciones de las partículas con el borde. En las figuras (a) y (b) se marcan los puntos de trayectoria en donde las partículas coinciden interactuando a una distancia menor a un diámetro de partícula. En la figura (c) se marcan los fragmentos de las trayectorias donde las partículas interactúan con el borde, se observa que en algunos puntos las partículas interactúan entre sí y con el borde. En ambos casos las partículas cambian su velocidad por lo que se considera que estas secciones de las trayectorias no corresponden a un movimiento balístico por lo que son descartadas al hacer la estimación de la rapidez. . . . . . [47](#page-57-0)
- 5.6. Estimación de la rapidez media de las partículas. Se muestra en la grafica con ejes logarítmicos las trayectorias balísticas de todas las partículas que se encuentran irradiadas por un haz con intensidad fija. La linea negra punteada muestra el promedio del MSD para todos los tiempos. La linea roja es el ajuste de curva del MSD promedio para tiempos "medios". . [48](#page-58-0)
- 5.7. Fenómeno de confinamiento óptico. Las esferas de Janus son confinadas por un haz gaussiano extendido que forma un patrón circular, la línea punteada representa el borde de este patrón. Sobre el círculo se muestran diferentes trayectorias de las partículas. Esta frontera actúa como una barrera que contiene a las partículas, sobre ella se observan partes de la trayectoria, marcados en color cian, donde la partícula interactúa con la frontera. Cerca del borde disminuye la velocidad de las partículas y se reorientan hacia dentro del haz. . . . . . . . . . . . . . . . . . . . . . . [51](#page-61-0)

- 5.8. Retorno de las partículas en la frontera del haz. La partícula de Janus es propulsada en dirección opuesta a la cara metálica (cara obscura) y se desplaza desde una posición inicial. Al llegar al borde del haz (línea punteada) interactúa con este obteniendo una torca que hace que se reoriente y nuevamente sea propulsada hacia dentro del haz. Esto hace que las partículas se mantengan dentro del haz por lo que se dice que es un corral óptico que mantiene a las partículas con trayectorias persistentes dentro de este. . . . . . . . . . . . . . . . . . . . . . . . . . . . . . . . . [52](#page-62-0)
- 5.9. Dirección del momento del haz. La dirección de las componentes de momento en los bordes son oblicuas la dirección de propagación del haz. . [53](#page-63-0)
- 5.10. Posición de las partículas al tiempo  $t = 0.05$  s. A una potencia de  $\approx$ 180 mW se tienen cuatro partículas identificadas por color: magenta m, amarillo y, verde q y cían c dentro de los respectivos cuadrantes. . . . . . [53](#page-63-1)
- 5.11. Interacciones de corto alcance. Trayectorias de las partículas en el cuadrante III a diferentes tiempos. Las posiciones iniciales de las partículas se muestran como circunferencias que no indican la dirección de movimiento. Al tiempo 0.6s las partículas  $m \, y \, y$  se tocan en direcciones opuestas. Mientras que m y g son arrastradas por el flujo hidrodinámico de y que al tiempo 1.15 ya ha salido del cuadrante,  $m \vee q$  se tocan en direcciones opuestas. Al tiempo 1.7 m se reorienta al ser arrastrada por el flujo hidrodinámico de  $q$ ; m toma el lugar de la posición inicial de y y g se mueve hacia afuera del cuadrante. . . . . . . . . . . . . . . . . . . [54](#page-64-0)
- 5.12. Interacciones de corto y largo alcance. Trayectorias de la partículas en el cuadrante IV. Una vez que g sale del tercer cuadrante, al tiempo 2.8 se mueve hacía c por lo que se asume que g está siendo arrastrada por el flujo hidrodinámico de c. Al tiempo 3.35 g y c interactúan tocándose. Al tiempo 3.9 ambas partículas se mueven hacia fuera del cuadrante. . . . [55](#page-65-0)